# AÇIK KAYNAKLI COĞRAFİ BİLGİ TEKNOLOJİLERİ İLE DRONE HAVA TRAFİĞİNİN PLANLANMASI VE SİMÜLASYON MODELİNİN GELİŞTİRİLMESİ

# DRONE AIR TRAFFIC PLANNING AND SIMULATION DEVELOPMENT USING OPEN SOURCE GEOGRAPHICAL INFORMATION TECHNOLOGIES

MURAT ÇALIŞKAN

Dr. Öğr. Üyesi Berk ANBAROĞLU

Tez Danışmanı

Hacettepe Üniversitesi Lisansüstü Eğitim-Öğretim ve Sınav Yönetmeliğinin Geomatik Mühendisliği Anabilim Dalı için Öngördüğü YÜKSEK LİSANS TEZİ olarak hazırlanmıştır.

2022

## ÖZET

# AÇIK KAYNAKLI COĞRAFİ BİLGİ TEKNOLOJİLERİ İLE DRONE HAVA TRAFİĞİNİN PLANLANMASI VE SİMÜLASYON MODELİNİN **GELİSTİRİLMESİ**

### Murat ÇALIŞKAN

# Yüksek Lisans, Geomatik Mühendisliği Bölümü Tez Danışmanı: Dr. Öğr. Üyesi Berk ANBAROĞLU Haziran 2022, 84 sayfa

Simülasyon, gerçek dünyada gerçekleşmesi beklenen bir sürecin, bilgisayar ortamında modellendikten sonra gerçeğe benzer bir şekilde taklit edilmesidir. Gerçekleşecek olan olay ile ilgili önceden bilgiler almak, sürecin işleyişini gözlemlemek ve olay gerçekleşmeden önce stratejilerin belirlenmesi için son derece önemli bir tekniktir.

Bu çalışmada, gelecekte paket dağıtımında sıklıkla kullanılması beklenen Drone'ların dağıtım esnasındaki davranışlarını simüle eden bir uygulama geliştirilmiştir. Simulasyon, paket taşımacılığı düşünülerek geliştirilse de farklı amaçlar için de kullanılabilecek olup bu kapsamda dört farklı senaryo mevcuttur. Bu senaryolardan ilkinde, Drone'ların ve ulaşılacak hedeflerin (örneğin paket teslimat noktaları) koordinatları önceden bilinmektedir ve hedefler hareketsizdir. İkinci senaryoda da benzer şekilde koordinatlar bilinmekte olup birinci durumdan farklı olarak hedefler sabit bir hız ve açıda hareket etmektedir. Üçüncü senaryoda da hedefler hareketsizdir. Bu senaryonun birinciden farkı ise hedef koordinatlarının bilinmemesi, onun yerine rastgele oluşturulmasıdır. Dördüncü ve son senaryoda ise, hedefler hareketli olup koordinatlar rastgele belirlenmektedir.

Tez kapsamında, geliştirilen simülasyon kullanılarak örnek bir çalışma yapılmıştır. Çalışma, Hacettepe Üniversitesi Beytepe Kampüsü sınırları içerisinde gerçekleştirilmiş olup farklı sayıda Drone ve hedefler kullanılarak yapılan dağıtımların süreleri karşılaştırılmıştır. Beklendiği üzere, dağıtım süresinin Drone sayısı ile ters orantılı, hedef sayısı ile ise doğru orantılı olduğu sonucuna ulaşılmıştır.

Anahtar Kelimeler: Drone, İnsansız Hava Aracı, simülasyon, tekrarlanabilirlik, açık kaynaklı yazılım, CBS

## ABSTRACT

# DRONE AIR TRAFFIC PLANNING AND SIMULATION DEVELOPMENT USING OPEN SOURCE GEOGRAPHICAL INFORMATION TECHNOLOGIES

Murat ÇALIŞKAN

# Master of Science, Department of Geomatics Engineering Supervisor: Dr. Berk ANBAROĞLU June 2022, 84 pages

Simulation is the imitation of a process, that is expected to take place in the real world, after being modeled in a computer environment, in a lifelike manner. It is a very important technique for being informed about an event to be taken place, observing the operation of the process and determining strategies before the event takes place.

In this study, an application that simulates the behaviour of Drones, which is expected to be used widely in package delivery in the future, has been developed. Although the simulation was developed with the intention of package delivery, it can be used for different purposes and it includes four scenarios.

iii

In the first scenario, the coordinates of the Drones and targets ( e.g. package delivery points) are known and the targets are stationary. Similarly, in the second scenario the coordinates are known and unlike from the first one, the targets move with a constant speed and angle. The targets are also stationary in the third scenario. The difference from the first one is that, the coordinates of the targets are not known in this scenario. The coordinates are genrated randomly instead. In the fourth, and the last, scenario the targets are mobile and the coordinates are generated randomly.

Within the scope of the thesis, a case study was performed using the simulation. The study was performed within Hacettepe University Beytepe Campus, and delivery times using different numbers of drones and targets were compared. It was concluded that the delivery time is inversely proportional to the number of drones and it is directly proportional to the number of targets, as expected.

Keywords: Drone, Unmanned Aerial Vehicle, simulation, reproducibility, open source software, GIS

# TEŞEKKÜR

Tez çalışmam boyunca desteğini esirgemeyen, bilgi ve birikimiyle ufkumu genişleten değerli danışmanım Dr. Öğr. Üyesi Berk ANBAROĞLU'na; bu zorlu ve yorucu süreçte desteğini eksik etmeyen, varlığıyla bana güç ve mutluluk veren sevgili eşim Özgü'ye sonsuz teşekkürlerimi sunarım.

# **İÇİNDEKİLER**

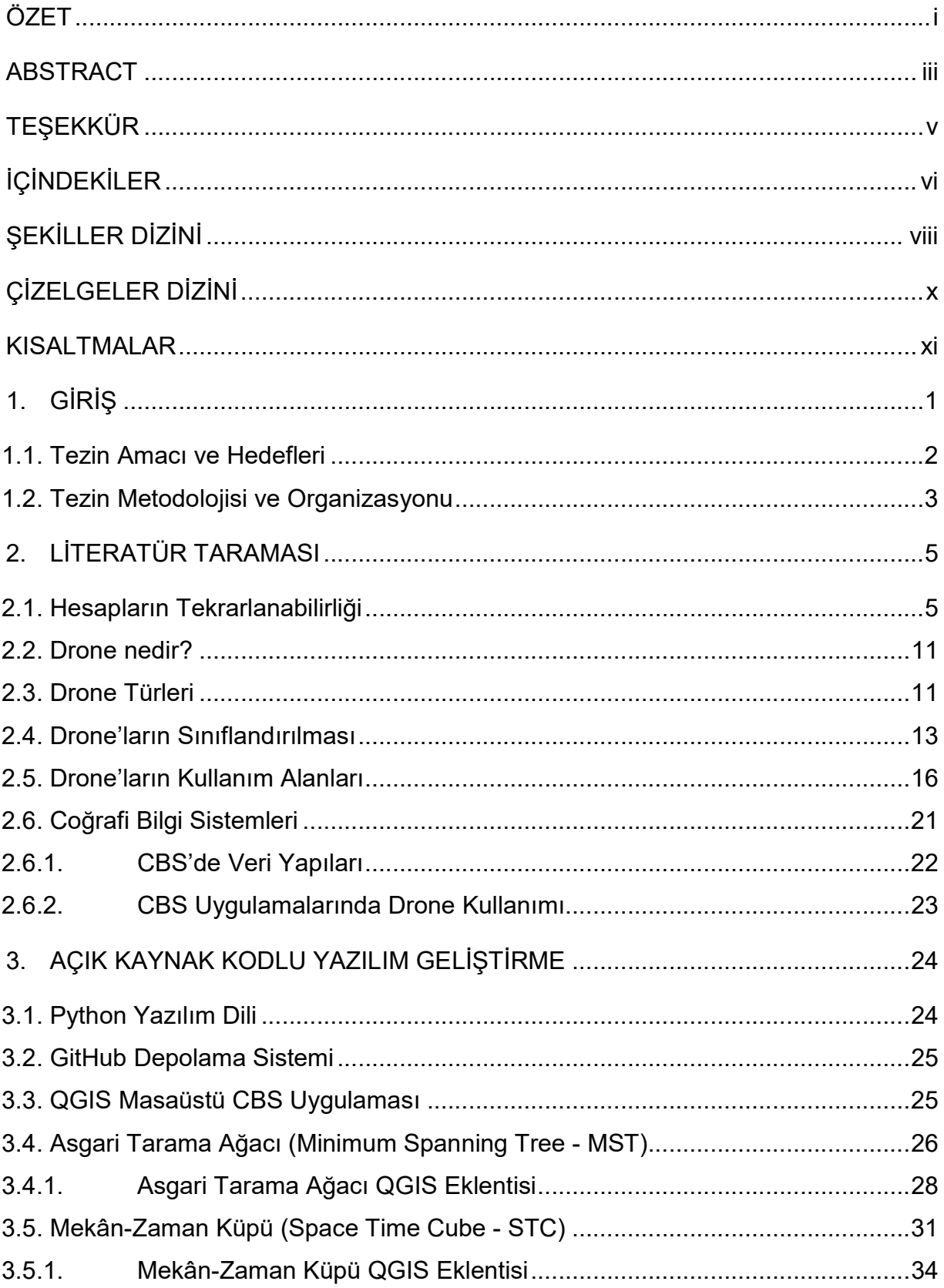

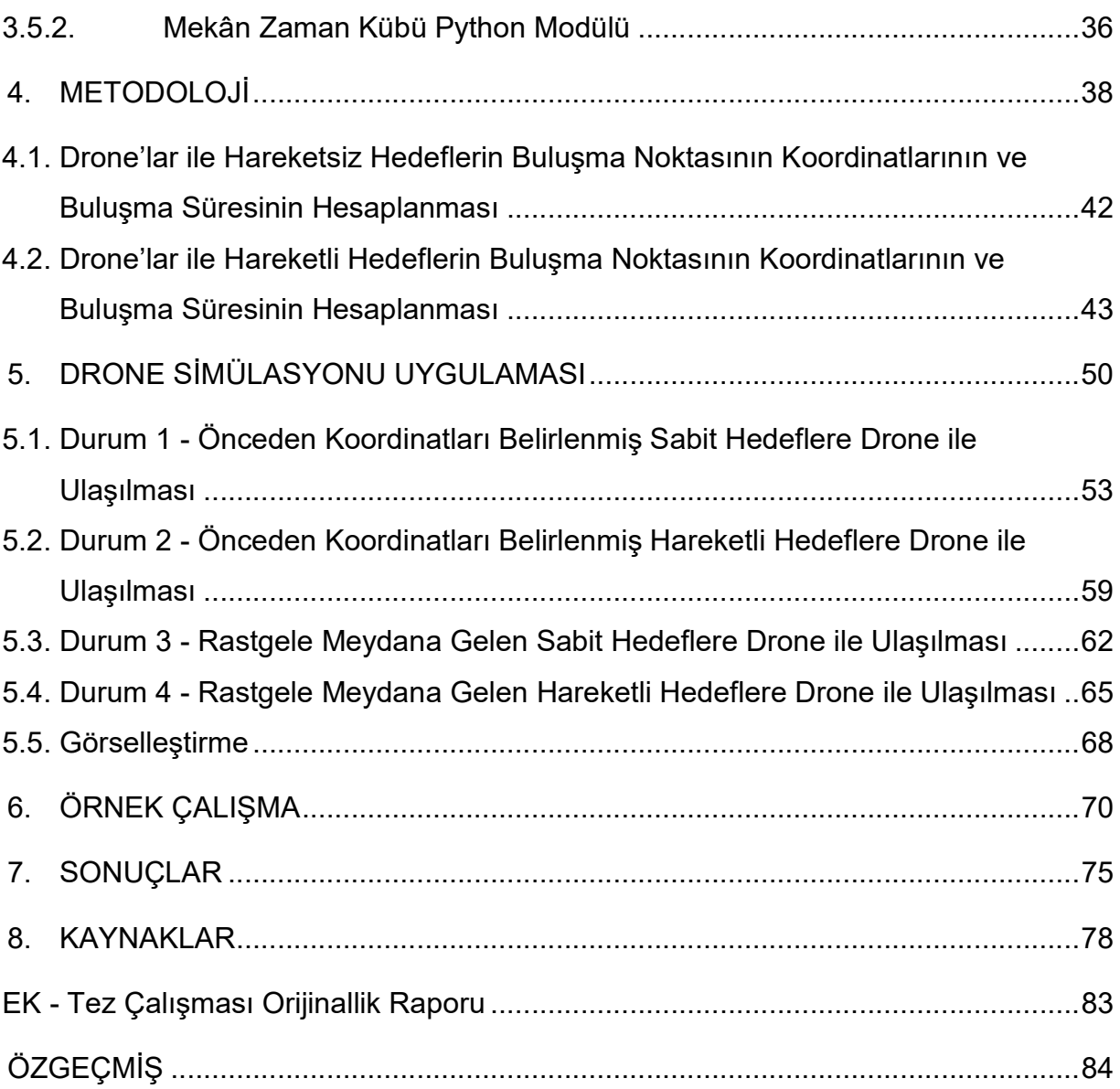

# ŞEKİLLER DİZİNİ

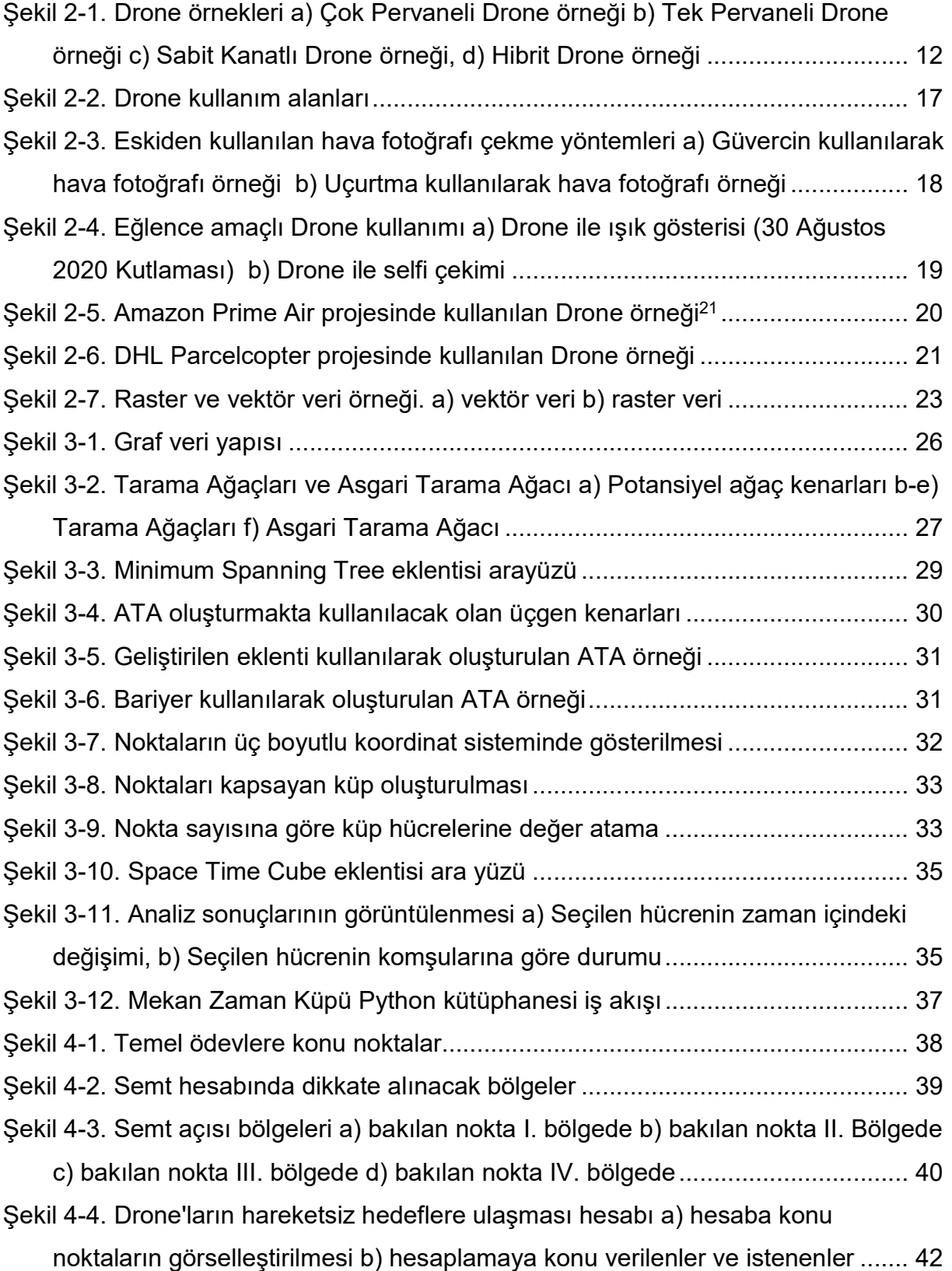

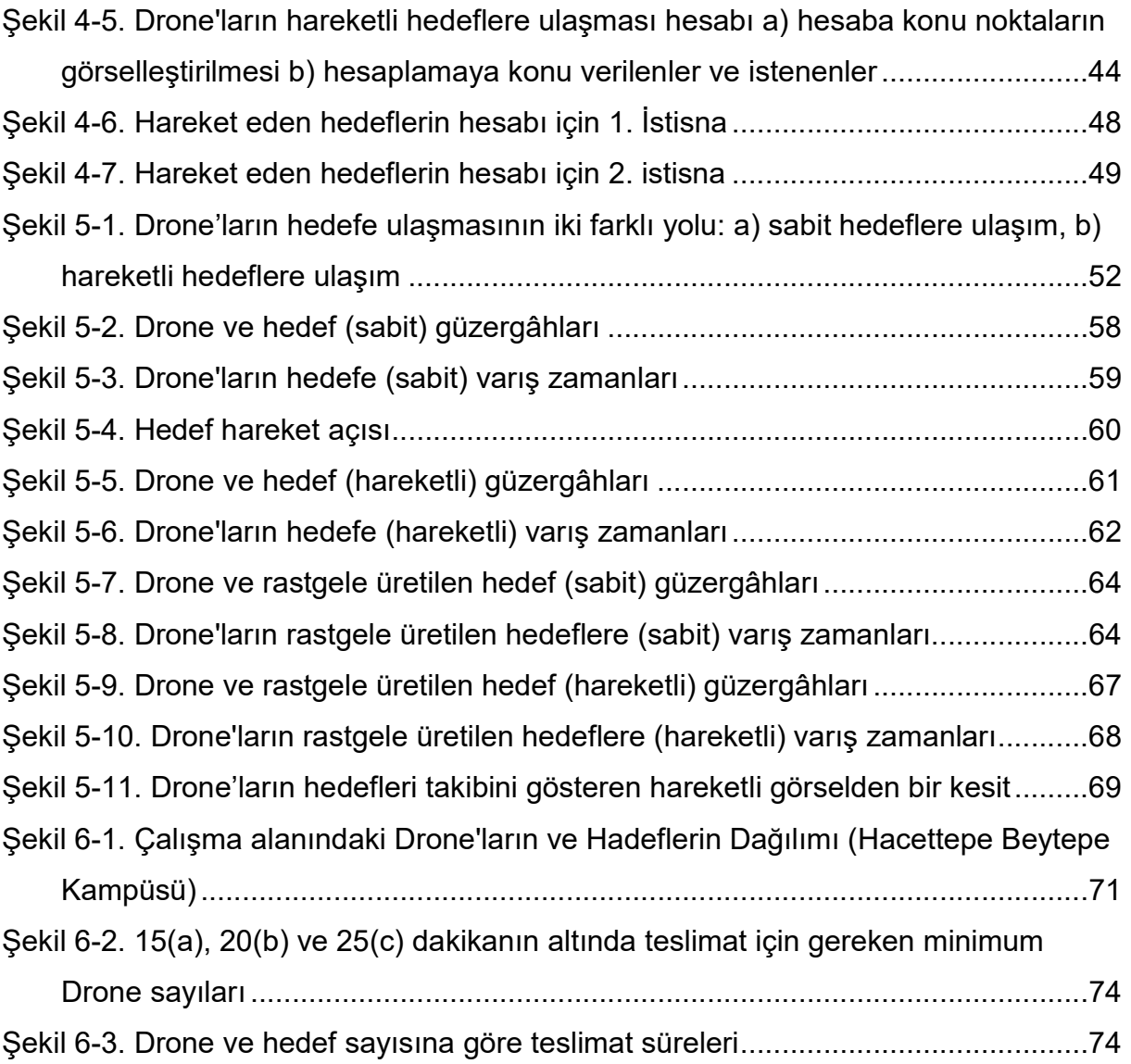

# ÇİZELGELER DİZİNİ

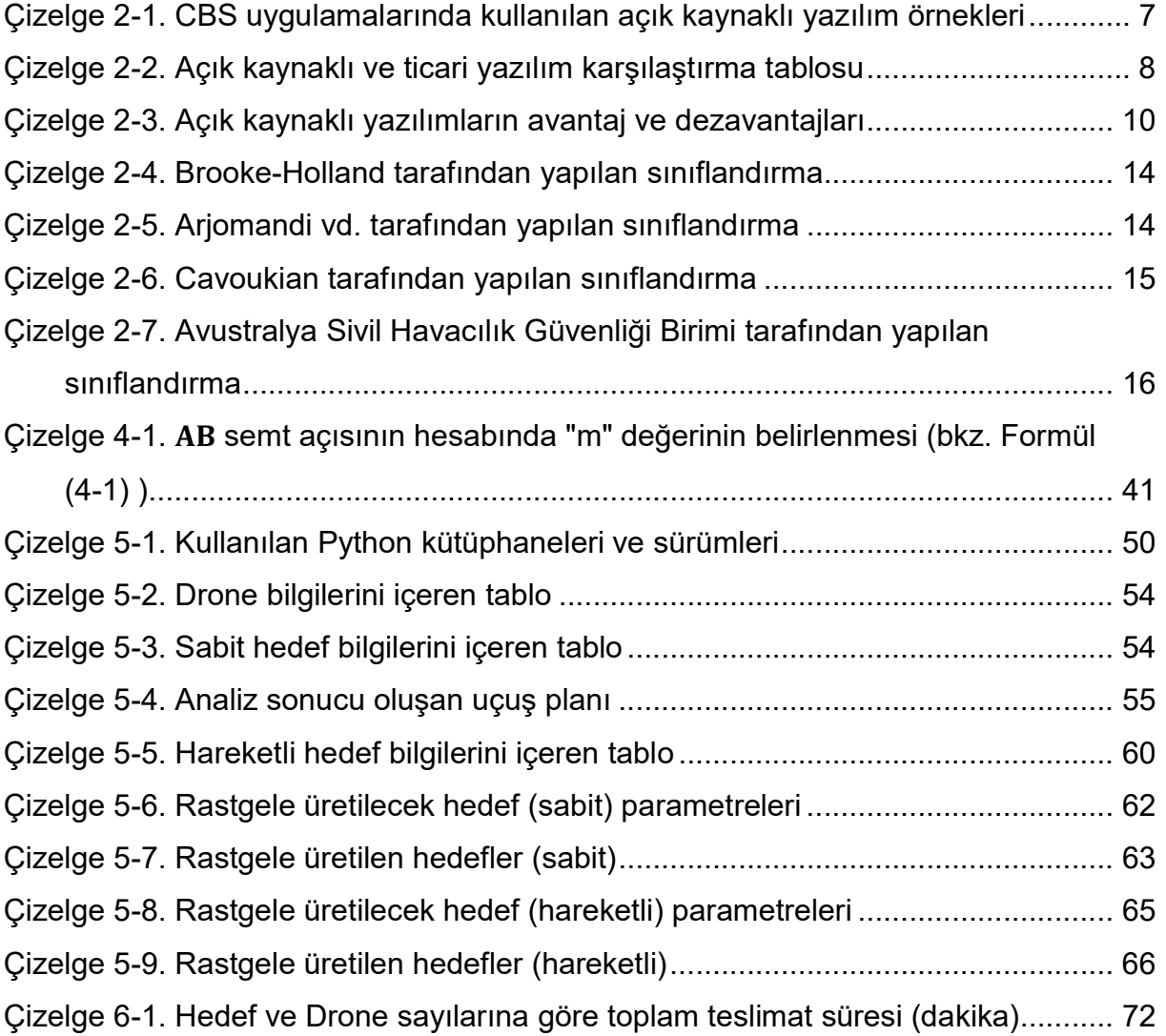

## KISALTMALAR

- İHA İnsansız Hava Aracı
- EPSG European Petroleum Survey Group
- ATA Asgari Tarama Ağacı
- CBS Coğrafi Bilgi Sistemleri
- DEM Digital Elevation Model (Sayısal Yükseklik Modeli)

## 1. GİRİŞ

İnsansız Hava Aracı olarak da bilinen Drone'lar günümüzde sayısız alana hizmet etmektedir. Temelda kanatlı, tek pervaneli, çok pervaneli ve hibrit olmak üzere dört çeşittir. Hepsinin avantajı ve dezavantajı olup kullanılacak alanına göre uygun olan tür seçilir. İlk olarak 1849 yılında Avusturya tarafından Venedik saldırısı esnasında kullanıldığı belirtilmektedir [1]. İnsansız balonlara bağlanan bombaların saldırı amaçlı kullanılması sebebiyle bu balonlar İnsansız Hava Araçlarının, bir başka adıyla Drone'ların, başlangıcı kabul edilir.

Ortaya çıkışı askeri amaçlı olsa da günümüzde askeri kullanımının yanında çok fazla alanda kendine yer bulmuştur. Düğün foroğrafçılığından haritacılığa, tarımsal ilaçlamadan yaban hayatı izelemeye, tohum ekiminden kargo taşımacılığına kadar birçok kullanım alanına sahiptir. Drone'lar üzerine danışmanlık hizmeti veren DRONEII şirketine göre, değeri 2021'de 26.3 milyar dolar olan Drone pazarının 2026 yılına kadar 41.3 milyar dolara çıkacağı düşünülmektedir [2].

Önemi hızla artan Drone'ların gelecekte belki de en çok yararlanılacağı alanlardan bir tanesi de kargo ve taşımacılık olduğu düşünülmektedir. Özellikle son zamanlarda meydana çıkan pandemiden sonra internet üzerinden yapılan alışverişin hacmi büyük ölçüde artmış olup, niteliği de değişmiştir. Günümüzde artık yiyecek, içecek ve hatta market ürünleri bile internet üzerinden yapılmakta ve bu siparişler eve teslim edilmektedir. Hâlihazırda motorlu kuryeler ile yapılan bu tür teslimatların Drone'lar tarafından yapılması birçok açıdan avantaj sağlayacaktır. Trafikteki yükün azalması, teslimat süresinin kısalması, kullanılan Drone'nun elektrikli olması durumunda hava kirliliğinin azalması bu avantajlardan bazılarıdır.

Drone'ların kullanıma başlaması durumunda karada olduğu gibi havada da bir trafik oluşması kaçınılmazdır. Bu trafiğin yönetilebilmesi için de çeşitli düzenlemelerin yapılması gerekmektedir. Ayrıca, tıpkı uçaklarda olduğu gibi Drone'ların da birbiri ile sürekli iletişim halinde olması ve belki de bir sıraya tabi olup ona göre harekete geçmesi gerekecektir. Bu yönetim insan marifetiyle gerçekleştirilebileceği gibi

1

otonom bir sistem tarafından da gerçekleştirilebilir. Bu sorunlardan dolayı günümüzde Drone'ların hava taşımacılığında aktif olarak kullanılması imkânsız görünse de gelecekte bu işlemin Drone'lara emanet edilmesi son derece olası bir durumdur. Çok sayıda şirket Drone ile dağıtım için çalışmalar yapmaktadır. Örnek olarak; Amazon, DHL, FedEx, UPS gibi dünyaca ünlü şirketler verilebilir.

Paket teslimi için Drone kullanmaya karar veren bir işletme öncelikle bir planlama yapması gerekmektedir. Drone'lar her ne kadar günümüzde yaygın olsa da işletmeye belli bir maliyet yükü getirmektedir. Bu sebeple, yapacağı teslimat sayısına göre optimum Drone miktarını belirlemelidir. Bu miktarın belirlenmesi için en iyi yöntem önceden bir simülasyon yapmak olduğu düşünülmektedir. Bu sebeple de, bu tez kapsamında Drone hareketini simüle eden bir uygulama geliştirilmiştir. Bu uygulama hakkında ayrıntılı bilgi ilerleyen bölümlerde verilecek olup uygulama temel olarak; bir veya daha fazla Drone'un çeşitli konumlardaki teslimat noktalarına ulaşmasını simüle etmekte ve bu süreç ile ilgili çeşitli bilgiler üretmektedir.

Uygulamanın geliştirilmesi esnasında açık kaynak kodlu yazılımlar kullanılmış olup kaynak kodları GitHub uygulamasından herkese açık olarak paylaşılmaktadır. Ayrıca, daha sonra bahsedilecek olan analiz ve örneklere dair tüm girdi ve çıktı verileri de aynı ortamda paylaşılmaktadır.

Bu tür bir yaklaşımın tercih edilme nedeni; tez kapsamında gerçekleştirilen analiz, hesap vb. tüm çalışmaların okuyucu tarafından birebir gerçekleştirilip aynı sonuçların elde edilebilmesini sağlamaktır. Dolayısıyla, çalışmanın tekrarlanabilir bir yapıda olmasının ve okuyucu nezdinde daha ikna edici ve anlaşılır olmasını sağlamaktır.

#### 1.1. Tezin Amacı ve Hedefleri

Bu tez kapsamında açık kaynak kodlu teknolojiler ile altyapısı hazırlanan bir Drone hareket simülasyonu geliştirilmesi amaçlanmıştır. Bu amaca ulaşabilmek için tezin hedefleri şu şekilde belirlenmiştir:

 Gelecekte Drone'ların sıklıkla kullanılacağı düşünülmektedir. Bu kapsamda tezin ilk hedefi; açık kaynaklı teknolojilerden yararlanılarak Drone güzergâhlarının planlamasında faydalanılabilecek teknolojilerin geliştirilmesidir. Bu hedef doğrultusunda iki temel alanda çalışma gerçekleştirilmiştir. İlk çalışma, asgari tarama ağacı tespitinde kullanılan bir QGIS eklentisi geliştirilmesi, ikincisi de mekânzaman küpü analizlerini gerçekleştirebilmek için QGIS eklentisi ve Python kütüphanesi geliştirilmesidir.

 Tezin diğer bir hedefi de Drone simülasyon ortamı geliştirilmesiyle, bir veya daha fazla Drone kullanılarak bir veya daha fazla sayıdaki sabit ya da hareketli hedeflere ulaşılması için altyapı geliştirilmesidir.

Tez kapsamında yapılan tüm işlemlerde açık kaynak kodlu ve herkesin ücretsiz ve kolayca erişebileceği teknolojiler kullanılmıştır. Bu sayede; teze akademik dünyada son derece önemli olduğu düşünülen tekrarlanablirlik niteliği kazandırılması hedeflenmiştir.

#### 1.2. Tezin Metodolojisi ve Organizasyonu

Tez yedi bölümden oluşmakta olup ikinci bölümde konu ile ilgili olarak yapılan literatür taraması yer almaktadır. Bu bölümde, Drone'lar hakkında bilgi verilmiş, tekrarlanabilirlik kavramının öneminden bahsedilmiş ve Coğrafi Bilgi Sistemleri kavramı açıklanmıştır.

Tezin üçüncü bölümünde; tekrarlanabilirlik kavramının en önemli unsurlarından biri olduğu düşünülen açık kaynak kodlu yazılımlar hakkında bilgi verilmiş olup bu kapsamda Drone lojistiği simülasyonlarında gelecekte kullanılabilecek nitelikte olan ve tez kapsamında geliştirilen yazılımlar tanıtılmıştır.

Tezin dördüncü bölümünde; tez kapsamında geliştirilen uygulamada farklı durumlarda gerçekleştirilen hesaplamalar anlatılmıştır.

Tezin beşinci bölümünde; uygulamanın yetenekleri, gerekli girdiler, analiz sonucu elde edilen çıktılar gibi bilgiler verilmiştir.

Tezin altıncı bölümünde; beşinci bölümde anlatılan ve tez kapsamında geliştirilen uygulama kullanılarak çeşitli analizler yapılmış ve sonuçlar okuyucu ile paylaşılmıştır.

Son bölüm olan yedinci bölümde; Drone'ların avantajlarının yanında bazı dezavantajlarının da olduğundan bahsedilmiştir. Ayrıca geliştirilen uygulamanın eksik yanları belirtilmiş ve gelecek çalışmalar hakkında bilgiler verilmiştir.

## 2. LİTERATÜR TARAMASI

Bu bölümde; bilimsel makalelere okuyucunun çalışmadaki hesaplamaları yaparak aynı sonuçlara ulaşabilmesine olanak sağlayan tekrarlanabilirlik kavramından ve bu kavramın olmazsa olmaz unsurlarından olan açık kaynaklı yazılımlardan bahsedilmektedir (2.1). Bunun yanında; Drone kavramında bahsedilerek (2.2) türleri (2.3), ağırlık ve menzillerine göre sınıflandırılması (2.4), Drone'ların kullanım alanları (2.5) ve CBS kavramı (2.6) hakkında bilgiler verilmektedir.

#### 2.1. Hesapların Tekrarlanabilirliği

Araştırmacılar günümüzde bilimin şeffaf ve açık bir şekilde yapılması için çalışmaktadır [3]. Bu çabanın başarılı olması için akademik çalışmalarda dikkate alınması gereken önemli unsurlardan bir tanesi de tekrarlanabilirlik (reproducibility) kavramıdır. Tekrarlanabilirlik; okuyucu tarafından aynı girdi verileri kullanılarak, aynı yöntemler, yazılımlar ya da kodlar kullanıldığında aynı sonuçların elde edilebilmesidir [4]. Çalışmanın tekrarlanabilir olarak kabul edilmesi için üç farklı niteliği sağlaması gerekmektedir. Öncelikle, açık kaynak kodlu olmalıdır. İkinci olarak, kullanılan veriler açık ve erişilebilir olmalıdır. Son olarak da metodolojide kullanılan tüm yöntemlerin, parametre değerlerinin, formüllerin vb. unsurların açık bir şekilde belirtilmesi gerekmektedir.

Yapılan çalışmaların tekrarlanabilir olması bilime çeşitli faydalar sağlar. Örneğin, çalışmada gerçekleştirilen analiz, hesaplama vb. işlemlerin okuyucu tarafından yapılabilmesine olanak tanır. Bir başka avantajı da, tekrarlanabilir olan ve birbiriyle ilişkili olan çalışmaların ve yöntemlerin karşılaştırılmasına imkân sağlar [5]. Ayrıca; çalışmanın okuyucu tarafından daha iyi anlaşılması sağlanmakla beraber aynı zamanda çalışmanın güvenilirliği ve ikna ediciliği de artmış olur. Ünlü filozof Karl Popper, bir bilim insanın yaptığı çalışmayı tekrar edemediği sürece o çalışmanın bilimsel niteliği olmadığını vurgulamıştır [6].

Bu sebeple kullanılan verilerin, varsa kullanılan yazılımın, programlama dili kullanılmışsa kaynak kodlarının da okuyucu tarafından erişilebilmesi ve kullanılan metotların ayrıntılı ve anlaşılır bir şekilde açıklanması gerekmektedir. Bu sayede, okuyucu gerekirse kodlara müdahale ederek farklı yöntemler kullanabilir ve belki de olası bir hatayı fark edip çalışmanın düzeltilmesini sağlayabilir. Dolayısıyla; akademik çalışmalarda, erişilmesi maliyetli olan ticari yazılımlar yerine kolaylıkla ve ücretsiz bir şekilde indirilip kullanılabilen açık kaynak kodlu yazılımların kullanılmasının hesapların tekrarlanabilirliği açısından daha uygun olacağı düşünülmektedir.

Linux, Apache ve Perl gibi projelerin başarılı olmasından sonra araştırmacılar ve geliştiriciler tarafından açık kaynak yazılım projelerine olan ilgi gitgide artmıştır [7]. Bu yazılımlar genellikle topluluklar tarafından geliştirilir ve kaynak kodları halka açık bir şekilde paylaşılır. Bu sayede; ilgi duyan herkes kodları inceleyebilir, modifiye edebilir ve ihtiyaçlarına göre düzenleyip kendi bilgisayarında kullanabilir. Hatta yaptığı değişiklikleri ilgili toplulukla paylaşarak resmi sürüm olarak herkesin kullanmasını sağlayabilir. Ticari yazılımlarda ise bu imkân yoktur. Yazılımın kabiliyetleri üretici firmanın yaptıkları ile sınırlıdır.

Ücretsiz ve açık kaynak kodlu yazılımlar Coğrafi Bilgi Sistemi tabanlı masaüstü uygulamalarında, web uygulamalarında ve mobil uygulamalarda da sıklıkla kullanılmaktadır. Bu uygulamalar ücretsiz olmasının yanı sıra birçok durumda ticari muadillerinden daha kullanışlı ve verimli çalışmaktadır. Çizelge 2-1'de Coğrafi Bilgi Sistemleri uygulamalarında sıklıkla kullanılan açık kaynak kodlu yazılımlara dair bazı örnekler gösterilmektedir.

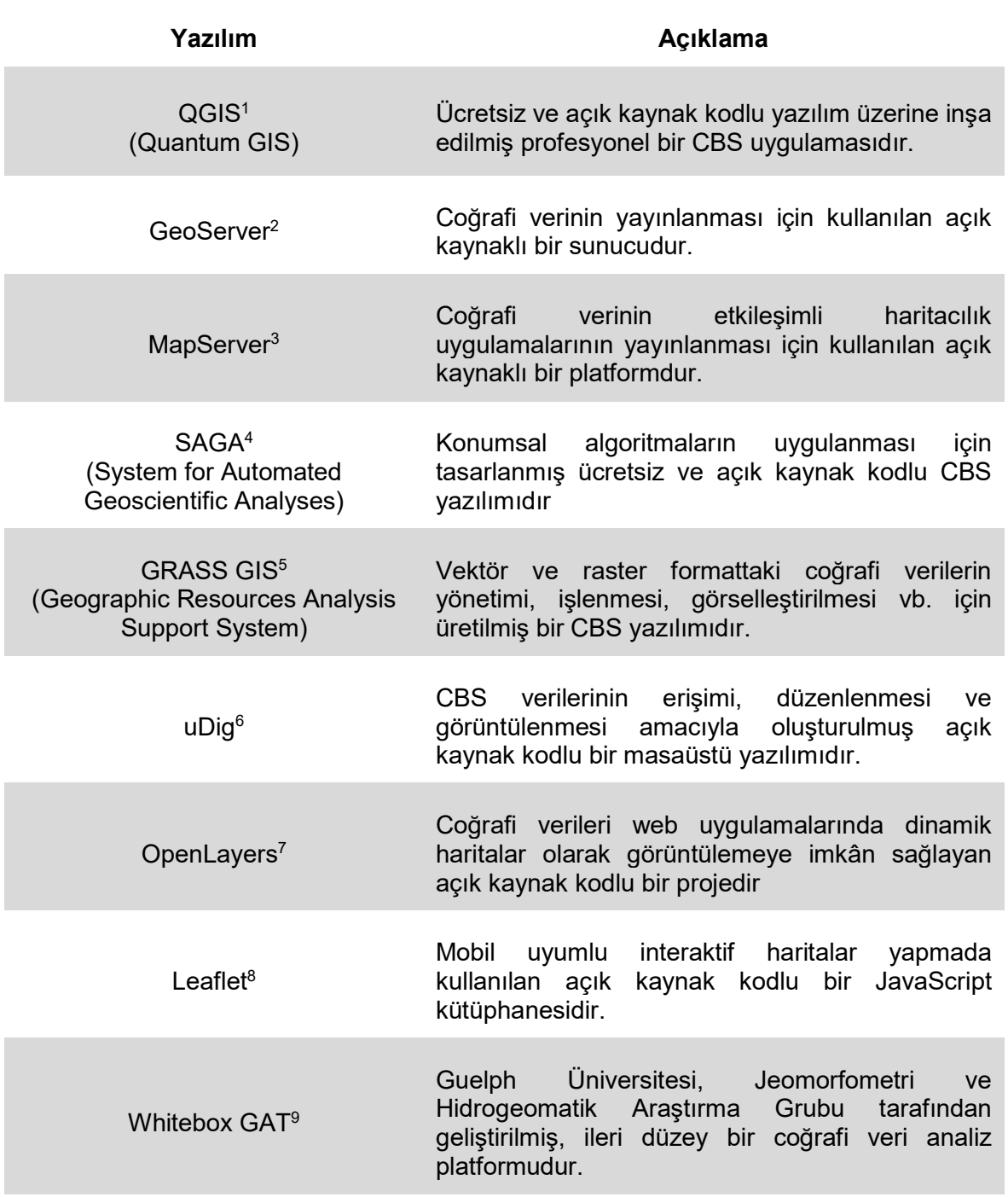

### Çizelge 2-1. CBS uygulamalarında kullanılan açık kaynaklı yazılım örnekleri

<sup>&</sup>lt;sup>1</sup> https://qgis.org/en/site/about/index.html<br><sup>2</sup> https://geoserver.org/<br><sup>3</sup> https://mapserver.org/<br><sup>4</sup> https://saga-gis.sourceforge.io/en/index.html<br><sup>5</sup> https://grass.osgeo.org/learn/overview/<br><sup>6</sup> http://udig.refractions.

<sup>&</sup>lt;sup>7</sup> https://openlayers.org/<br><sup>8</sup> https://leafletjs.com/

<sup>9</sup> https://jblindsay.github.io/ghrg/WhiteboxTools/index.html

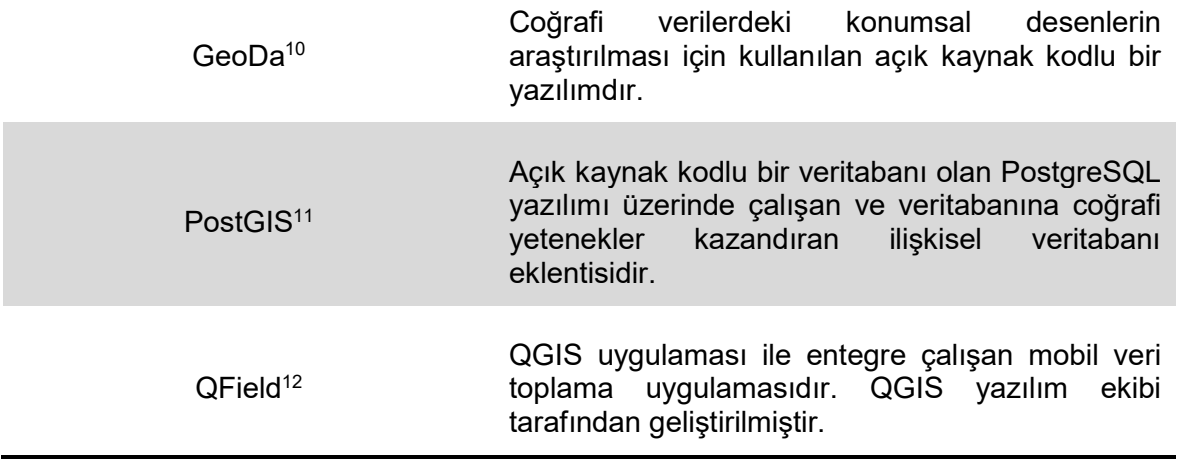

Açık kaynaklı ve ticari yazılımlar arasındaki tek fark birinin ücretli diğerinin ücretsiz olması gibi algılansa da bu tam anlamıyla doğru değildir [8]. Örneğin; açık kaynaklı yazılımlar ücretlilere göre daha esnek olmasına karşın kullanımı daha çok efor ve profesyonellik gerektirir.

Ticari yazılımlarda ise kullanıcı memnuniyeti ön planda olduğu için kullanımı daha basittir ve ara yüzü daha kullanıcı dostudur. Çizelge 2-2'de ticari ve açık kaynaklı yazılımlara dair bir karşılaştırma tablosu gösterilmektedir.

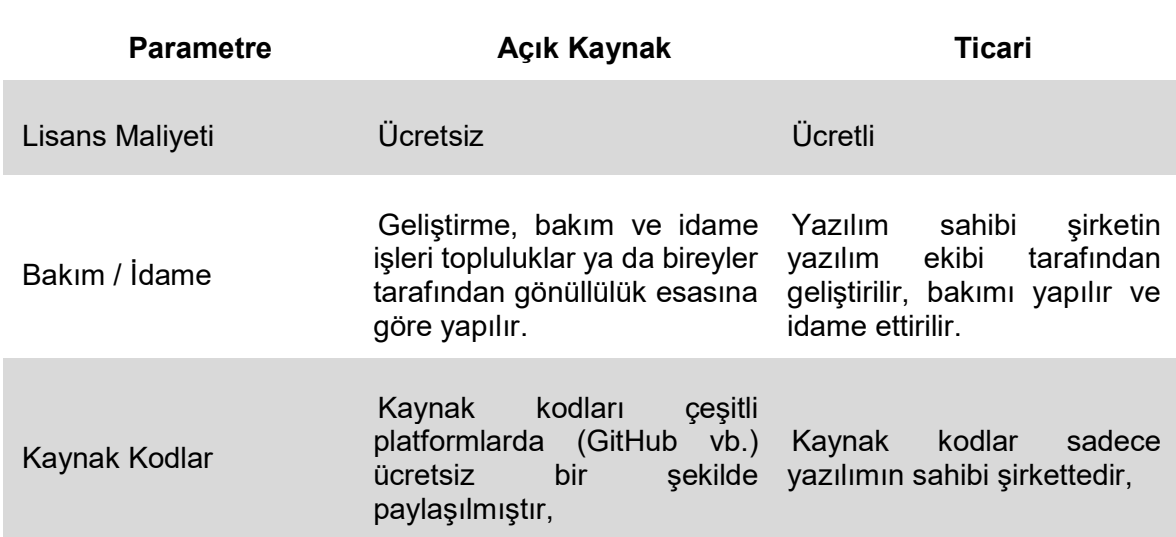

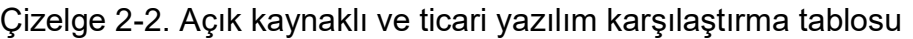

<sup>10</sup> https://geodacenter.github.io/

<sup>11</sup> https://postgis.net/

<sup>12</sup> https://qfield.org/

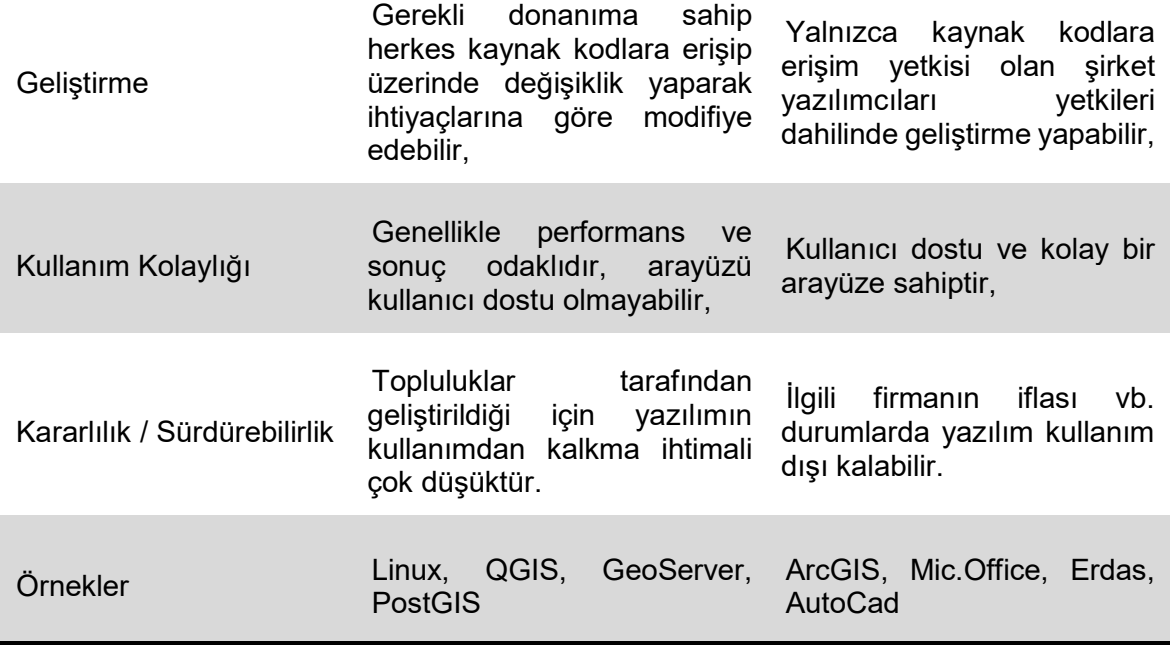

Ticari ya da açık kaynaklı olması fark etmeksizin her yazılımda birtakım sorunlar meydana gelmektedir. Burada önemli olan husus; kullanıcının bu sorunların çözümüne ne kadar kolay ulaşabildiğidir. Ticari yazılımlarda bu işlem genellikle yazılım üreticisi firmanın teknik servisi tarafından gerçekleştirilmekte olup çoğunlukla yıllık olarak yapılan bakım sözleşmesi devam ettiği sürece destek alınabilmektedir. Açık kaynaklı yazılımlarda ise StackOverflow, GIS Stack Exchange gibi soru-cevap sitelerinde, topluluk e-posta gruplarında vb. platformlarda ücretsiz bir şekilde çözüm aranır.

Açık kaynak kodlu yazılımlar kullanıcı için birçok açıdan avantajlı olsa da bazı dezavantajları da mevcuttur. Bu dezavantajlar çoğu zaman ihmal edilecek seviyededir. Çizelge 2-3'te açık kaynak kodlu yazılımların avantaj ve dezavantajları özetlenmiştir.

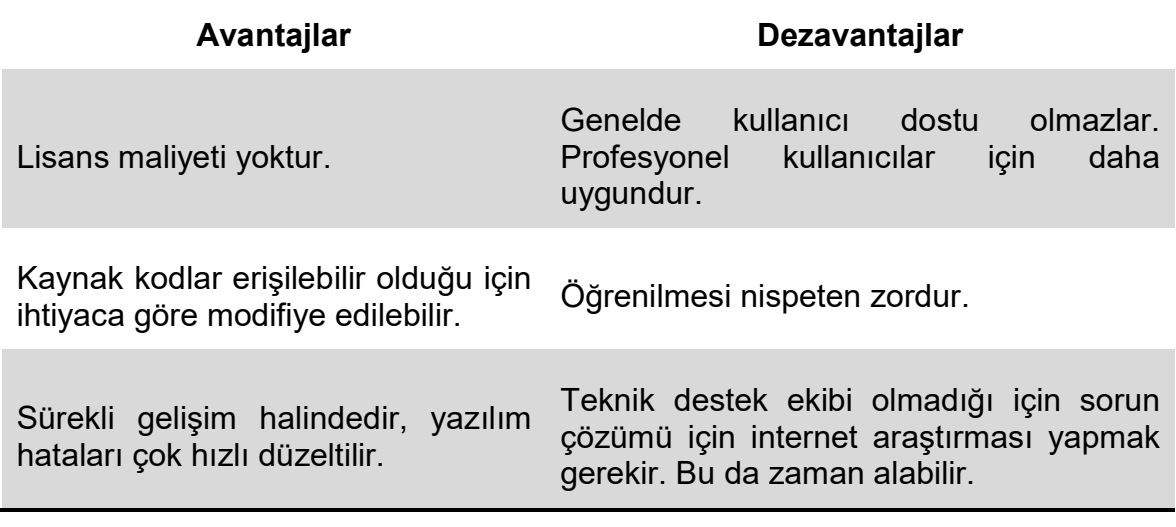

Çizelge 2-3. Açık kaynaklı yazılımların avantaj ve dezavantajları

Kullanılan yazılımın açık kaynak kodlu olması ya da kaynak kodların paylaşılması tekrarlanabilirlik açısından elzem olsa da tek başına yeterli değildir. Verilerin de açık ve ulaşılabilir olması gerekmektedir. Dolayısıyla, mümkün oldukça halka açık bir platformda paylaşılan veriler tercih edilmeli, veri üzerinde değişiklik yapılmışsa yapılan değişiklikler belirtilmelidir. Okuyucu açısından daha makul olanı ise analizlerde kullanılan verilerin doğrudan paylaşılmasıdır. Bu yaklaşım verinin hazırlanması sırasında oluşabilecek farklılıkların önüne geçilerek birebir aynı verilerle çalışma imkânı sunmaktadır.

Çalışmalarda elde edilen sonuçlar son derece değerli olsa da bunların elde ediliş şekilleri de bir o kadar önemlidir. Kullanılan formüller, yapılan analizler gibi sonuca ulaşmak için gerekli olan tüm bilgiler okuyucu ile açıklayıcı bir şekilde paylaşılmalıdır. Örneğin, gerçekleştirilen bir hesaplama açıklanırken "ortalama" ifadesinin kullanılması yeterli olmayabilir. Onun yerine aritmetik ortalama, geometrik ortalama, medyan, mod gibi daha açıklayıcı ve yoruma kapalı ifadeler tercih edilmelidir. Başka bir örnek olarak haritacılık projelerinde sıklıkla karşılaşılan koordinat sistemi bilgisinin yanlış ya da eksik olması verilebilir. Çalışmada kullanılan coğrafi verinin projeksiyon bilgisi, datum bilgisi, standart bir koordinat sistemi kullanılmışsa EPSG kodu, varsa dilim numarası gibi bilgiler açıklanmalıdır. Bu hususlar gözetilerek gerçekleştirilen ve sunulan bir çalışma, hesapların tekrarlanabilirliği açısından daha faydalı olacaktır.

#### 2.2. Drone nedir?

İnsansız Hava Aracı (İHA) olarak da bilinen Drone'lar, uzaktan bir kumanda ile yönetilen ya da otonom olarak yapay zekâ desteği ile hareket edebilen, silah ya da çeşitli yükler taşıyabilen hava araçlarıdır [9]. İnsanlar tarafından da yapılması mümkün olan işlerin daha ekonomik ve hızlı bir şekilde yapılabilmesine imkân sağlar [10]. İçerisinde kontrolü sağlaması gereken bir sürücüye gerek yoktur ve bu sayede neredeyse boyut sınırlaması yoktur. Teknolojinin elverdiği ölçüde çok küçük boyutlarda ve çeşitli amaçlarla Drone'lar üretilebilmektedir. Boyutları küçük olduğu için bina aralarında, sokaklarda, caddelerde ve hatta bina içlerinde rahatlıkla hareket edebilmekte ve üzerlerine yerleştirilen kamera ya da çeşitli sensörler sayesinde birçok veri toplayabilmektedirler.

İlk insansız hava araçlarının 1849 yılında Avusturya tarafından Venedik saldırısı esnasında kullanıldığı rivayet edilmektedir. Bu savaşta Avusturyalılar insansız şekilde yol alan balonlara bağladıkları ve ağırlığı 10-14 kg arası olan bombalar ile Venedik'e karşı saldırılar düzenlemişlerdir. Ticari amaçlı ilk Drone ruhsatı ise Federal Havacılık İdaresi tarafından 2006 yılında verilmiştir [1].

#### 2.3. Drone Türleri

Drone'ların verimliliğini ve performansını artırmak ve optimum hale getirmek için birçok bilim insanı ve araştırmacı çalışmaktadır [11]. Bu kapsamda, farklı ihtiyaç ve kullanım amaçlarına göre çeşitli Drone türleri mevcuttur. Temel olarak dört adet Drone türü vardır. Bunlar; "Tek Pervaneli Drone'lar", "Çok Pervaneli Drone'lar", "Sabit Kanatlı Drone'lar" ve "Hibrid Drone'lar"dır.

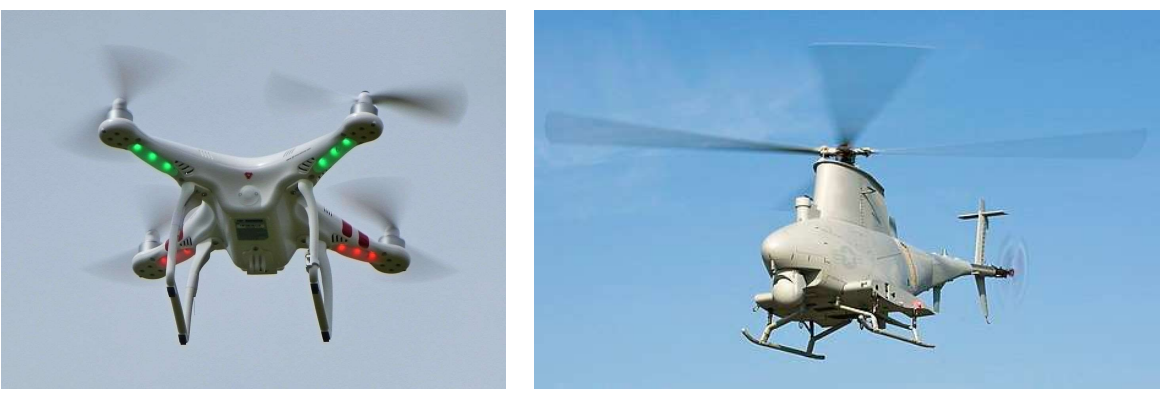

 $(a)$  (b)

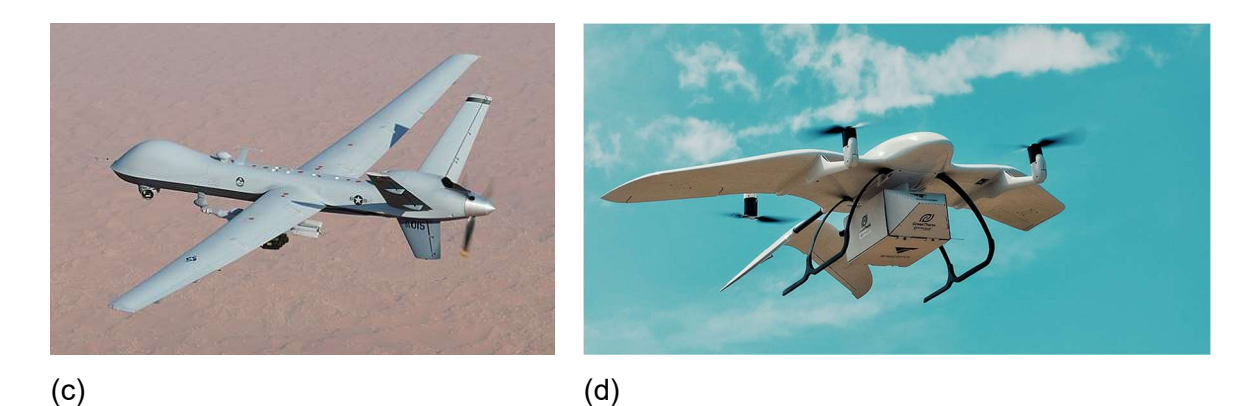

Şekil 2-1. Drone örnekleri a) Çok Pervaneli Drone örneği<sup>13</sup> b) Tek Pervaneli Drone örneği<sup>14</sup> c) Sabit Kanatlı Drone örneği<sup>15</sup>, d) Hibrit Drone örneği<sup>16</sup>

#### Çok Pervaneli Drone'lar (Multi-Rotor Drones):

Birden fazla pervanesi olan Drone türüne Çok Pervaneli Drone denir (bkz. Şekil 2-1.a). Pervane sayısına göre üç pervaneli (tricopter), dört pervaneli (quadcopter), altı pervaneli (hexacopter) ve sekiz pervaneli (octocopters) olarak isimlendirilirler [12]. En sık kullanılan model dört pervaneli Drone'lardır [13].

<sup>13</sup> https://en.wikipedia.org/wiki/Multirotor#/media/File:DJI\_Phantom\_1\_1530564a.jpg 14 https://commons.wikimedia.org/wiki/File:US\_Navy\_110930-N-JQ696-401\_An\_MQ-8B\_Fire\_Scout\_unmanned\_aerial\_vehicle\_(cropped).jpg

<sup>15</sup> https://commons.wikimedia.org/wiki/File:MQ-9\_Reaper\_UAV\_(cropped).jpg

<sup>16</sup> https://en.wikipedia.org/wiki/EVTOL#/media/File:Wingcopter\_Vaccine-delivery-Vanuatu\_Closeup.png

### Tek Pervaneli Drone'lar:

Helikoptere benzerler. Üstlerinde havalanmayı sağlayan büyük pervaneleri vardır (bkz. Şekil 2-1.b). Ayrıca, kuyruklarında dengede kalmayı ve sağa-sola dönmeyi sağlayan küçük pervaneleri vardır [14].

### Sabit Kanatlı Drone'lar:

Uçağa benzerler. Pervane yerine kanatları vardır (bkz. Şekil 2-1.c). Pervaneli Drone'ların aksine bulundukları yerden doğruca havalanamazlar. Havalanmaları için uygun bir yolda bir süre yol alarak hızlanmaları gerekir. Aynı miktar enerji ile havada kalabilme süresi pervaneli Drone'lara nazaran daha fazladır [15].

### Hibrit Drone'lar:

Hem kanatları hem de pervaneleri vardır (bkz. Şekil 2-1.d). Sabit kanatlı Drone'ların uzun uçuş süresini ve pervaneli Drone'ların dikey havalanma kabiliyetini birleştirirler [16]. Yeni gelişen bir teknoloji olduğu için diğer türler kadar yaygın değildir.

#### 2.4. Drone'ların Sınıflandırılması

Drone'lar ile ilgili çeşitli araştırmacılar tarafından farklı özellikleri göz önünde bulundurularak yapılan çeştili sınıflandırmalar mevcuttur. Brooke-Holland tarafından önerilen sınıflandırmaya göre Drone'lar ağırlıklarına göre üç kategoriye ayrılmıştır. Bu öneride; 1.Kategori de ayrıca kendi içinde dörde (a,b,c,d) ayrılmıştır [17]. Bunlar; Nano, Mikro, Mini, Küçük ve Taktiksel Drone'lar ile Saldırı Drone'larıdır (bkz. Cizelge 2-4).

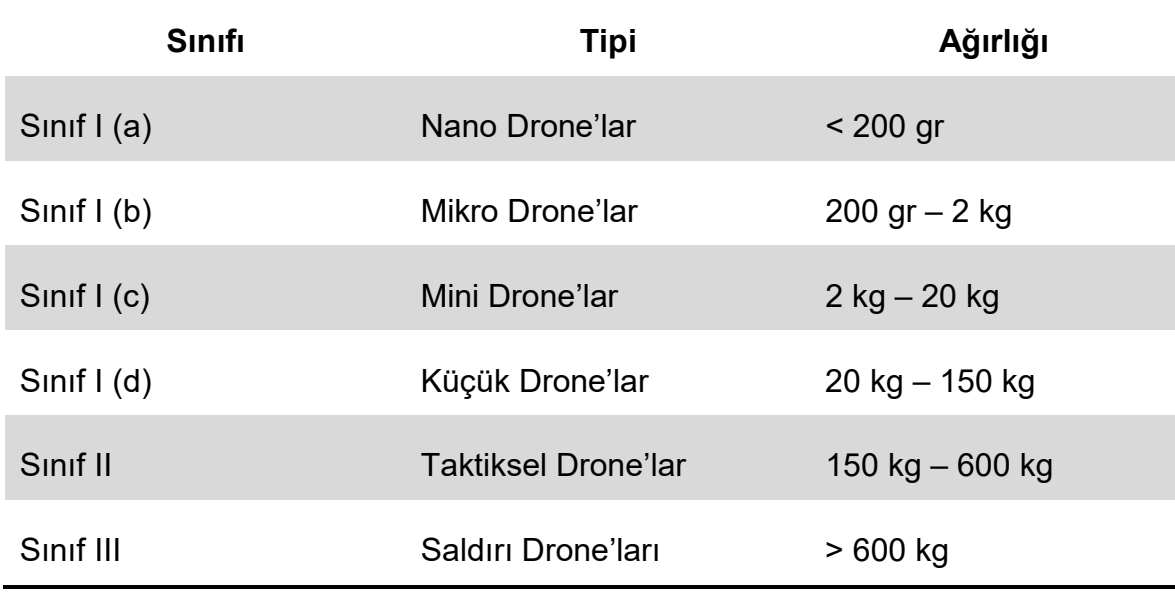

Çizelge 2-4. Brooke-Holland tarafından yapılan sınıflandırma

Arjomandi vd. tarafından önerilen sınıflandırma ise; baz ağırlık, menzil, havada kalma süresi, maksimum yükseklik ve motor tipi göz önüne alınarak oluşturulan beş kategoriden meydana gelir [18]. Bu kategoriler; Çok Ağır, Ağır, Orta, Hafif ve Mikro Drone'lardır (bkz. Çizelge 2-5).

Çizelge 2-5. Arjomandi vd. tarafından yapılan sınıflandırma

| Sinifi    | <b>Tipi</b>              | Ağırlığı         |
|-----------|--------------------------|------------------|
| Sinif I   | Çok Ağır Drone'lar       | $> 2000$ kg      |
| Sinif II  | Ağır Drone'lar           | 200 kg - 2000 kg |
| Sinif III | Orta Ağırlıkta Drone'lar | 50 kg $-$ 200 kg |
| Sinif IV  | Hafif Drone'lar          | 50 kg $-$ 50 kg  |
| Sinif V   | Mikro Drone'lar          | $< 5$ kg         |

Cavoukian tarafından yapılmış bir çalışmada da Drone'lar üç ana sınıfa ayrılmıştır. Bu sınıfla; Mikro ve Mini İHA'lar, Taktiksel İHA'lar ve Stratejik İHA'lardan oluşmaktadır [19]. Taktiksel İHA'lar da daha sonra kendi içinde Yakın Menzilli, Kısa Menzilli, Orta Menzilli, Uzun Menzilli, Dayanıklı ve Orta İrtifa ve Düşük Süreli İHA'lar olmak üzere altı alt kategoriye ayrılmıştır. (bkz. Çizelge 2-6)

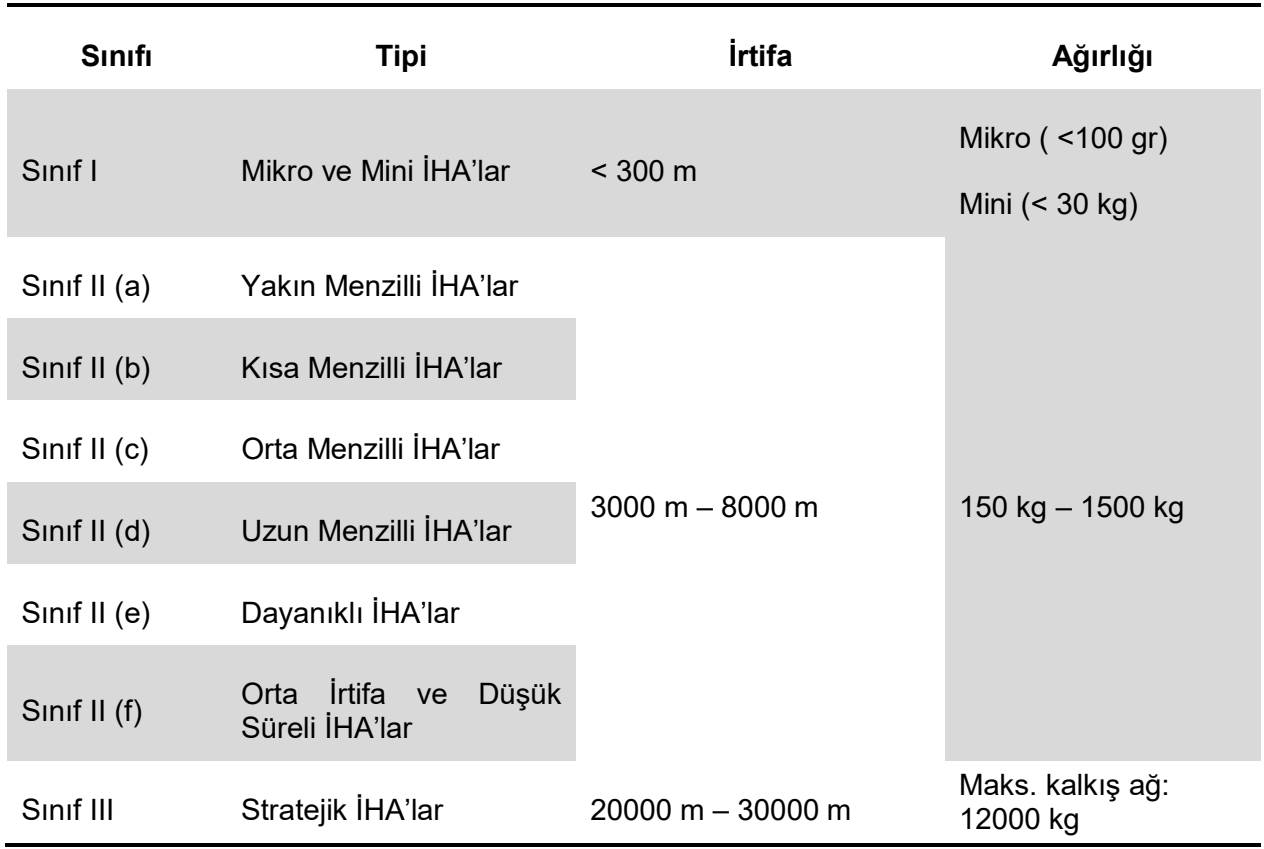

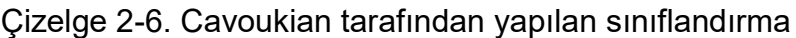

Bir başka sınıflandırma da Avustralya Sivil Havacılık Güvenliği Birimi tarafından yapılmıştır. Bu sınıflandırmada ise Drone'lar üç sınıfa ayrılmıştır. Bu sınıflar; Mikro İHA'lar, Küçük İHA'lar ve Büyük İHA'lardır [20]. (bkz. Çizelge 2-7)

| Sinifi    | <b>Tipi</b>   | Ağırlığı          |
|-----------|---------------|-------------------|
| Sinif I   | Mikro İHA'lar | $<$ 100 gr        |
| Sinif II  | Küçük İHA'lar | 100 gr $-$ 150 kg |
| Sinif III | Büyük İHA'lar | $> 150$ kg        |

Çizelge 2-7. Avustralya Sivil Havacılık Güvenliği Birimi tarafından yapılan sınıflandırma

İçerisinde bulunan bir insan tarafından yönetilmediği için ve havada esnek hareket kabiliyetine sahip olduğu için Drone'lar canlılar için tehlike arz edebilecek birçok yere gidebilir. Üzerinde bulunan kamera sayesinde de bölge hakkında bilgi edinilebilir. Örneğin bir çığ, yangın, sel vb. durumunda olay bölgesine yaklaşmadan can ve mal kaybı olup olmadığı uzaktan yönetilen bir Drone ile kolaylıkla araştırılabilir.

#### 2.5. Drone'ların Kullanım Alanları

Drone'lar ilk olarak savunma amaçlı kullanılmış olsa da zaman içinde sivil kullanımı da yaygınlaşmıştır [21]. Teknolojinin gelişmesiyle Drone üretim maliyetleri de önemli ölçüde azalmış olup bu da Drone'lara erişimin kolaylaşmasını ve kullanım alanının artmasını sağlamıştır. Günümüzde Drone'lar tarımdan lojistiğe, haritacılıktan felaket yönetimine, arama kurtarma faaliyetlerinden hava durumu tahminine kadar birçok alanda kullanılmaktadır. Hatta bireysel kullanıcılar tarafından hobi amaçlı da kullanılmaktadır (bkz. Şekil 2-2).

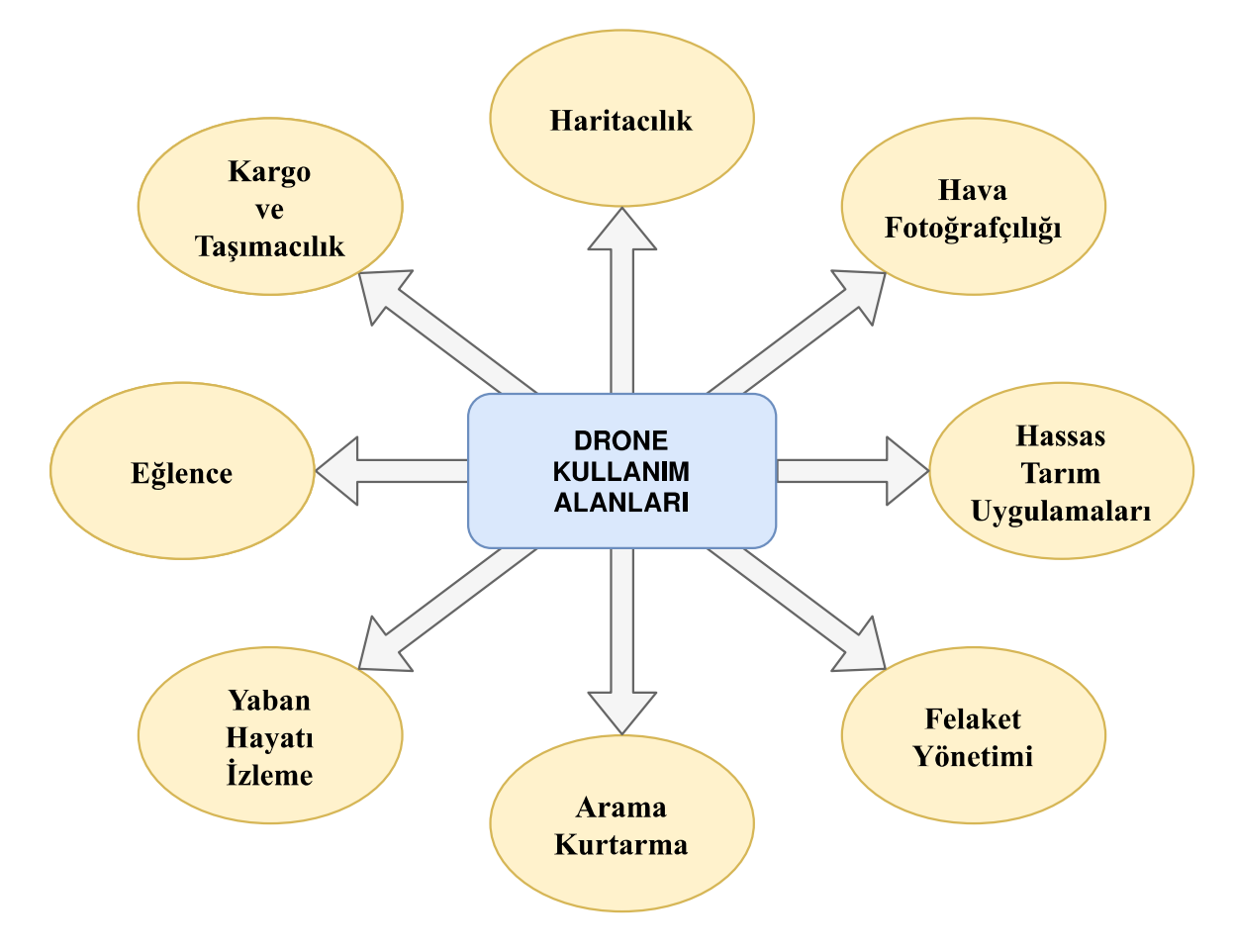

Şekil 2-2. Drone kullanım alanları

### Hava Fotoğrafçılığı

Havadan fotoğraf çekme ve kamera kaydı alma işlemleri için Drone'lar sıklıkla kullanılmaktadır. Film ve dizi çekimleri, düğünler, spor müsabakaları, haber yayınları bu tür bir kullanıma örnek olarak verilebilir.

## Haritacılık

Haritalama çalışmalarında uzaktan algılama teknolojisinden sıklıkla yararlanılır [22]. Önceleri balon[23], uçak, helikopter, uçurtma ve hatta güvercinlere[24] bağlanan kameralar ile gerçekleştirilen bu işlem günümüzde artık Drone'lar kullanılarak kolaylıkla gerçekleştirilmektedir. (bkz. Şekil 2-3)

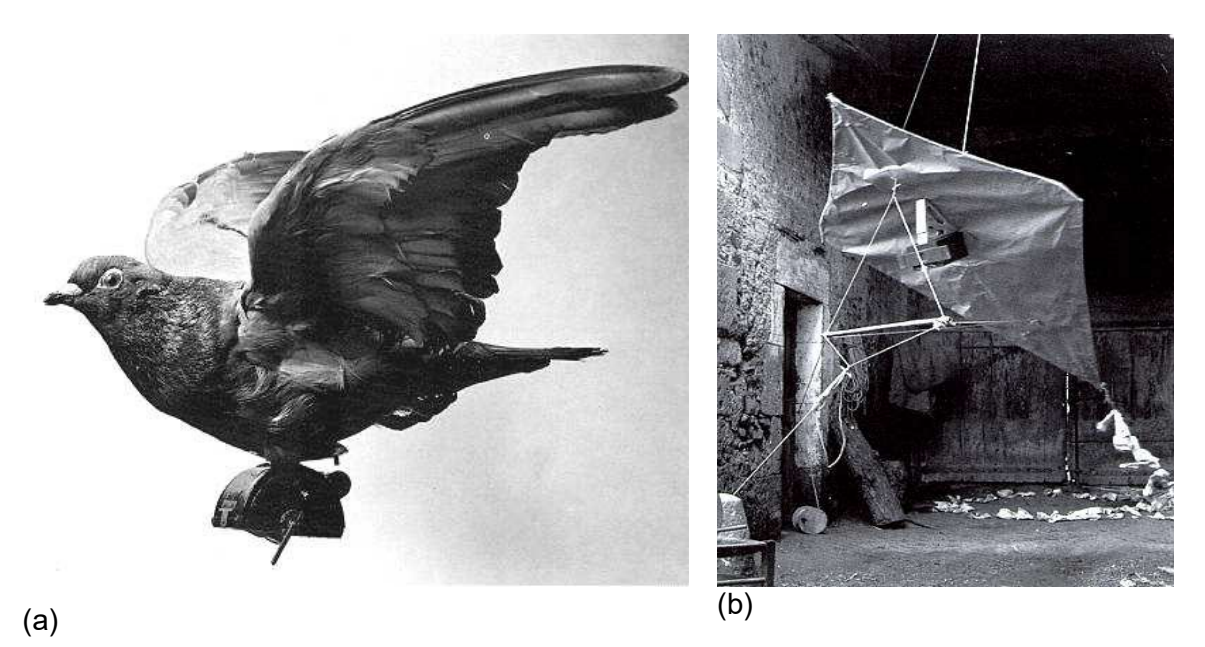

Şekil 2-3. Eskiden kullanılan hava fotoğrafı çekme yöntemleri a) Güvercin kullanılarak hava fotoğrafı örneği<sup>17</sup> b) Uçurtma kullanılarak hava fotoğrafı örneği<sup>18</sup>

#### Hassas Tarım Uygulamaları

Drone'lar tarım için büyük kolaylıklar getirmiştir. Drone'lara takılan çeşitli sensörler kullanılarak ürünlerin durumları takip edilebilmektedir [25]. Ayrıca; ilaçlama çalışmalarında da sıklıkla İHA'lar kullanılmaktadır [26].

#### Felaket Yönetimi

Ulaşım altyapısı felaket sonrasında hasar gören yerlere erişim için son derece önemlidir [27]. Yol vb. erişim imkânı kalmayan durumlarda ihtiyaç sahiplerine Drone'lar kullanılarak çeşitli erzak ve mühimmat iletilebilmektedir. Ayrıca; Drone'lara takılan kameralar sayesinde yangın, sel, deprem vb. felaketi durumunda insanlar tarafından yaklaşılamayan bölgeler kolaylıkla görüntülenebilmektedir. Bunun yanında, felaket esnasında iletişim araçları zarar gördüğü takdirde, felaketzedeler ile kurtarma ekibi arasındaki hayati önem taşıyan bu iletişim ağı Drone'lar kullanılarak tekrardan kurulabilmektedir [28].

<sup>17</sup> https://fatwaramdani.files.wordpress.com/2008/10/introduction-picture1.jpg

<sup>18</sup> https://fatwaramdani.files.wordpress.com/2008/10/figure-6c1.jpg

#### Arama Kurtarma

Arama kurtarma faaliyetlerinde zaman son derece önemlidir. Ölüm tehlikesi olabileceği için mümkün olan en kısa sürede sonuca ulaşmak elzemdir ve Drone'lar arama kurtarma faaliyetlerinde hızlı ve etkili sonuç almada büyük bir potansiyele sahiptir [28, 29].

### Yaban Hayatı İzleme

Drone'lar doğadaki yaban hayvanlarının korkutmadan, zarar vermeden, rahatsız etmeden uzaktan izlenmesine ve gergedan, fil gibi kaçak avlanma tehlikesiyle karşı karşıya kalan birçok hayvanın korunmasına olanak sağlamaktadır. Yüksek konumsal ve zamansal çözünürlüğü sayesinde kaliteli, sistematik ve sürekli fotoğraf ya da video elde etmeye imkân verir. Operatör için tehlike arz etmez ve maliyeti de düşüktür [31].

#### Eğlence

Eğlence sektörü de Drone'ların nimetlerinden yararlanmaktadır. Çeşitli şekillerde kullanılarak Drone'lar insanların eğlenmesine olanak sağlamaktadır. Örneğin, birçok Drone eş zamanlı uçurularak kutlamalarda ışık gösterileri yapmak için kullanılmaktadır (bkz. Şekil 2-4.a). Bir başka örnek de çeşitli açılardan el değmeden fotoğraf çekmeye yaraya selfi Drone'larıdır (bkz. Şekil 2-4.b)

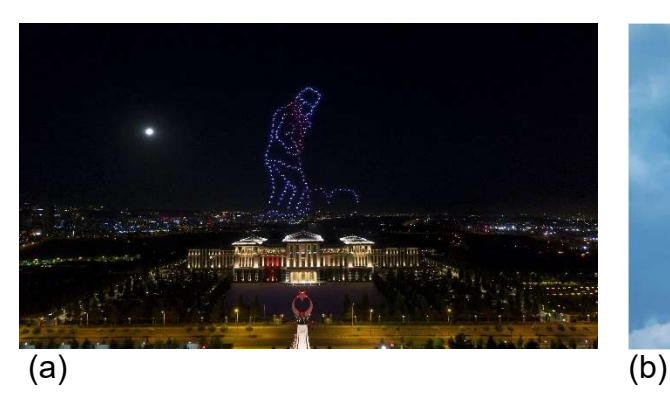

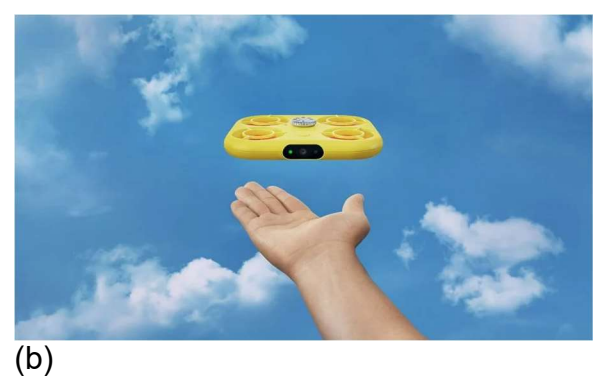

Şekil 2-4. Eğlence amaçlı Drone kullanımı a) Drone ile ışık gösterisi (30 Ağustos 2020 Kutlaması)<sup>19</sup> b) Drone ile selfi çekimi<sup>20</sup>

<sup>19</sup> https://www.iletisim.gov.tr/images/uploads/icerik/anadoluimages\_20359646.jpg 20 https://static.dezeen.com/uploads/2022/05/snapchat-pixy-selfie-dronedesign\_dezeen\_2364\_hero-852x479.jpg

### Kargo ve Taşımacılık

Henüz çok yaygın olmamaklar beraber Amazon, UPS ve DHL gibi bazı kargo şirketleri Drone ile teslimat yapmanın çalışmalarını yapmaktadır. Trafikte zaman kaybetmeden kargoların daha hızlı teslim edilmesi hedeflenmektedir. Örnek çalışmalara dair bazı bilgiler aşağıda verilmektedir.

Dünyanın en büyük e-ticaret şirketlerinden olan Amazon, "Amazon Prime Air" isimli projesi ile satın alınan ürünleri gelecekte otonom hava araçları ile göndermeyi planladığını duyurmuştur<sup>21</sup>. Bu proje kapsamında ilk denemesini Aralık 2016'da gerçekleştirmiş ve bu denemde siparişi aldıktan 13 dakika sonra İngiltere Cambride'teki bir müşteriye teslim etmiştir<sup>22</sup>. Şekil 2-5'teki görselde taşımacılıkta kullanılan bir Drone gösterilmektedir.

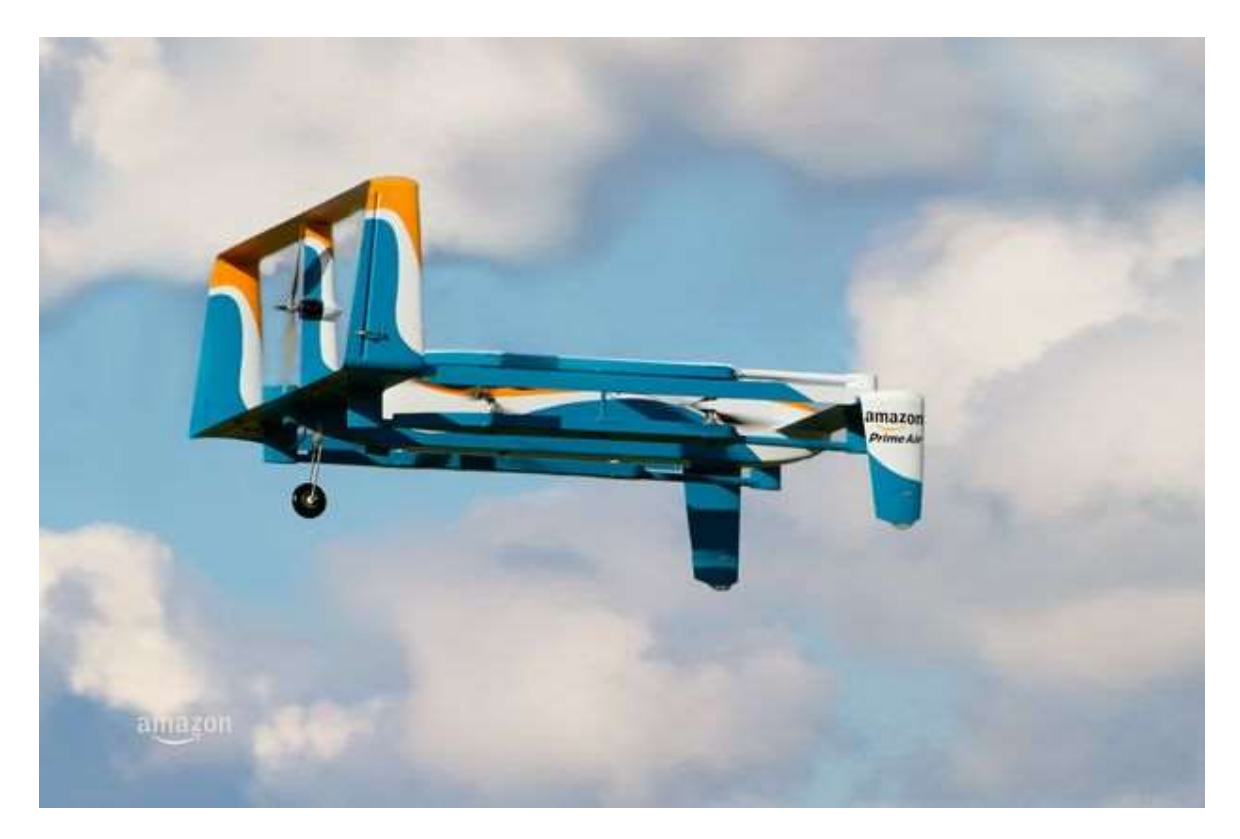

Şekil 2-5. Amazon Prime Air projesinde kullanılan Drone örneği<sup>21</sup>

<sup>21</sup> https://www.amazon.com/Amazon-Prime-Air/b?ie=UTF8&node=8037720011

<sup>22</sup> https://www.youtube.com/watch?v=vNySOrI2Ny8

DHL isimli lojistik şirketi 2013 yılında manuel olarak kontrol edilen bir Drone ile 1.2 km mesafedeki bir konuma başarılı bir şekilde teslim aldığı paketi iletmiştir<sup>23</sup>. Şirket 2016'dan beri de otonom Drone'lar kullanarak paket teslimi yapmaktadır.

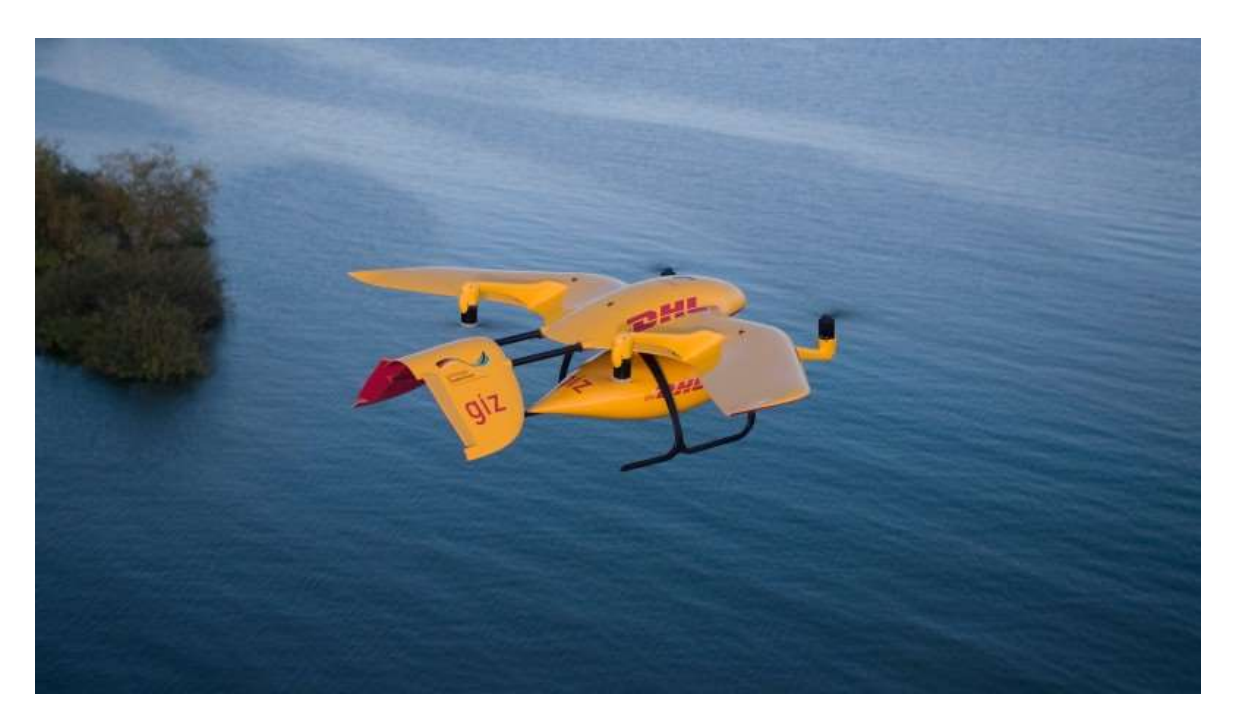

Şekil 2-6. DHL Parcelcopter projesinde kullanılan Drone örneği<sup>24</sup>

### 2.6. Coğrafi Bilgi Sistemleri

Coğrafi Bilgi Sistemleri (CBS) ile ilgili çeşitli tanımlar olsa da temel olarak çeşitli donanım, yazılım ve insan gücü ile coğrafi verilerin toplanması, depolanması, yönetilmesi, analiz edilmesi, görselleştirilmesi, sunulması vb. iş ve işlemlerin tümüne Coğrafi Bilgi Sistemleri denir. Tarımdan kentsel planlamaya, felaket yönetiminden ticarete, lojistikten sağlığa birçok alanda CBS'den yararlanılmaktadır [32]. Örneğin; Covid19 salgını ile mücadelede CBS'den büyük ölçüde faydalanılmıştır. Salgın yayılma yerleri, hastalığın yoğun olduğu bölgeler, bulaşma tahmin haritalarının üretilmesi gibi alanlarda salgınla mücadelede büyük yararları olmuştur [33]. Bir diğer çalışmada ise şehir içinde yapımı planlanan uygun otopark

<sup>23</sup> https://www.youtube.com/watch?v=-9yZheXxyPE

<sup>24</sup> https://www.dhl.com/content/dam/dhl/local/global/core/images/text-generic-1592x896/globalcore-pr-10042018.web.796.448.jpg

alanlarının tespit edilmesinde CBS ile birlikte çok kriterli karar verme yöntemlerinden Analytical Hierarchy Process (AHP) kullanılması irdelenmiştir [34].

CBS; insan, veri, yazılım, donanım ve metot olmak üzere beş adet bileşenden oluşmaktadır [35]. Günümüzde bir ek bileşen olarak da, diğer bütün bileşenleri birbirine bağlayan internet verilebilir. Bir CBS çalışmasının sorunsuz ve sağlıklı bir şekilde çalışabilmesi için bilgili ve yetkin personele, yeterli kapasitede donanıma, amaca uygun yazılımlara, amaç doğrultusunda önceden iyi analiz edilip belirlenmiş metotlara ve coğrafi verilere ihtiyaç vardır.

#### 2.6.1. CBS'de Veri Yapıları

Her alanda olduğu gibi CBS'de de kurulan sistemin varlığını sürdürebilmesi ve amacına hizmet edebilmesi için veriye ihtiyaç duyulmaktadır. CBS çalışmalarının temelini oluşturan coğrafi veriler raster ve vektör olmak üzere ikiye ayrılır [36].

#### Vektör Veri

Bir konumun CBS ortamında gösterilmesini sağlayan koordinat bilgisine sahip verilerdir. Bu veri tipinde coğrafi niteliğe sahip varlıklar nokta (Point), çizgi (Line) ve alan (Polygon) olarak ifade edilir. Noktalar; bir koordinat çiftinden oluşan (x, y) boyutsuz verilerdir. Çizgiler ise; birbiri ardına gelen koordinat çiftlerinden (x<sub>1</sub>, y<sub>1</sub>; x<sub>2</sub>, y2; … xn, yn) oluşurlar. Birbiri ardına gelen, birbiriyle doğrudan bağlantılı birden fazla noktadan oluşan ve başladığı noktada son bularak kapalı bir alan oluşturan verilere ise alan verisi denir (x1, y1; x2, y2; … ; xn yn; …x1 y1). Örneğin ağaçlar ve direkler nokta ile gösterilirken yollar ve nehirler çizgi ile, mahalleler, tarlalar ve ormanlar ise alan ile gösterilir.

#### Raster Veri

Pikseller şeklinde temsil edilen verilerdir. Koordinatlandırılmış resimler olarak da düşünülebilir. Bu veriler yükseklik, eğim, bakı, sıcaklık gibi devam eden yüzeylerin gösterilmesi için sıklıkla kullanılır. Bunun yanında; hava fotoğrafları, uydu görüntüleri, ortofotolar da bu formata örnek olarak gösterilebilir. Her piksel karşılık geldiği konumun değerini gösterir. Örneğin; raster formatta tutulan bir yükseklik verisinde, piksellerin değeri karşılık geldiği konumun yükseklik değerini belirtmektedir. Şekil 2-7'de aynı alana ait raster ve vektör veri örnekleri gösterilmiştir.

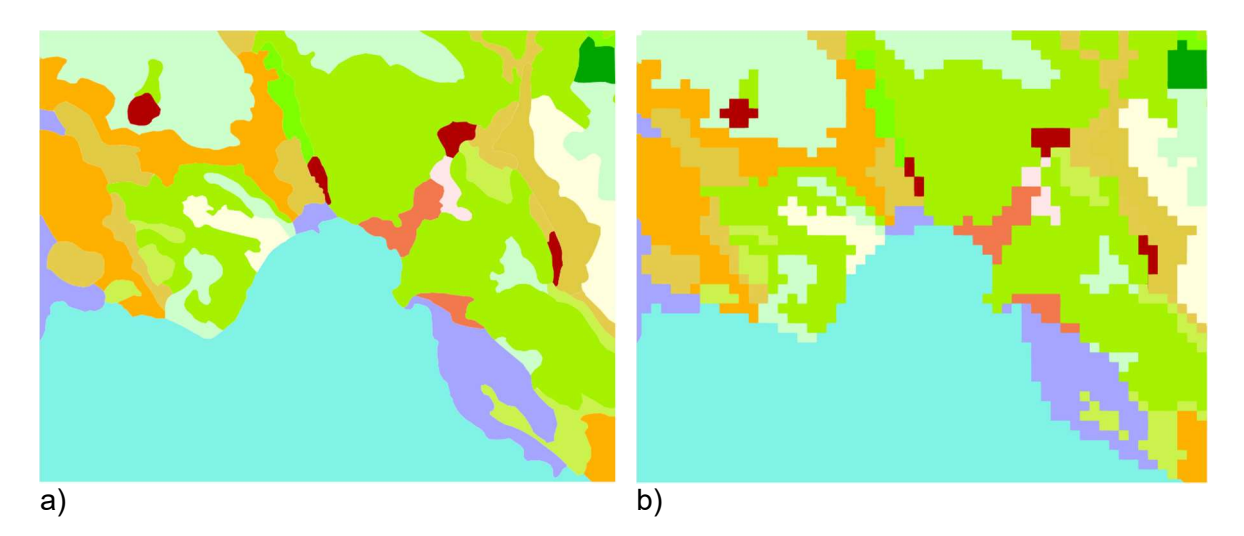

Şekil 2-7. Raster ve vektör veri örneği. a) vektör veri b) raster veri

#### 2.6.2. CBS Uygulamalarında Drone Kullanımı

CBS projelerinde hava fotoğraflarından sıklıkla yararlanılmaktadır. Havadan görüntü elde etme işlemleri teknolojiye paralel olarak değişmekte ve gelişmektedir. Daha önceleri güvercin, uçurtma, balon, paraşüt vb. kullanılırken günümüzde bu yöntemlerin yerini uçak, helikopter gibi daha gelişmiş sistemler almıştır. İnsansız hava araçlarının gelişmesi ve erişimin kolaylaşmasından sonra ise coğrafi verilerin elde edilmesinde Drone'lar sıklıkla kullanılmaya başlanmıştır [37].

Drone kullanılarak elde edilen görüntüler yüksek çözünürlüklü raster formatta olup daha sonra bu görüntüler işlenerek nokta bulutu, sayısal yükseklik modeli (Digital Elevation Model - DEM), ortofoto gibi çeşitli veriler elde edilir. İhtiyaç halinde bu veriler kullanılarak sayısallaştırma işlemi ile vektör veri elde edilir. Bu işlemde arazi çalışması yersel yöntemlere göre daha az olduğu için veri üretimi nispeten daha hızlıdır.

## 3. AÇIK KAYNAK KODLU YAZILIM GELİŞTİRME

Bölüm 2.1'de tekrarlanabilirlik kavramından ve açık kaynak kodlu yazılımların akademik çalışmaların tekrarlanabilirliği için ne kadar önemli olduğundan bahsedilmiştir. Açık kaynak kodlu ürünlerin sayısı son derece fazla olmakla beraber bu bölümde tez çalışmamızda faydalanılan ve CBS camiasında da sıklıkla kullanılan QGIS yazılımının, Python programlama dilinin ve GitHub depolama sisteminin açık kaynaklı yazılım dünyasına ve dolayısı ile akademik çalışmalara olan katkısından bahsedilmektedir.

Bunun yanında; açık kaynaklı yazılım dünyasına katkıda bulunmak ve Drone hareketlerinin simüle edilmesine yönelik çalışmalara katkı sağlaması amacıyla yapılan çalışmalardan da bahsedilmiştir. Bu çalışmalardan ilki; Drone güzergâhı optimizasyonunda faydalanılan asgari tarama ağacı üretmek için kullanılan bir QGIS eklentisi geliştirilmesidir. İkinci çalışma ise; zaman değişkeninin de değerlendirmeye alındığı bir örüntü tespit yöntemi olan mekân-zaman küpü oluşturulmasına yöneliktir. Bu kapsamda da bir QGIS eklentisi ve bunun yanında bir Python kütüphanesi geliştirilmiştir.

#### 3.1. Python Yazılım Dili

Son dönemlerin revaçta yazılım dili olan Python; yüksek seviyeli, açık kaynak kodlu, yorumlanan bir yazılım dilidir. 1991 yılında Guido van Rossum isimli Hollandalı bir yazılımcı tarafından geliştirilmeye başlanmış olup şu an "Python Software Foundation" isimli bir organizasyon tarafından geliştirilmeye devam edilmektedir.

Python yazılım dili, yazılım camiasında en çok kullanılan soru-cevap platformlarından olan StackOverflow web sitesi tarafından 2021 yılında yapılan ve 80.000 yazılımcının katıldığı ankete göre JavaScript ve HTML/CSS'in ardından en çok tercih edilen üçüncü yazılım dili olarak belirlenmiştir<sup>25</sup>. Ayrıca; programlama

<sup>25</sup> https://insights.stackoverflow.com/survey/2021/
dillerinin popülerliğini ölçen TİOBE indeksine göre de Python dili 2021 yılında ikinci sıradayken 2022 yılında birinci sıraya yükselmiştir<sup>26</sup>.

## 3.2. GitHub Depolama Sistemi

Github; web tabanlı bir depolama sistemi olup 2008 yılında Tom Preston-Werner, Chris Wanstrath, P. J. Hyett ve Scott Chacon tarafından geliştirilmeye başlanmıştır. Depolamanın yanında yorum, beğenme gibi etkileşimlere de imkân sağladığı için sosyal ağ niteliği de taşımaktadır. Proje, veri, kaynak kodu, doküman vb. çalışmaların dünyaya açık olarak paylaşılabilmesine olanak tanır. Tezin yazıldığı esnada, resmi internet sayfalarındaki bilgiye göre 200 milyondan fazla yazılım deposu (repository) bu uygulamada bulunmaktadır<sup>27</sup>.

## 3.3. QGIS Masaüstü CBS Uygulaması

QGIS; coğrafi verilerin üretilmesi, düzenlenmesi, analizi ve yönetimi için kullanılan bir masaüstü yazılımıdır. Gary Sherman tarafından 2002 yılında geliştirilmeye başlanan bu yazılım C++ ve Python dilleri kullanılarak hâlihazırda geliştirilmeye devam etmektedir. Proje açık kaynak kodlu olup kaynak kodları GitHub uygulamasında depolanmaktadır<sup>28</sup>. Kodlar ücretsiz bir şekilde indirilip incelenebilir ve üzerinde değişiklik yapılabilir.

QGIS yazılımını güçlü kılan en önemli özelliklerinden bir tanesi modüler yapısıdır. Bir başka deyişle ana yazılımın yanında, kullanıcılar tarafından geliştirilen ve sonradan ana yazılıma eklenen eklentiler mevcuttur. Bu eklentiler Python yazılım dilini kullanabilen herkes tarafından geliştirilebilir ve resmi eklenti deposunda (QGIS Python Plugins Repository <sup>29</sup> ) yayınlanabilir. Hâlihazırda bu depoda 1665 adet eklenti bulunmakta ve bu sayı her geçen gün artmaktadır.

<sup>26</sup> https://www.tiobe.com/tiobe-index/

<sup>27</sup> https://github.com/about

<sup>28</sup> https://github.com/qgis/QGIS

<sup>29</sup> https://plugins.qgis.org/plugins/

Eklentilerin bu depoda yayınlanabilmesi için kaynak kodlarının herkese açık olarak GitHub uygulamasında yayınlanması gerekmektedir. Bu modülerlik sayesinde QGIS yazılımının gelişimi ticari yazılımlara nazaran daha hızlı bir şekilde gerçekleşmektedir.

### 3.4. Asgari Tarama Ağacı (Minimum Spanning Tree - MST)

Graf (çizge, çizit, ağ); düğümlerden ve bu düğümleri birbirine bağlayan kenarlardan oluşan bir veri yapısıdır (bkz. Şekil 3-1). Kanalizasyon ağları, ulaşım ağları, gaz dağıtım hatları, elektrik hatları vb. içeren veriler bu veri yapısı kullanılarak modellenebilmektedir.

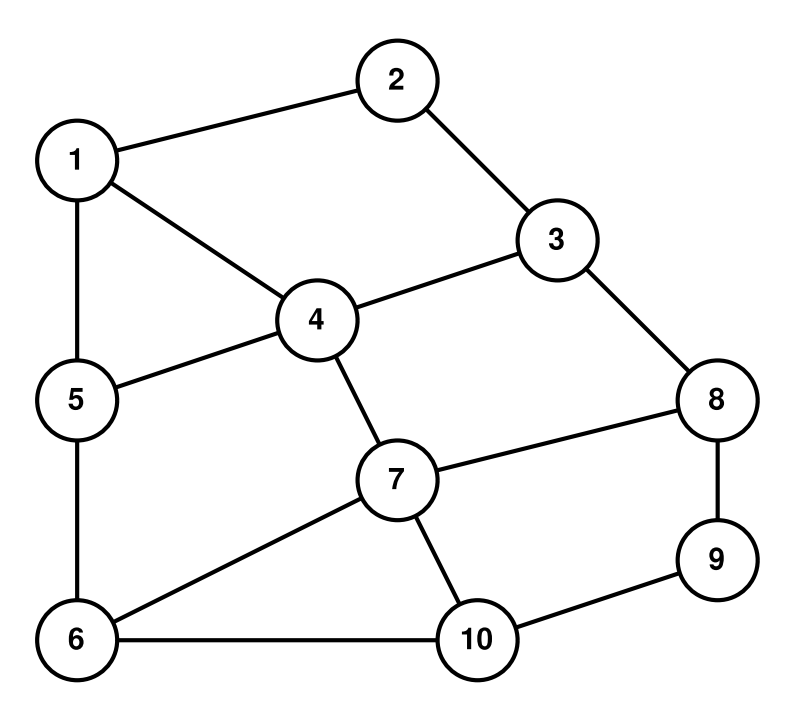

Şekil 3-1. Graf veri yapısı

Belirtilen kenarlara bir maliyet de eklenerek, kullanım alanları zenginleştirilebilir. Örneğin, bir yol ağında en kısa yolculuğun tespit edilebilmesi için kenarlara "mesafe" veya trafik durumunu da göz önüne alarak "yolculuk süresi" gibi maliyetler eklenebilir. Graf veri yapısının kullanım alanlarına bir örnek de elektrik hatları verilebilir. Bir elektrik hattındaki direklerin minimum maliyetle birbirine bağlama çalışmasında bir ağ optimizasyonu yapma gereklililiği vardır. Bu amaçla yaygın olarak kullanılan yöntemlerden bir tanesi 'Asgari Tarama Ağacı algoritmasıdır.

Asgari Tarama Ağacı; bir graf içerisindeki tüm düğümleri döngü oluşturmadan, minimum maliyetle birleştiren ağa denir ve bu algoritma ağ optimizasyonu çalışmalarında yoğunlukla kullanılmaktadır [31-35]. Bir ağdaki Asgari Tarama Ağacı; Kruskal, Prim's veya Boruvka algoritmaları kullanılarak bulunabilir.

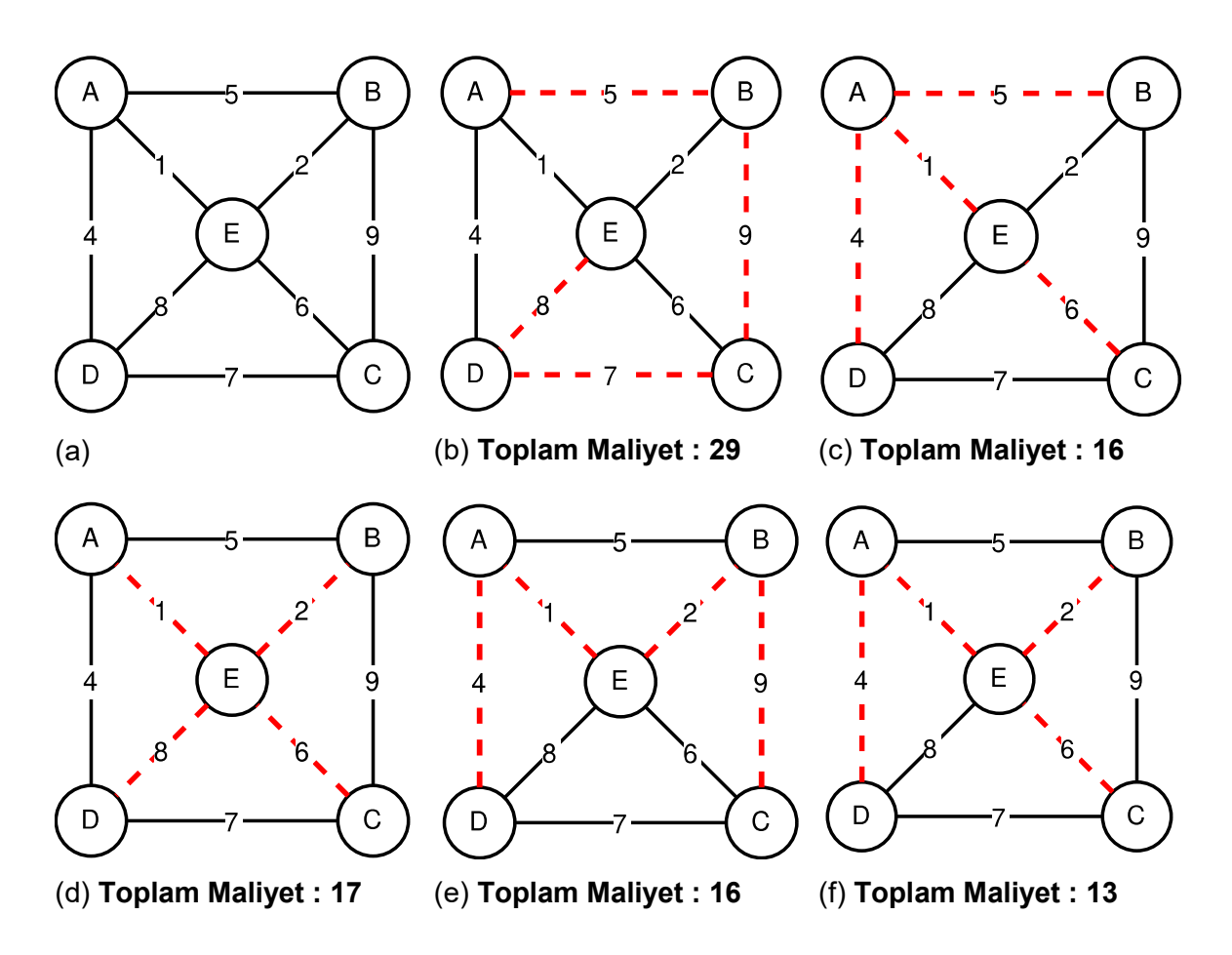

Şekil 3-2. Tarama Ağaçları ve Asgari Tarama Ağacı a) Potansiyel ağaç kenarları b-e) Tarama Ağaçları f) Asgari Tarama Ağacı

Şekil 3-2.a'da A, B, C, D ve E noktaları ile bu noktaların birleştirilme maliyetleri gösterilmektedir. Noktaları birleştiren siyah düz çizgiler birleşme potansiyeli olan noktaları belirtmektedir. Örneğin; A-B noktalarını birleştirmenin maliyeti beş birim, D-E arasının maliyeti ise sekiz birimdir. A-C noktalarının doğrudan birleştirilmesi ise söz konusu değildir. Şekildeki kırmızı kesik çizgiler döngü (üçgen) oluşturmadan tüm noktaları birleştiren hatları göstermektedir. Şekilde görüldüğü üzere beş nokta, beş farklı şekilde döngü oluşturmadan birleştirilmiştir. Birleştirme sonucu oluşan bu

alt ağlara "Tarama Ağacı" (Şekil 3-2.b-e) denir ve maliyeti en az olan "Asgari Tarama Ağacı" (Şekil 3-2.f) olarak adlandırılır.

Drone'ların havada kalma süresi kısıtlı olduğu için havada yapması gereken çalışmayı mümkün olan en kısa zamanda tamamlayıp karaya inmek durumundadır. Bu amaçla, havada kalma süresini minimum yapmak için uçuş rotasının optimize edilmesinda Asgari Tarama Ağacı algoritması kullanılabilmektedir. Örneğin, Drone havalandıktan sonra birden fazla noktaya uğraması gerekebilir. Bu durumda noktalara uğrama sırası havada kalma süresini etkiler. Bu yüzden güzergâhın optimize edilmesi gerekmektedir. Başka bir örnek ise Drone kullanılarak havadan görüntü alma çalışmaları verilebilir. Dronelar tarafından alınan görüntülerin, haritası çıkarılacak alanın tamamının kapsaması gerekmektedir. Bu türdeki tüm alanın kapsanması gerektiği durumlardaki optimum güzergâh planı tayini çalışmasına Kapsama Güzergahı Planlaması (Coverage Path Planning - CPP) adı verilir [43].

Asgari tarama ağaçları ile bir Drone sürüsünün bir bölgeyi enerjisel verimililik açısından en etkin (~Drone'un mümkün olduğunca az dönüş yapmasını sağlayarak) nasıl dolaşabileceği üzerine simülasyon çalışmaları da başlamıştır [44]. Bu tür çalışmalar sayesinde, örneğin tarımsal ilaçlama ve sulama gibi görevlerde fayda sağlanabilir [45].

## 3.4.1. Asgari Tarama Ağacı QGIS Eklentisi

Yapılan araştırma neticesinde QGIS ortamında Asgari Tarama Ağacı üretmek için bir imkân olmadığı belirlenmiştir. Bu eksikliğe istinaden, açık kaynaklı yazılım camiasına katkıda bulunmak ve dolayısı ile yapılacak olan çalışmalara tekrarlanabilirlik imkânı sunmak maksadıyla bu analizi gerçekleştiren bir eklenti geliştirilmiştir (bkz. Şekil 3-3). Oluşturulan bu eklenti hâlihazırda QGIS Eklenti Deposunda "Minimum SpanningTree" ismi ile indirilerek kullanılabilmekte olup 06.06.2022 tarihi itibariyle 2256 defa indirilmiştir<sup>30</sup>.

<sup>&</sup>lt;sup>30</sup> https://plugins.qgis.org/plugins/minimum\_spanning\_tree/

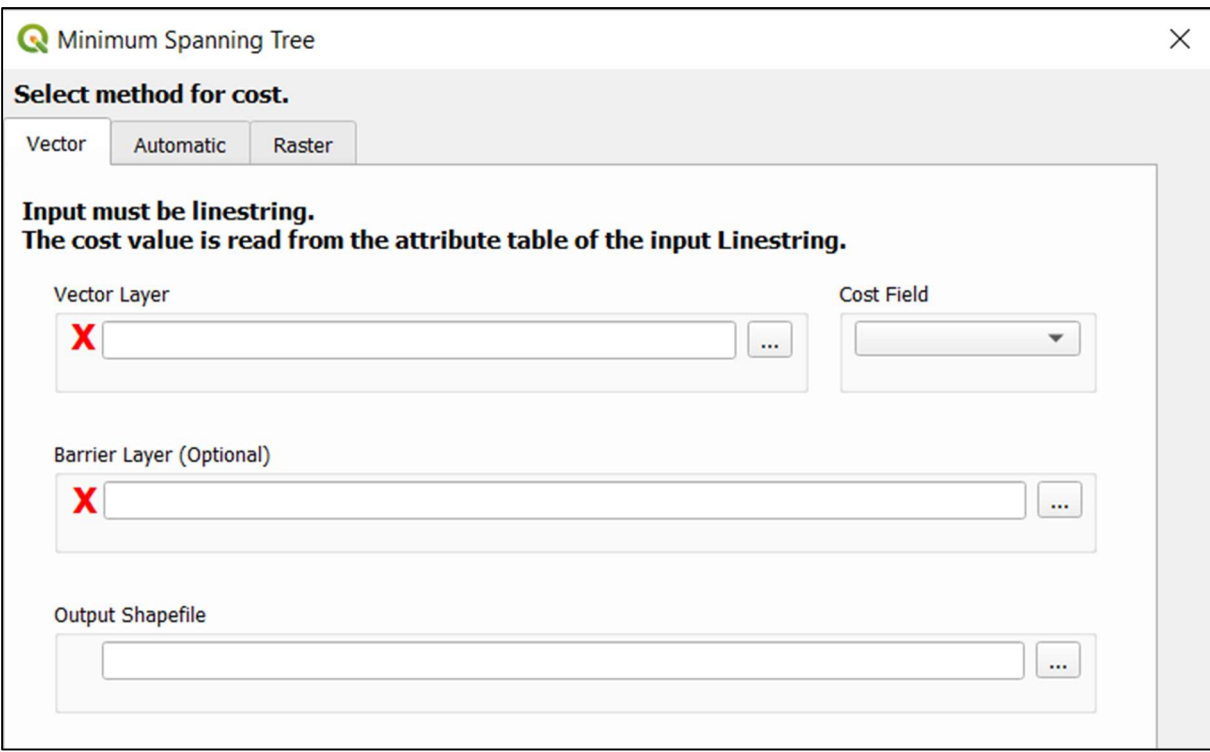

Şekil 3-3. Minimum Spanning Tree eklentisi arayüzü

Şekil 3-3'teki arayüzden de anlaşılacağı üzere eklenti kullanılarak üç farklı yöntem ile asgari tarama ağacı üretilebilmektedir. Birinci yöntemde girdi olarak çizgi tipinde bir veri kullanılmaktadır. Bu çizgi doğrudan asgari tarama ağacı üretiminde kullanılır. Şekil 3-2'de de görüldüğü üzere asgari tarama ağacı üretilirken kenarların maliyetleri de göz önüne alınmaktadır. Bu yöntemde kullanılacak olan kenar maliyetleri verinin öznitelik tablosunda her kenar için önceden girilmiş olmalıdır. Analizden önce ağırlık olarak değerlendirilecek olan sütun ismi seçilmelidir. İkinci yöntemde ise girdi olarak poligon, çizgi ya da nokta kullanılabilir. Çizgi kullanılması durumunda; analizde kullanılcak olan graf verisi çizgi verisinin kendisidir. Poligon kullanılması durumunda; poligon merkezleri kullanılarak oluşturulan üçgenler (Delaunay Triangulation) kenar olarak kullanılmaktadır (bkz. Şekil 3-4). Son olarak nokta kullanılması durumunda ise; bu nokalar kullanılarak oluşturulan üçgenler (Delaunay Triangulation) kenar olarak kullanılmaktadır. Bu yöntemde maliyet; çizgi kullanılması halinde çizginin uzunluğu, poligon ya da nokta kullanılması durumunda oluşturulan üçgenin ilgili kenarının uzunluğudur. Üçüncü yöntem de ikinci yöntem ile benzerdir. Bu yöntemin farkı maliyetlerin belirlenme şeklidir. Bu yöntemde; asgari tarama ağacı oluşturmada kullanılacak olan vektör verinin (nokta, çizgi ya da poligon) yanı sıra maliyet bilgisi içeren bir de raster kullanılır. Bu raster verinin piksel değerleri o noktaya ait maliyet bilgisini içerir. Asgari tarama ağacı oluşturmada kullanılacak olan kenarların maliyetleri de karşılık geldiği raster piksellerinden elde edilir. Son olarak üç yöntemde de dilenirse bariyer eklenebilir. Bu istenmeyen noktaların birleşmesi bu bariyer kullanılarak engellenebilir (bkz. Şekil 3-6). Eklenti kullanılarak yapılan bazı çalışmalar videoya kaydedilmiş olup internet ortamında paylaşılmıştır<sup>31</sup>.

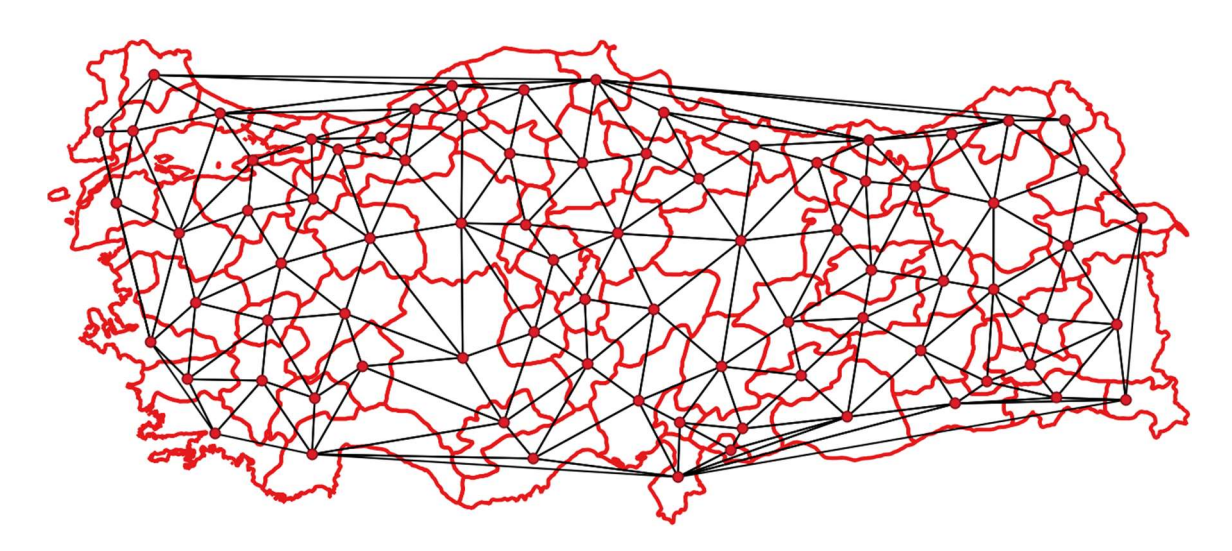

Şekil 3-4. ATA oluşturmakta kullanılacak olan üçgen kenarları

Geliştirilen eklenti 2020 yılında Mersin Üniversitesi öncülüğünde gerçekleştirilen 1.Intercontinental Geoinformation Days (IGD) etkinliğinde sunulmuştur [46]. Ayrıca; eklenti hakkında yazılan makale de SoftwareX isimli dergide yayınlanmıştır [47].

Minimum Spanning Tree eklentisi ile üretilmiş olan ve Türkiye'deki illerin merkezlerini birleştiren bir ağ Şekil 3-5'te gösterilmektedir.

<sup>31</sup> https://www.youtube.com/watch?v=Tcdvlk\_NS8w

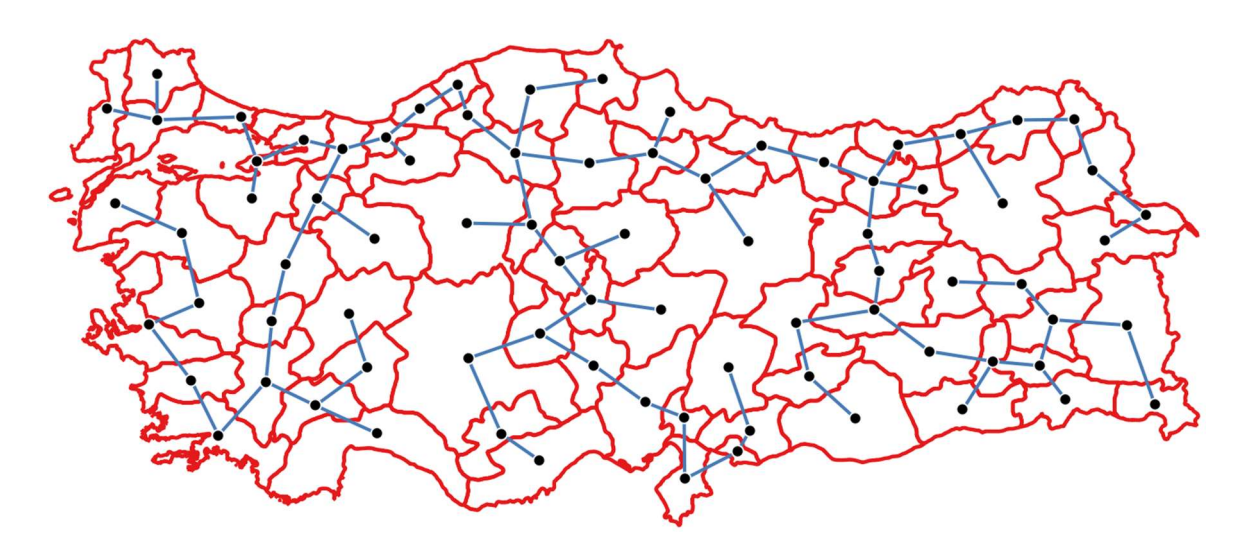

Şekil 3-5. Geliştirilen eklenti kullanılarak oluşturulan ATA örneği

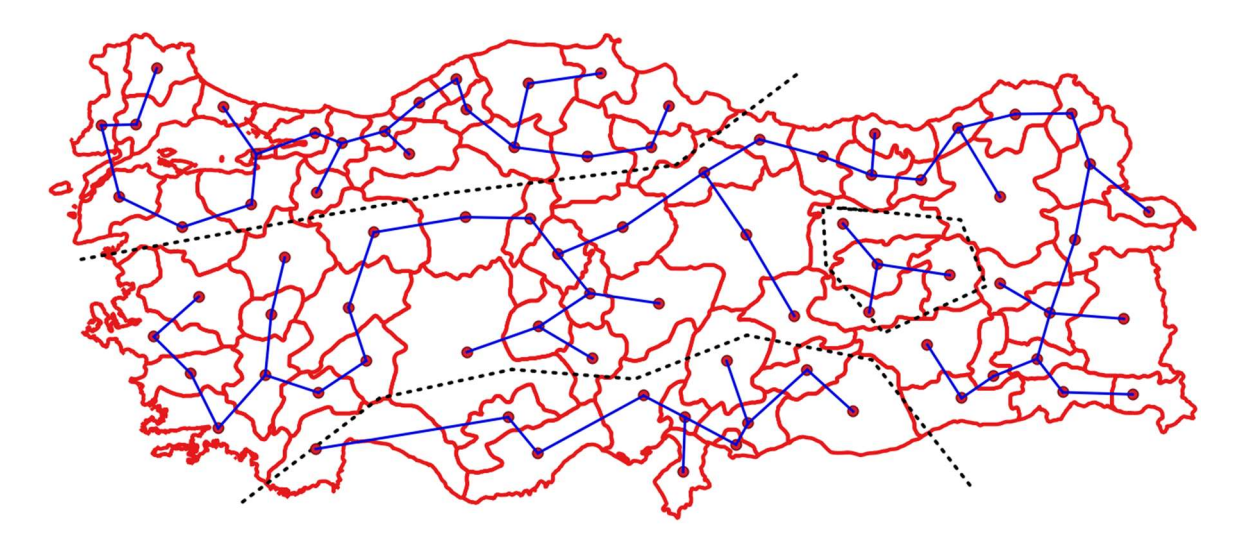

Şekil 3-6. Bariyer kullanılarak oluşturulan ATA örneği

### 3.5. Mekân-Zaman Küpü (Space Time Cube - STC)

Coğrafi veriler üzerinde yapılan örüntü tespiti, analiz ve karar alma süreçlerinde oldukça önemli bir yere sahiptir [48]. Örneğin, Covid19 vakalarının görüldüğü konumları içeren bir veri kullanılarak vakaların görülme yerlerinde bir kümelenme olup olmadığının tespit edilmesi, alınacak kararlara bir altlık olması açısından büyük önem teşkil etmektedir. Bu tür örüntü analizlerinin yapılması için çeşitli yöntemler mevcuttur.

Getis Ord (Gi<sup>\*</sup>) ve Local Moran's I metotları örüntü ve kümelenme analizlerinde sıklıkla kullanılan yöntemlerden ikisidir. Bu metotlar, coğrafi veriler üzerinde komşuluk ilişkilerini de göz önünde bulundurarak bir analiz gerçekleştirir. Analiz sonucunda kümelenme olup olmadığı sonucuna varılır.

Günümüzde coğrafi veriler toplanırken konum ve öznitelik bilgilerinin yanında zaman verisi de elde edilmektedir ve zaman bilgisi içeren bu tür verilere konumzaman (spatio-temporal) verileri denir.

Koordinat bilgilerinin yanında zaman bilgisi de içerdiği için konum-zaman verileri üzerinde örüntü analizlerinin gerçekleştirilmesi güçtür. Bu sebeple, analizlerde nokta verisi doğrudan kullanılmaz. Bunun yerine nokta verisi kullanılarak bir "Mekân-Zaman Küpü" oluşturulur ve analizler bu küp üzerinde gerçekleştirilir.

Mekân-Zaman Küpü kavramı 1970 yılında T. Hägerstrand tarafından ortaya atılmıştır [49]. Bu küpünün oluşturulması için gerçekleştirilen işlem adımları şu şekildedir:

1. Analiz edilecek olan noktalar dikey eksen zaman olacak şekilde üç boyutlu bir koordinat sisteminde gösterilir (bkz. Şekil 3-7),

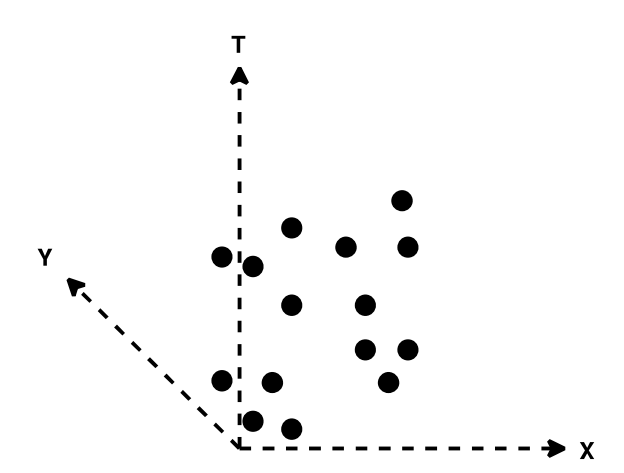

Şekil 3-7. Noktaların üç boyutlu koordinat sisteminde gösterilmesi

2. Koordinat sisteminin eksenleri belirli boyutlara göre bölünerek noktaları kapsayan üç boyutlu bir küp oluşturulur (bkz. Şekil 3-8),

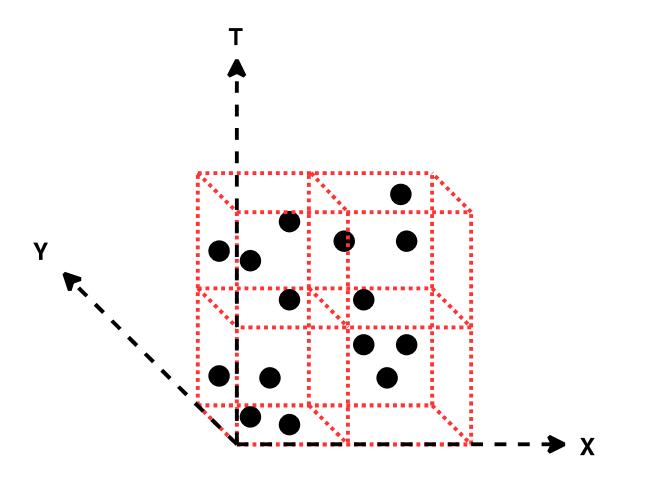

Şekil 3-8. Noktaları kapsayan küp oluşturulması

3. Küpü oluşturan hücrelerin analize konu olacak değerleri, karşılık geldiği noktaların toplamıdır (bkz. Şekil 3-9). Noktalar ağırlık olarak bir değer içeriyorsa (örneğin, bu bir taksi verisi ise taksideki yolcu sayısı ağırlık olarak kullanılabilir) hücre değeri bu ağırlıkların ortalaması, medyanı, standart sapması vb. de olabilir.

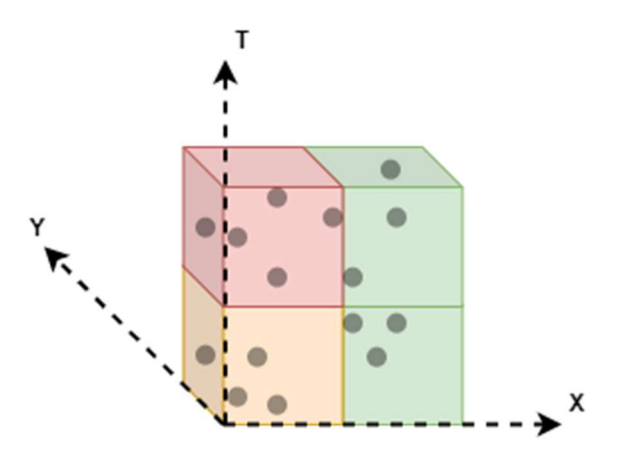

Şekil 3-9. Nokta sayısına göre küp hücrelerine değer atama

Şekil 3-9'te görselleştirilen küp basit bir Mekân-Zaman Küpü örneğidir. Burada her bir hücre içerdiği noktaları temsil etmektedir ve örüntü analizinde bu küp kullanılmaktadır. Örneğin, sol üstteki kırmızı renkli hücre beş adet nokta içermektedir ve bu hücrenin analizde kullanılacak olan sayısal değeri bu noktaların toplamı, ortalaması, medyanı vb.dir.

Daha önce de bahsedildiği üzere kümelenme ve örüntü analizlerinde sıklıkla kullanılan Getis Ord (Gi\*) ve Local Moran's I metotları komşuluk ilişkilerine göre bir analiz yapmaktadır. Mekân-Zaman Küpü kullanıldığında ise her bir hücrenin komşusu, onu çevreleyen hücrelerdir. Küpün kenarında yer alanlar hariç olmak kaydıyla her bir hücrenin toplam 26 komşusu bulunmaktadır ve analiz esnasında hücrelerin bu komşuları ile olan ilişkisi gözetilmektedir.

Mekân Zaman Küpü analizi için iki temel çalışma gerçekleştirilmiştir. İlk olarak QGIS'e bir eklenti geliştirilmiştir, ikinci olarak ise bir Python kütüphanesi geliştirilmiştir. Geliştirilen bu uygulamalar sayesinde gelekcekte çok sayıda Drone'un hava sahasını kullanmasıyla artacak olan hava trafiğinin yoğunlaştığı bölgeler belirlenebilir ve uçuş planlamaları daha etkin gerçekleştirilebilir.

## 3.5.1. Mekân-Zaman Küpü QGIS Eklentisi

Scopus veri tabanında yapılan incelemeler neticesinde, Getis Ord (Gi\*) ve Local Moran's I metotları kullanılarak yapılan analizlerin büyük çoğunluğunda zaman bileşeninin yer almadığı saptanmıştır. Zaman bileşeninin yer aldığı azınlık çalışmalarda ise ticari yazılımların (ArcGIS vb.) kullanıldığı görülmüştür.

Çalışmalardaki bu eksikliğin, Mekân-Zaman Küp kullanılarak analiz yapmaya olanak tanıyan, açık kaynak kodlu ve kullanıcı dostu yazılımların yetersizliğinden kaynaklandığı düşünülmektedir. Bu eksiklikten yola çıkarak Mekân Zaman Küpü oluşturan ve bu küp üzerinde Getis Ord (G<sup>i</sup> \*) ve Local Moran's I metotları kullanarak analizler yapmaya imkân tanıyan bir QGIS eklentisi geliştirilmiştir ve QGIS Eklenti Deposuna yüklenmiştir. Eklentiye Space Time Cube ismi ile erişilebilmektedir<sup>32</sup> ve eklentinin arayüzü Şekil 3-10'de gösterilmektedir.

<sup>32</sup> https://plugins.qgis.org/plugins/space\_time\_cube/

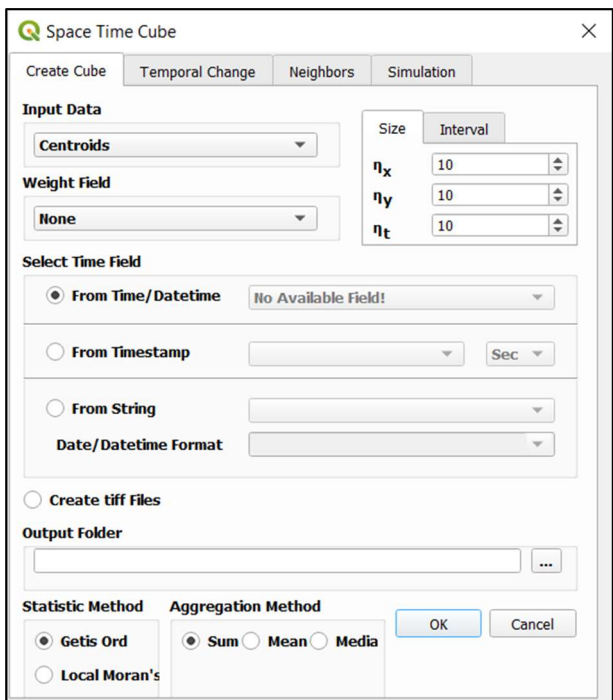

Şekil 3-10. Space Time Cube eklentisi ara yüzü

Eklenti kullanılarak ayrıca, analiz sonucu oluşan çıktılar kullanılarak küpün seçilen bir hücresinin değerlerinin zaman içindeki değişimi ve seçilen hücrenin komşularına göre durumu da grafik olarak görüntülenebilmektedir (bkz. Şekil 3-11).

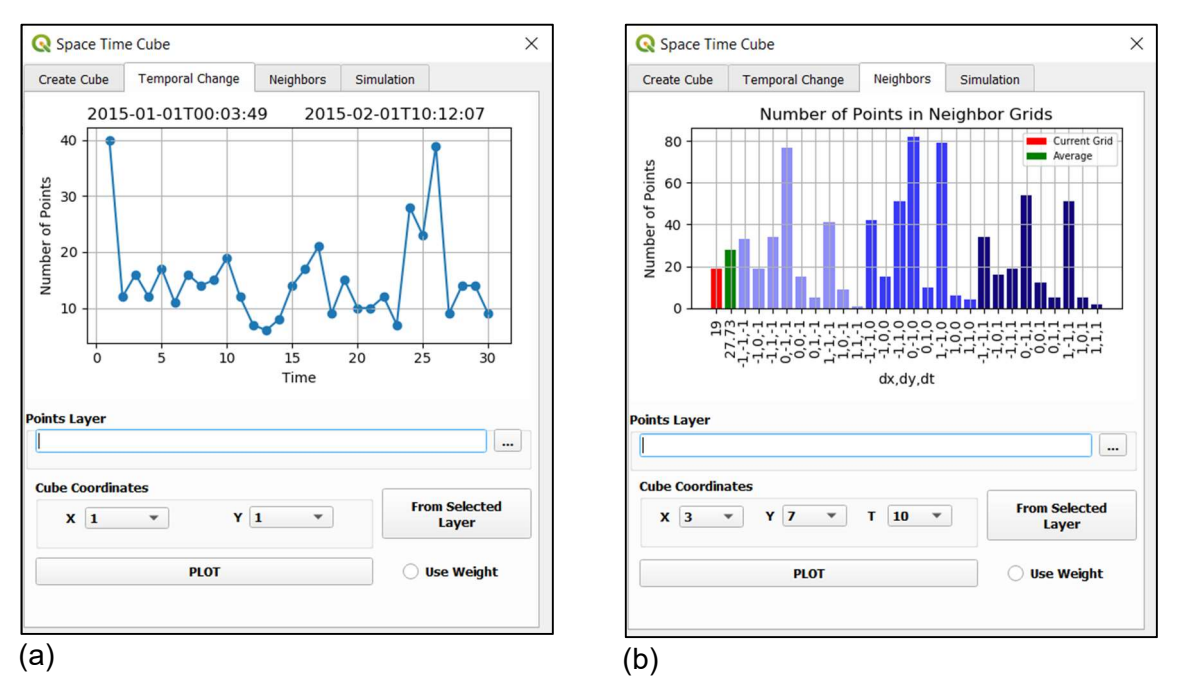

Şekil 3-11. Analiz sonuçlarının görüntülenmesi a) Seçilen hücrenin zaman içindeki değişimi, b) Seçilen hücrenin komşularına göre durumu

## 3.5.2. Mekân Zaman Kübü Python Modülü

QGIS eklentileri çoğu zaman kullanıcıların işini büyük ölçüde kolaylaştırmaktadır. Ancak, aynı işin çok kez tekrarlanması durumunda her defasında parametrelerin tekrar girilmesi zaman kaybına yol açmaktadır. Örneğin, bir analiz 100 farklı parametre kombinasyonu ile tekrarlanıp sonuçların karşılaştırılması istendiğinde bu işlem için QGIS ya da herhangi bir masaüstü yazılım kullanıldığında çok fazla zamana ya da kişiye ihtiyaç olmaktadır.

Masaüstü yazılımlarındaki bu durum göz önünde bulundurularak Bölüm 3.5.1'de bahsedilen QGIS eklentisinin yaptığı işlemleri yapan bir Python modülü geliştirilerek "spacetimecube" ismiyle Python Paket Dizini'ne (PyPi) yüklenmiştir<sup>33</sup>. Python dilini kullanarak kod yazabilen herkes kolayca ve ücretsiz bir şekilde bu modüle erişebilmektedir. Bu sayede, yukarıda örneği verilen farklı parametre kombinasyonları kullanılarak yapılması gereken işlem, Python modülü ile dakikalar hatta saniyeler içinde gerçekleştirilebilmektedir. Kütüphanenin çalışmasını özetleyen bir diyagram Şekil 3-12'de gösterilmektedir.

Daha sonra ayrıntılı bir şekilde ele alınacak olan Drone simülasyonu uygulaması geliştirme çalışması ve 3. Bölüm'de anlatılan çalışmalar esnasında açık kaynaklı teknolojiler kullanılmasına özen gösterilmiştir.

<sup>33</sup> https://pypi.org/project/spacetimecube/

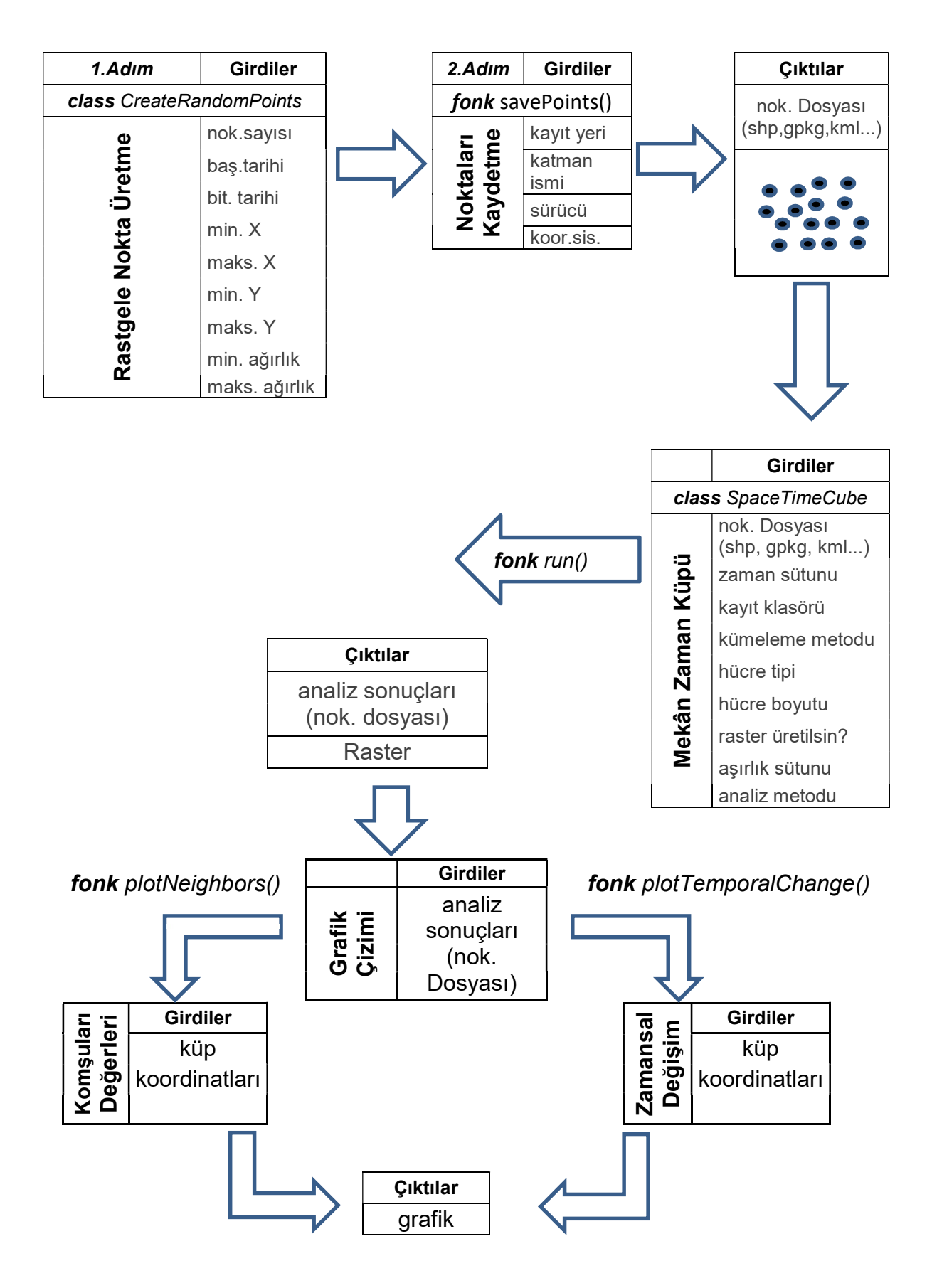

Şekil 3-12. Mekan Zaman Küpü Python kütüphanesi iş akışı

## 4. METODOLOJİ

Yapılan çalışmada, Drone'lar tarafından hedeflere ulaşılan konumların belirlenmesinde haritacılıkta kullanılan temel ödevlerden ve birtakım matematiksel hesaplamalardan faydalanılmıştır. Yapılan tüm hesaplamalarda koordinatların yatay bir düzlem üzerinde olduğu varsayılmıştır. Dolayısıyla gerçek koordinatlar kullanılacak ise koordinatların projeksiyon koordinat sisteminde olması gerekmektedir.

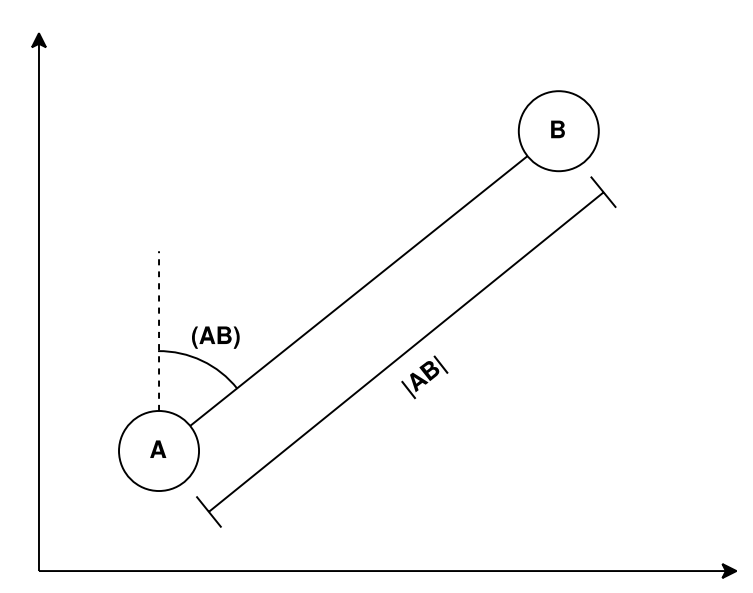

Şekil 4-1. Temel ödevlere konu noktalar

Haritacılıkta dört adet temel ödev mevcut olup bu çalışma kapsamında iki tanesinden faydalanılmıştır. Bunlar:

Birinci Temel Ödev : "A" ve "B" iki ayrı nokta olmak üzere; "A" noktasının koordinatları ve  $|AB|$  uzunluğu ile  $(\widehat{AB})$  semt açısı biliniyor ise "B" noktasının koordinatları hesaplanabilir (bkz. Şekil 4-1).

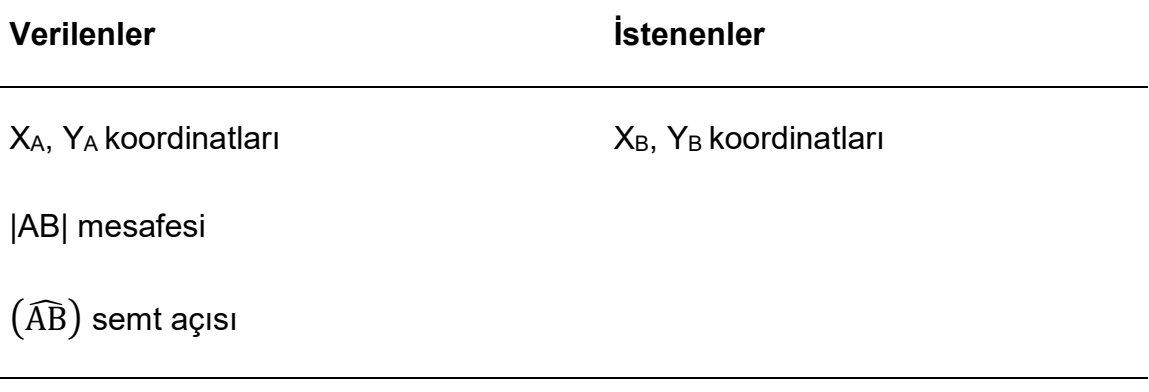

### Çözüm

 $X_B = X_A + |AB| * sin(\widehat{AB})$ 

 $Y_B = Y_A + |AB| * cos(\widehat{AB})$ 

İkinci Temel Ödev : "A" ve "B" iki ayrı nokta olmak üzere; "A" noktasının koordinatları ve "B" noktasının koordinatları biliniyor ise, |AB| uzunluğu ile  $\widehat{AB}$ ) semt açısı hesaplanabilir (bkz. Şekil 4-1).

İki koordinat arasındaki semt açısının hesaplanmasında; bakılan noktanın (B) durulan nokta (A)'ya göre durumu göz önünde bulundurulur. Durulan noktanın merkezde olduğu bağıl bir düzlemde, bakılan noktanın bulunduğu bölgeye göre hesaplama gerçekleştirilir. Şekil 4-2'de semt hesabında dikkate alınacak bölgeler gösterilmektedir.

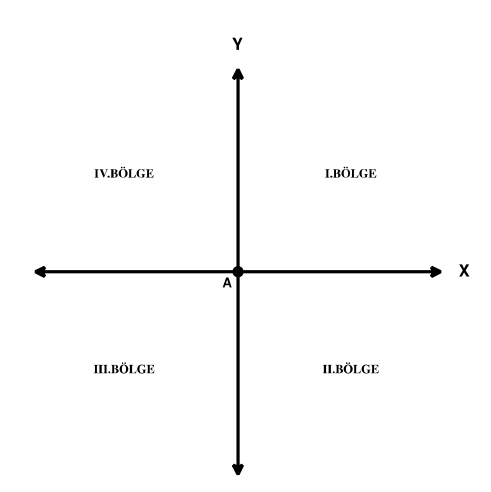

Şekil 4-2. Semt hesabında dikkate alınacak bölgeler

Semt hesabına konu olan noktaların (A, B) birbirine göre olan durumlarına göre hangi bölgede olduğu Şekil 4-3'te gösterilmiştir.

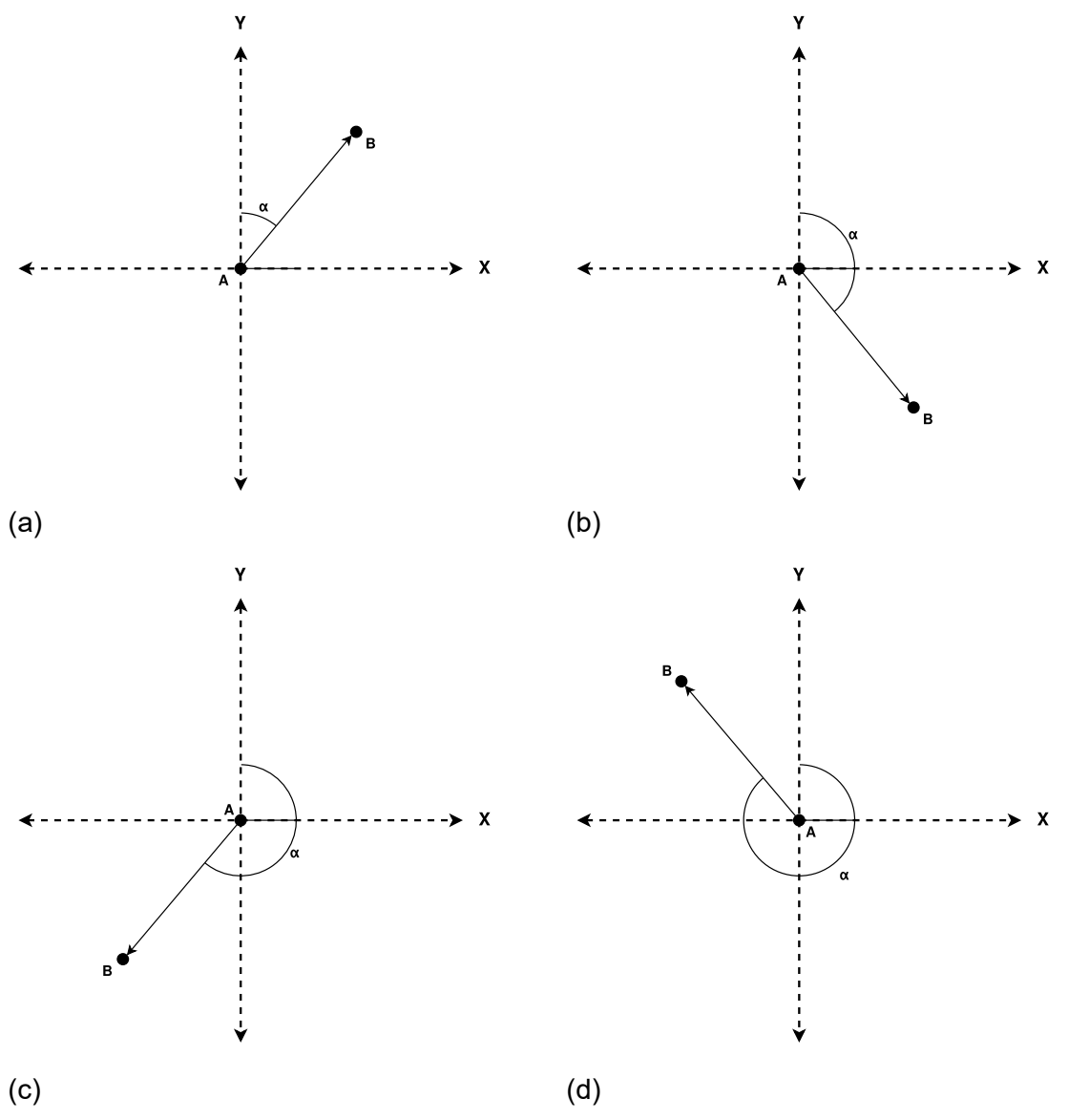

Şekil 4-3. Semt açısı bölgeleri a) bakılan nokta I. bölgede b) bakılan nokta II. Bölgede c) bakılan nokta III. bölgede d) bakılan nokta IV. bölgede

Semt açısının hesaplanması için verilen ve istenen veriler ile hesaplamada kullanılan formüller aşağıda gösterilmektedir.

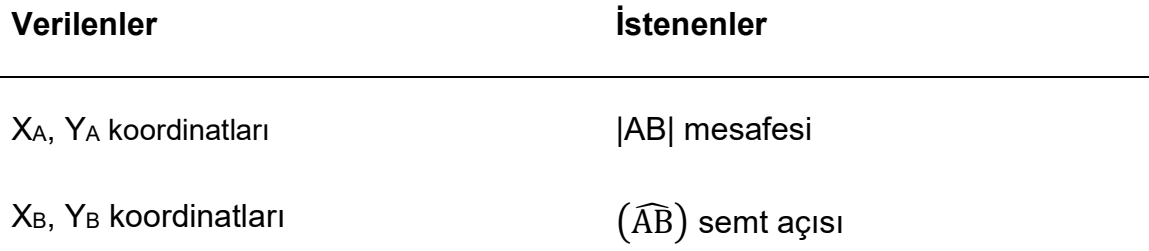

#### Çözüm

$$
\text{(AB)} = \tan^{-1} \left( \frac{X_B - X_A}{Y_B - Y_A} \right) + \text{m} \tag{4-1}
$$

$$
|AB| = \sqrt{(X_B - X_A)^2 + (Y_B - Y_A)^2} = \frac{X_B - X_A}{\sin(\widehat{AB})} = \frac{Y_B - Y_A}{\cos(\widehat{AB})}
$$
(4-2)

Verilen  $\widehat{AB}$ ) semt açısı hesaplanırken hesaplamada yer alan "m" değerinin (bkz. Formül (4-1) ) hangi durumlarda ne olacağı Çizelge 4-1'te belirtilmiştir.

| Pay $(X_B - X_A)$ | Payda (Y <sub>B</sub> - Y <sub>A</sub> ) | <b>Bölge</b> | m   |
|-------------------|------------------------------------------|--------------|-----|
|                   |                                          |              |     |
|                   | ۰                                        |              | 180 |
|                   | $\overline{\phantom{0}}$                 |              | 180 |
| -                 |                                          |              | 360 |

Çizelge 4-1. (AB) semt açısının hesabında "m" değerinin belirlenmesi (bkz. Formül (4-1) )

4.1. Drone'lar ile Hareketsiz Hedeflerin Buluşma Noktasının Koordinatlarının ve Buluşma Süresinin Hesaplanması

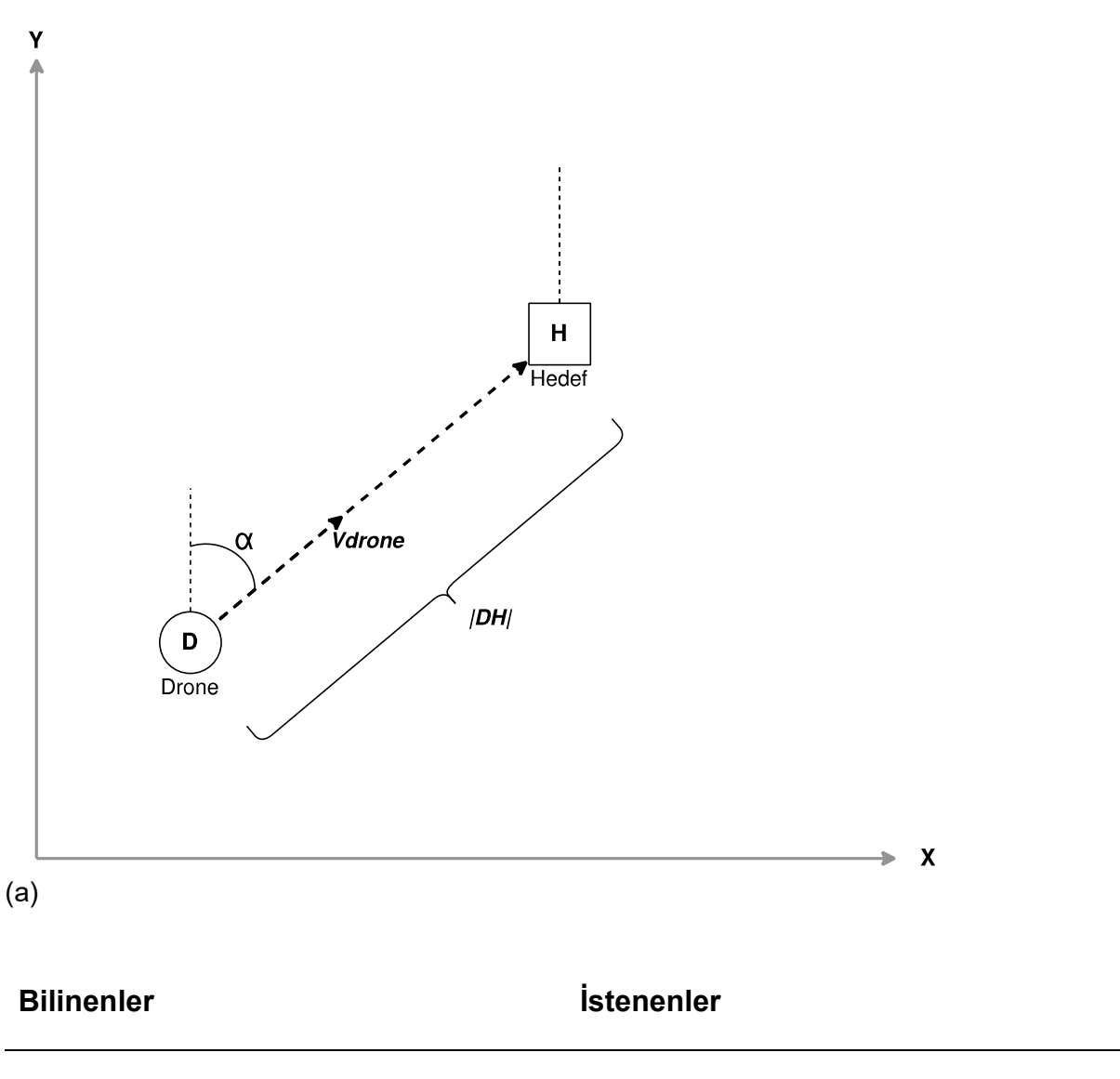

Drone koordinatları  $\rightarrow$  X<sub>D</sub>, Y<sub>D</sub>

Drone'un hedefe varış süresi  $\rightarrow t$ 

Hedef koordinatları  $\rightarrow$  XH, YH

Drone'un hızı  $\rightarrow$   $V_D$ 

 $(b)$ 

Şekil 4-4. Drone'ların hareketsiz hedeflere ulaşması hesabı a) hesaba konu noktaların görselleştirilmesi b) hesaplamaya konu verilenler ve istenenler

Bu senaryoda hedefler hareket etmediği için Drone'ların hedeflere ulaşma noktasının koordinatları hedeflerin koordinatlarına eşittir (bkz. Şekil 4-4.a). Ulaşma süresinin hesaplanması için öncelikle ikinci temel ödevde belirtilen çözümler kullanılarak Drone ile hedef arasındaki mesafe hesaplanır (bkz. Formül (4-3) ). Daha sonra Drone'nun ne kadar sürede hedefe ulaşacağı hesaplanır (bkz. Formül (4-4) ).

$$
|DH| = \sqrt{(X_H - X_D)^2 + (Y_H - Y_D)^2}
$$
\n(4-3)

$$
t = \frac{V_D}{|DH|} \tag{4-4}
$$

# 4.2. Drone'lar ile Hareketli Hedeflerin Buluşma Noktasının Koordinatlarının ve Buluşma Süresinin Hesaplanması

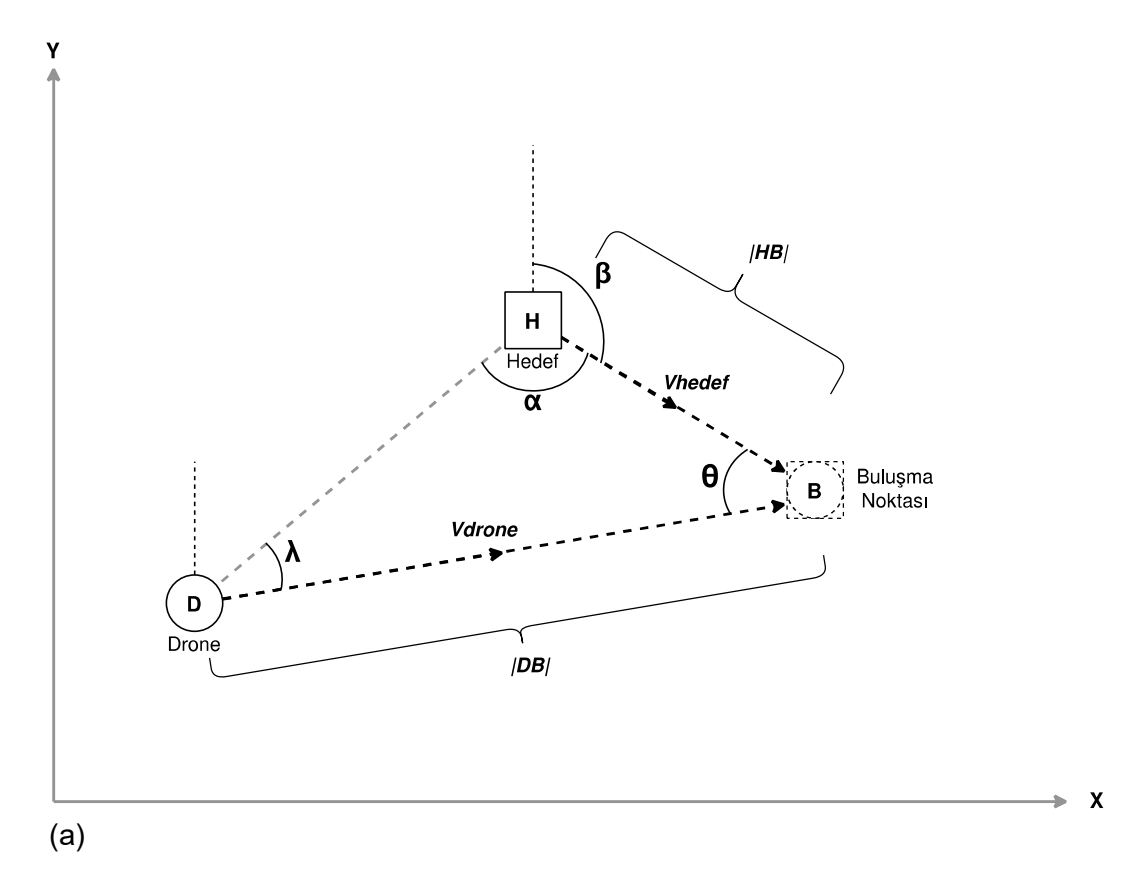

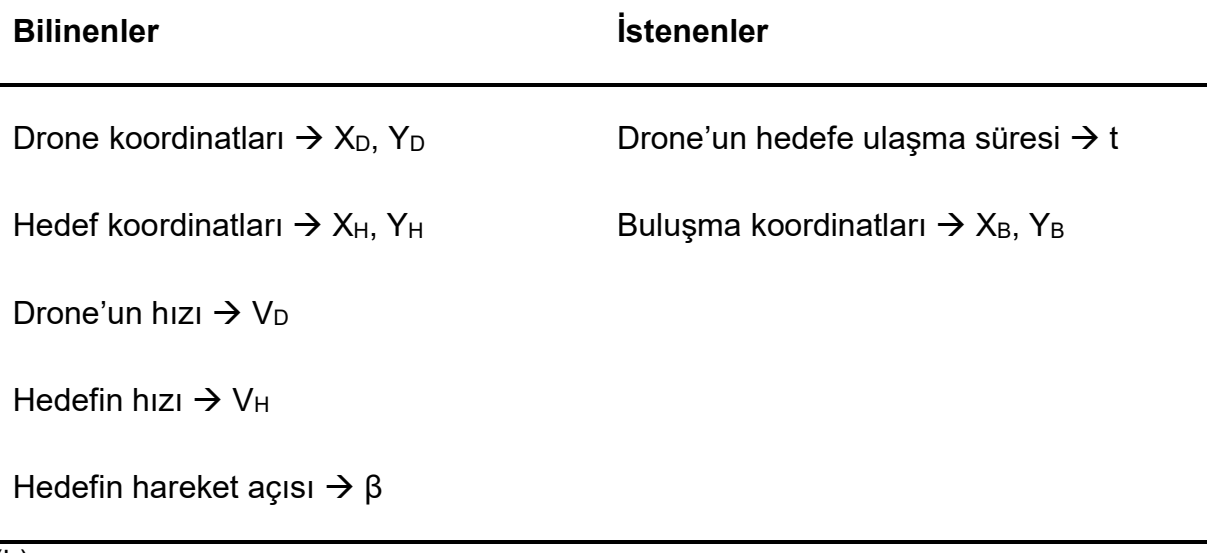

#### (b)

Şekil 4-5. Drone'ların hareketli hedeflere ulaşması hesabı a) hesaba konu noktaların görselleştirilmesi b) hesaplamaya konu verilenler ve istenenler

Bu senaryoda hedefler belirli bir doğrultuda ve sabit bir hızla hareket etmektedir. Bu yüzden bu problemin çözümü sabit hedeflere ulaşım probleminden farklıdır. Şekil 4-5.a'da da görüldüğü üzere "H" harfi ile belirtilen hedef, kuzey doğrultusu ile saat yönünde yaptığı β kadar açı ile V<sub>H</sub> hızıyla ilerlemektedir. Dolayısıyla, "D" ile belirtilen Drone'nun hedefe ulaşabilmesi için hedefe doğru değil, hedefin "t" birim zaman sonra olacağı lokasyona doğru ilerlemesi gerekmektedir. Drone ve hedefin buluşma noktasının koordinatlarının ve geçen sürenin hesaplanması için aşağıdaki adımlar gerçekleştirilmektedir.

1. Buluştukları esnada drone ve hedefin hareket ettiği süre miktarı birbirine eşittir (bkz. Formül (4-5) ),

$$
t_D = t_H, \qquad t = \frac{x}{V} \tag{4-5}
$$

2. Sabit hızlı bir cismin hız formülünden yola çıkılarak Formül (4-6)' teki bağıntı yardımıyla, Drone ve hedeflerin hızları ile katettikleri mesafe arasındaki ilişki bulunur,

$$
\frac{|\text{DB}|}{V_{\text{D}}} = \frac{|\text{HB}|}{V_{\text{H}}} \qquad \Rightarrow \qquad \frac{|\text{DB}|}{|\text{HB}|} = \frac{V_{\text{D}}}{V_{\text{H}}} \tag{4-6}
$$

3. 2. temel ödevde belirtilen bağıntılar kullanılarak hedef ile Drone arasındaki  $(HD)$  semt açısı hesaplanır (bkz. Formül (4-7)),

$$
(\widehat{HD}) = \tan^{-1}\left(\frac{X_D - X_H}{Y_D - Y_H}\right) + m
$$
\n(4-7)

4. "α" açısı Formül (4-8)'deki eşitlik kullanılarak hesaplanır,

$$
\alpha = (\widehat{HD}) - \beta \tag{4-8}
$$

5. Formül (4-9)'daki eşitlik ile de Drone'dan hedefe olan  $(DH)$  semt açısı hesaplanır,

$$
\left(\widehat{\text{DH}}\right) = \left[\left(\widehat{\text{HD}}\right) + 180\right] \left(\text{mod } 360\right) \tag{4-9}
$$

6. 2. temel ödevdeki çözümler yardımıyla Drone ve hedefin başlangıç noktaları arasındaki |DH| mesafesi hesaplanır (bkz. Formül (4-10) ),

$$
|DH| = \sqrt{(X_H - X_D)^2 + (Y_H - Y_D)^2} \tag{4-10}
$$

7. Drone ve hedefin hareketi sonucu ortaya çıkan Şekil 4-5'teki üçgenin kenarları ve iç açıları arasındaki ilişki Formül (4-11)'daki sinüs teoremi yardımıyla belirlenir,

$$
\frac{\sin \alpha}{|DB|} = \frac{\sin \theta}{|DH|} = \frac{\sin \lambda}{|HB|}
$$
\n(4-11)

8. Formül (4-6)'daki ve Formül (4-11)'deki bağıntılar kullanılarak Formül (4-12)'deki eşitlik hesaplanır,

$$
\frac{|\text{DB}|}{|\text{HB}|} = \frac{\sin \alpha}{\sin \lambda} = \frac{V_D}{V_H} \tag{4-12}
$$

9. Formül (4-13)'deki eşitlik yardımıyla "λ" açısı hesaplanır,

$$
\sin \lambda = \frac{V_H}{V_D} * \sin \alpha \qquad \lambda = \sin^{-1} \left( \frac{V_H}{V_D} * \sin \alpha \right) \tag{4-13}
$$

10. "θ" açısı Formül (4-14)'teki eşitlik kullanılarak hesaplanır,

$$
\theta = 180 - \alpha - \lambda \tag{4-14}
$$

11. |DB| ve |HB| mesafeleri Formül (4-15) ve Formül (4-16)'daki eşitlikler yardımıyla hesaplanır,

$$
\frac{\sin \alpha}{|DB|} = \frac{\sin \theta}{|DH|} \qquad |DB| = \frac{\sin \alpha}{\sin \theta} * |DH| \qquad (4-15)
$$

$$
\frac{\sin \lambda}{|\text{HB}|} = \frac{\sin \theta}{|\text{DH}|} \qquad |\text{HB}| = \frac{\sin \lambda}{\sin \theta} * |\text{DH}| \qquad (4-16)
$$

12. (DB) ve (HB) semt açıları Formül (4-17)'deki eşitlikler yardımıyla hesaplanır,

$$
(\widehat{DB}) = (\widehat{DH}) + \lambda \qquad (\widehat{HB}) = \beta \qquad (4-17)
$$

13. Formül (4-18) ve Formül (4-19)'daki bağıntılar kullanılarak buluşma noktasının koordinatları  $(X_B, Y_B)$  "D" ve "H" noktaları baz alınarak iki defa hesaplanır ve sonucun doğruluğu teyit edilir,

$$
X_{\rm B} = X_{\rm D} + |{\rm DB}| \cdot \sin(\widehat{\rm DB}) \qquad Y_{\rm B} = Y_{\rm D} + |{\rm DB}| \cdot \cos(\widehat{\rm DB}) \tag{4-18}
$$

$$
X_{\rm B} = X_{\rm H} + |{\rm HB}| * \sin(\widehat{{\rm HB}}) \qquad Y_{\rm B} = Y_{\rm H} + |{\rm HB}| * \cos(\widehat{{\rm HB}}) \tag{4-19}
$$

14. Drone'un ve hedefin buluştukları noktaya (B) kadar geçen süreler aynıdır ve bu süre de Formül (4-20)'deki eşitlikler yardımıyla hesaplanır.

$$
t_D = \frac{|DB|}{V_D}, \qquad t_H = \frac{|HB|}{V_B} \tag{4-20}
$$

### İstisna 1:

Hedefin hareketli olduğu senaryoda, Drone ve hedef Şekil 4-6'da gösterildiği gibi aynı doğrultu üzerinde aynı yöne doğru ilerlediği durumlarda Şekil 4-5.a'daki gibi bir üçgen oluşmaz. Dolayısıyla hesaplamalarda üçgen çözümü baz alınarak oluşturulan yukarıdaki bazı formüller kullanılamaz.

Böyle bir durumda istenen değerler sırasıyla (4-5), (4-6), (4-10), (4-21), (4-22), (4-18), (4-19), (4-20) no.lu eşitlikler yardımıyla hesaplanır.

$$
|DB| = |DH| * \frac{V_D}{V_D - V_H} \qquad (\widehat{DB}) = \beta = \alpha \qquad (4-21)
$$

$$
|\text{HB}| = |\text{DH}| * \frac{V_{\text{H}}}{V_{\text{D}} - V_{\text{H}}}
$$
 (f\widehat{\text{HB}}) = \beta = \alpha (4-22)

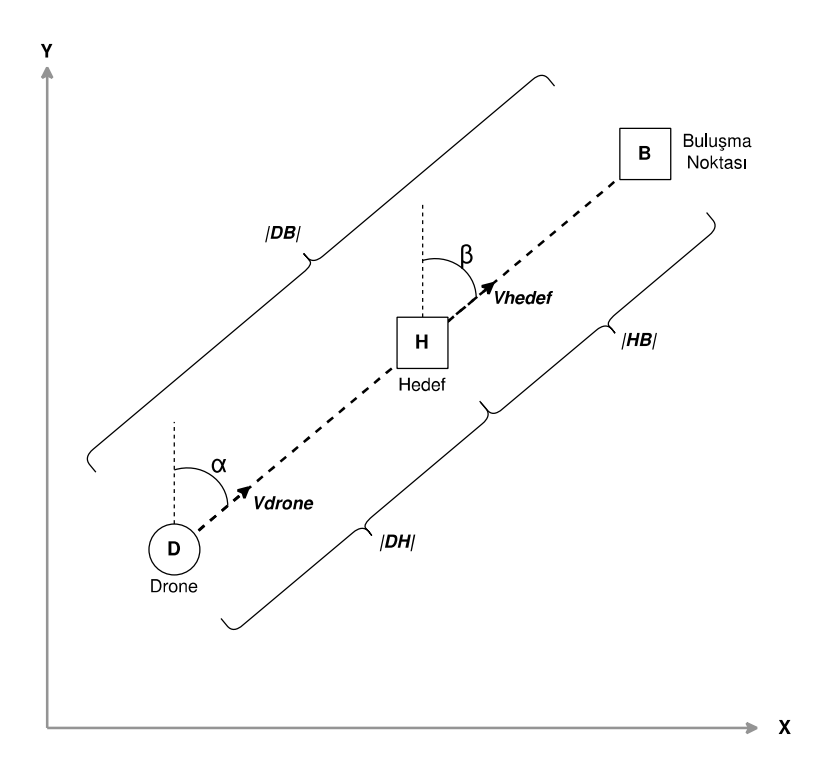

Şekil 4-6. Hareket eden hedeflerin hesabı için 1. İstisna

# İstisna 2:

Benzer şekilde, Drone ve hedef Şekil 4-7'te gösterildiği gibi aynı doğrultu üzerinde farklı yönlere doğru ilerlediği durumda da üçgen oluşmaz. Böyle bir durumda ise; sırasıyla (4-5), (4-6), (4-10), (4-23), (4-24), (4-18), (4-19), (4-20) no.lu eşitlikler kullanılır.

$$
|DB| = |DH| * \frac{V_D}{V_D + V_H}
$$
 (DB) = [β + 180](mod 360) (4-23)

$$
|\mathrm{HB}| = |\mathrm{DH}| * \frac{V_{\mathrm{H}}}{V_{\mathrm{D}} + V_{\mathrm{H}}} \qquad (\widehat{\mathrm{HB}}) = \beta \qquad (4-24)
$$

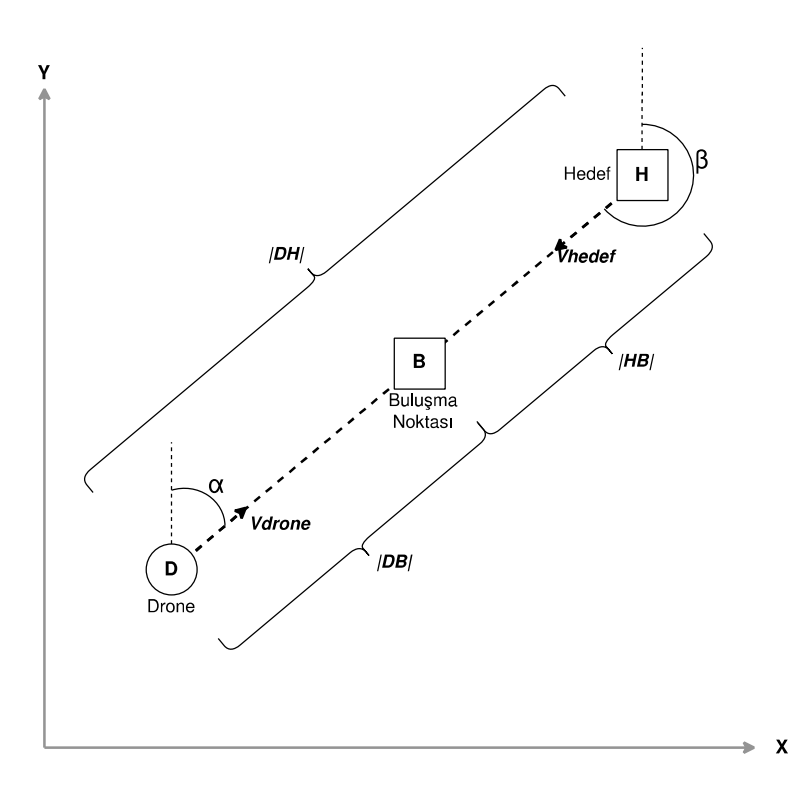

Şekil 4-7. Hareket eden hedeflerin hesabı için 2. istisna

# 5. DRONE SİMÜLASYONU UYGULAMASI

Daha önce de belirtildiği üzere Drone'lar birçok alanda kullanılmaktadır. Gün geçtikçe kullanım alanı ve kullanılan Drone miktarı artmaktadır. Özellikle gelişen teknoloji ile beraber yayılma hızı da artmaktadır.

Drone'ların bu hızla artan popüleritesinden yola çıkarak bu çalışma kapsamında belli bir bölgede kullanılan Drone'ların hareketlerin simule eden bir uygulama geliştirilmiştir. Bu uygulama ile çeşitli senaryolar ve girdi değerlerine göre değerlendirilmek üzere bazı sonuçlar elde edilmektedir. Bu sayede çok daha maliyetli ve zaman kaybettiren bir uygulama olan deneme yanılma yöntemi yerine, girdi parametrelerini kolayca değiştirerek değişen sonuçların hızla gözlemlenebildiği bir çalışma sunulmuştur. Yapılan bu çalışma herkese açık olarak Github uygulamasına yüklenmiştir<sup>34</sup>.

Uygulamanın geliştirilmesi için son yıllarda popülerliği gittikçe artan ve açık kaynaklı bir programlama dili olan Python dilinin 3.8 sürümü kullanılmıştır. Kullanılan kütüphaneler ve sürümleri Çizelge 5-1'de gösterilmektedir.

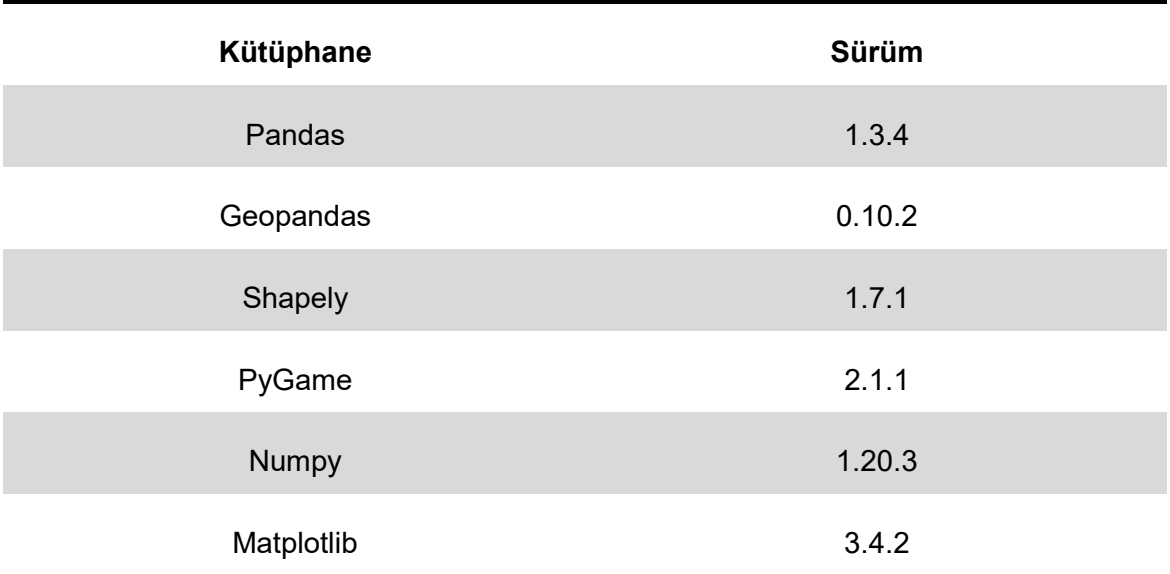

Çizelge 5-1. Kullanılan Python kütüphaneleri ve sürümleri

34 https://github.com/caliskanmurat/drone\_simulation

Uygulamanın geliştirilmesi için Python dilinin kullanılma sebeplerinin başında; açık kaynaklı oluşu, kod yazma kolaylığı, yazılan kodun çoğu dile nazaran daha anlaşılır ve okunaklı oluşu, yaygın bir doküman ve kaynak imkânına sahip olması gelmektedir. Ayrıca; Python yüksek seviyeli ve yorumlanan (interpreted) bir dil olduğu için herkes tarafından kolaylıkla indirilip çalıştırılabilmektedir. Bu imkân da kullanıcılara üretilen uygulamayı kullanma ve test etme imkânı sunmaktadır. Bunun yanında kodlar paylaşıldığı için kullanıcı gerek görürse kodlar üzerinde değişiklik yaparak uygulamayı modifiye edebilir.

Yukarıda bahsi geçen uygulama dört farklı senaryo düşünülerek geliştirilmiştir. Bu senaryolarda, hareket eden ya da hareketsiz duran nesnelere Drone kullanılarak ulaşılması amaçlanmıştır.

Şekil 5-1.a'daki görselde hedefler hareketsiz olduğu için Drone'lar hedeflere hedeflerin başlangıçta bulundukları konumlarda ulaşmaktadırlar. Şekil 5-1.b'de ise; olay başladığı anda Drone'lar ve hedefler Şekil 5-1.a ile aynı noktada olduğu halde hedefler ok yönünde belirli bir hız ile doğrusal olarak ile ilerlemektedir. Bu durumda ise; Drone'lar hedefleri yakalamak için hedeflerin hareket ettiği yöne doğru ilerlemek zorundadır.

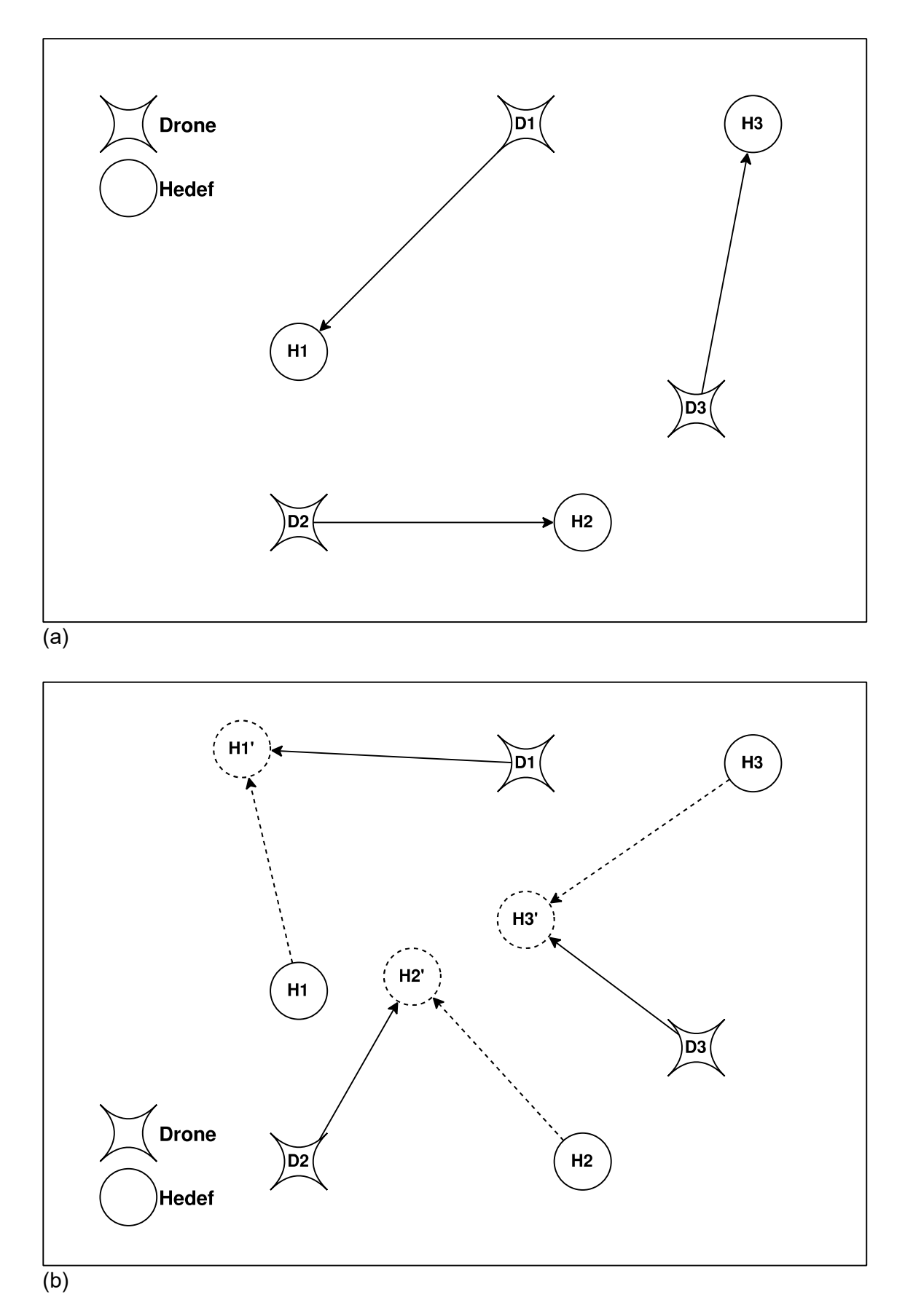

Şekil 5-1. Drone'ların hedefe ulaşmasının iki farklı yolu: a) sabit hedeflere ulaşım, b) hareketli hedeflere ulaşım

Hedefin sabit olduğu durumdaki senaryonun kullanım alanına örnek olarak Drone ile gönderim yapan ya da yapmayı planlayan market vb. işletmeler verilebilir. Gelen siparişin konumuna Drone ile gönderi yapan bir market bu simülasyon uygulamasından yararlanabilir. Kullanıcı, parametreleri değiştirerek çeşitli senaryolarda ürünlerin gönderim zamanını ölçerek karar almada bu uygulamadan destek alabilir. Bu sayede Drone sayısını optimize ederek hem müşteri memnuniyeti sağlanabilir hem de gereğinden fazla Drone barındırmak zorunda kalınmaz. Aksi halde bu optimizasyon çalışması deneme yanılma yöntemi ile gerçekleştirilmek zorunda olacaktır. Bu da maliyet ve zaman açısından verimli bir yöntem değildir.

Hedef hareketli ise; Drone'lara havadan yakıt ikmali yapılması çalışmasının planlanması için bu tür bir simülasyondan faydalanılabilir. Bu durumda yakıt ihtiyacı olan Drone'lar hedef olarak kaydedilir. Bu hedefler yakıt taşıyan Drone'lar tarafından hareket halinde olsa bile yakalanarak yakıt ikmalinin planlaması gerçekleştirilebilir.

# 5.1. Durum 1 - Önceden Koordinatları Belirlenmiş Sabit Hedeflere Drone ile Ulaşılması

Bu senaryoda, Drone tarafından ulaşılması planlanan hedefin sabit olduğu ve koordinatlarının önceden bilindiği varsayılmaktadır. Drone ve hedef sayısı bir veya birden fazla olabilir. Uygulamanın çalışması için öncelikle Drone ve hedef bilgilerini içeren iki ayrı tablonun doldurulması gerekmektedir (bkz. Çizelge 5-2 ve Çizelge 5-3). Her bir Drone dört öznitelik ile ifade edilmektedir: i) ID, ii) hız, iii) X ve iv) Y. ID ilgili tablonun birincil anahtarıdır ve dolayısıyla her Drone için eşsiz bir değerdir. Hız özniteliği ile Drone'un sabit hareket hızı ifade edilmektedir ve bulunduğu konum da X ve Y öznitelikleri ile ifade edilmektedir. Örnek bir durum Çizelge 5-2'de gösterilmiştir.

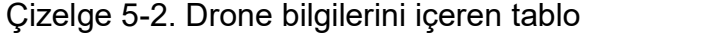

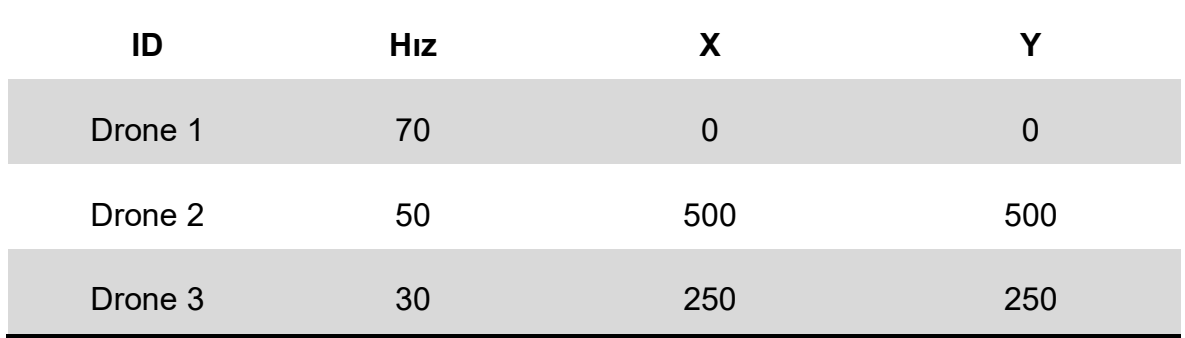

Sabit hedef bilgileri beş adet özellik ile ifade edilmektedir. i) ID ii) hız, iii) X, iv) Y ve v) hareket açısı (derece). Hedef tablosunda Drone tablosundan farklı olarak hareket açısı sütunu mevcuttur. Hareket açısı hedefin hareket ettiği yönü ifade eder ve bu açı hareket boyunca sabittir. Bu senaryoda hedefler hareketsiz olduğu için hız ve hareket açısı sütunları dikkate alınmamaktadır. Dolayısı ile bu bölümler boş bırakılabilir. Sabit hedef bilgilerini içeren örnek bir tablo Çizelge 5-3'te gösterilmiştir.

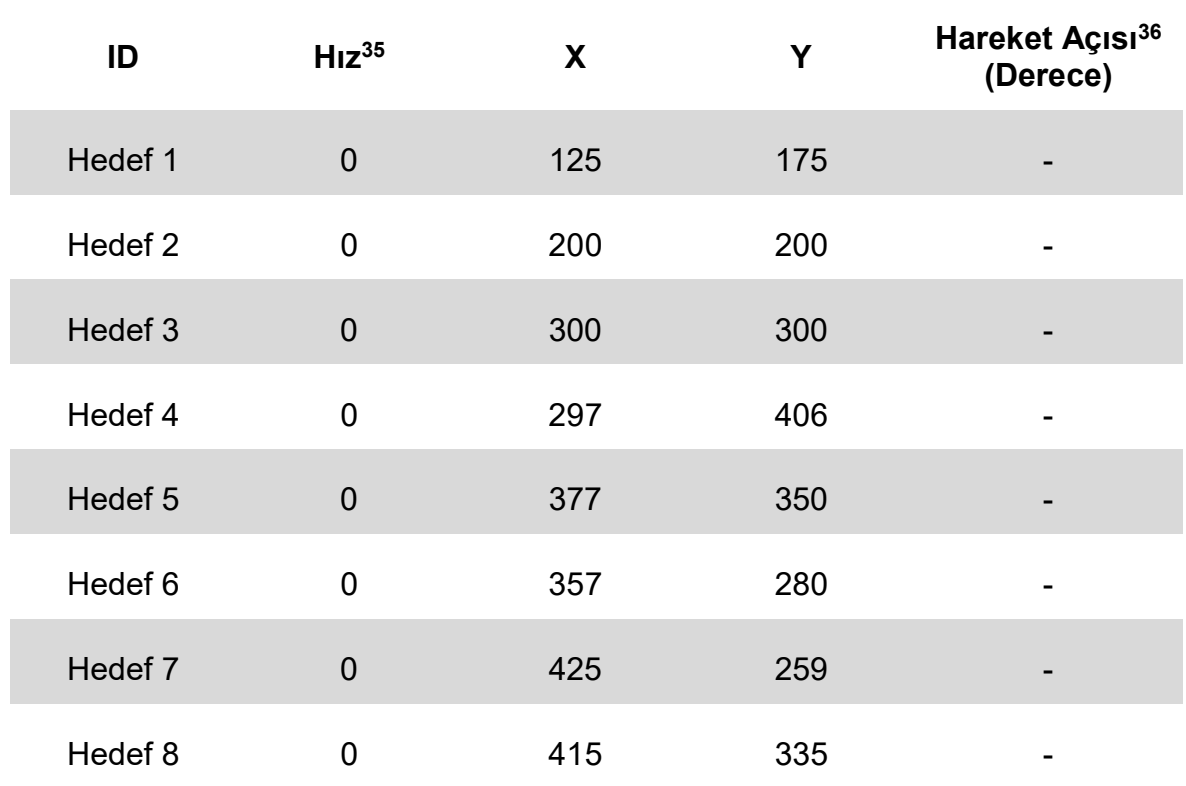

#### Çizelge 5-3. Sabit hedef bilgilerini içeren tablo

<sup>35</sup> Hedefler hareketsiz olduğu için hızları 0 olarak girilir.

<sup>36</sup> Hedefler hareketsiz olduğu için açıların girilmesine gerek yoktur.

Çizelge 5-2 ve Çizelge 5-3'teki girdiler kullanılarak yapılan hesaplamalar sonucunda bir uçuş planı tablosu oluşmaktadır. 20 sütundan oluşan ve içerisinde Drone'lara ve hedeflere ait birtakım bilgilerin bulunduğu bu tabloda; hangi Drone hangi hedefe gidecek, hangi doğrultuda ilerleyecek, hedefe ne kadar zaman sonra varacak, hedef ile hangi koordinatta buluşacaklar gibi bilgiler bulunmaktadır.

Sonuç tablosu Çizelge 5-4'te gösterilmekte olup sütun sayısı fazla olduğu için okunaklılığı artırmak adına tablonun transpozu alınarak gösterilmiştir.

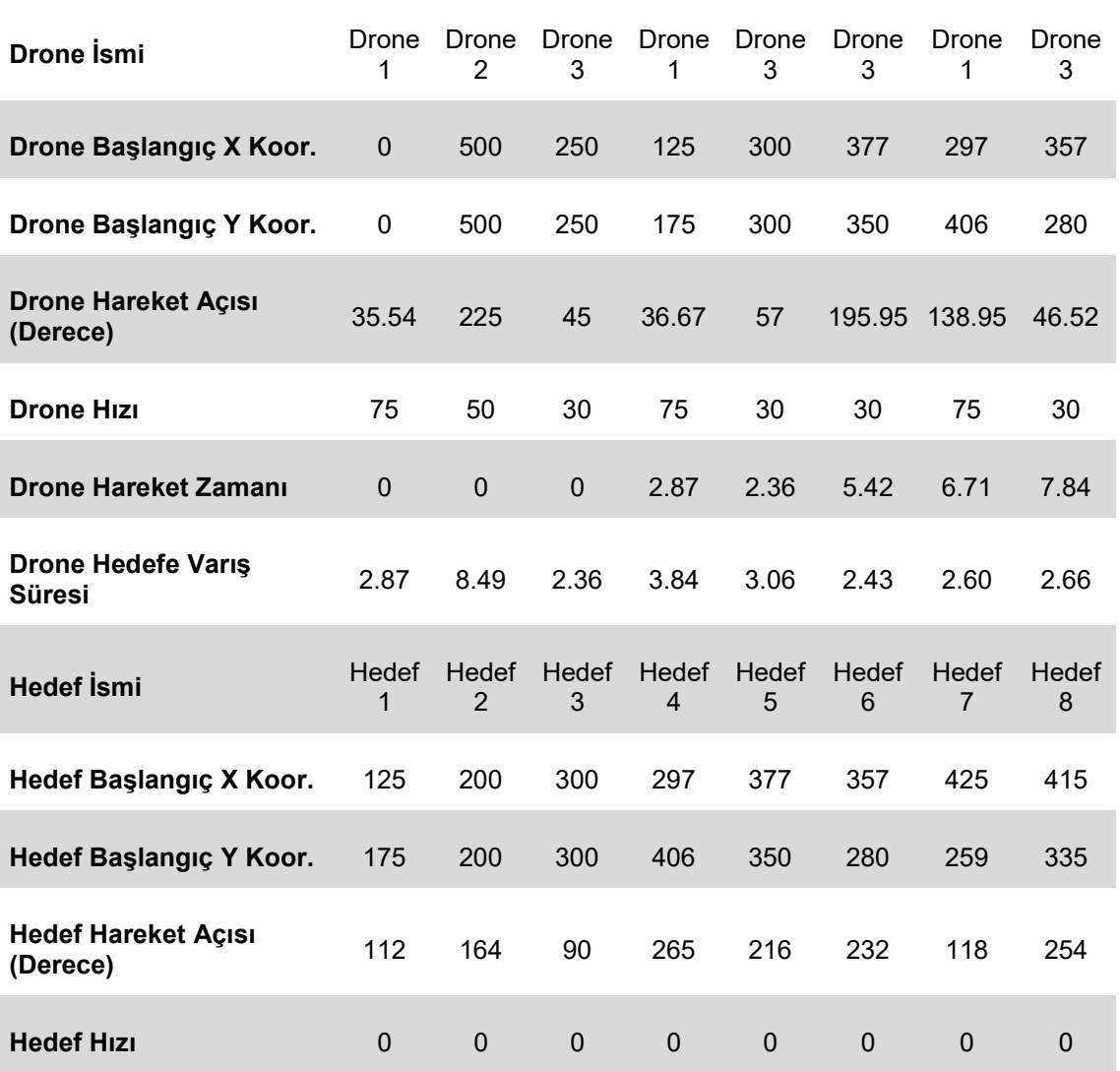

#### Çizelge 5-4. Analiz sonucu oluşan uçuş planı

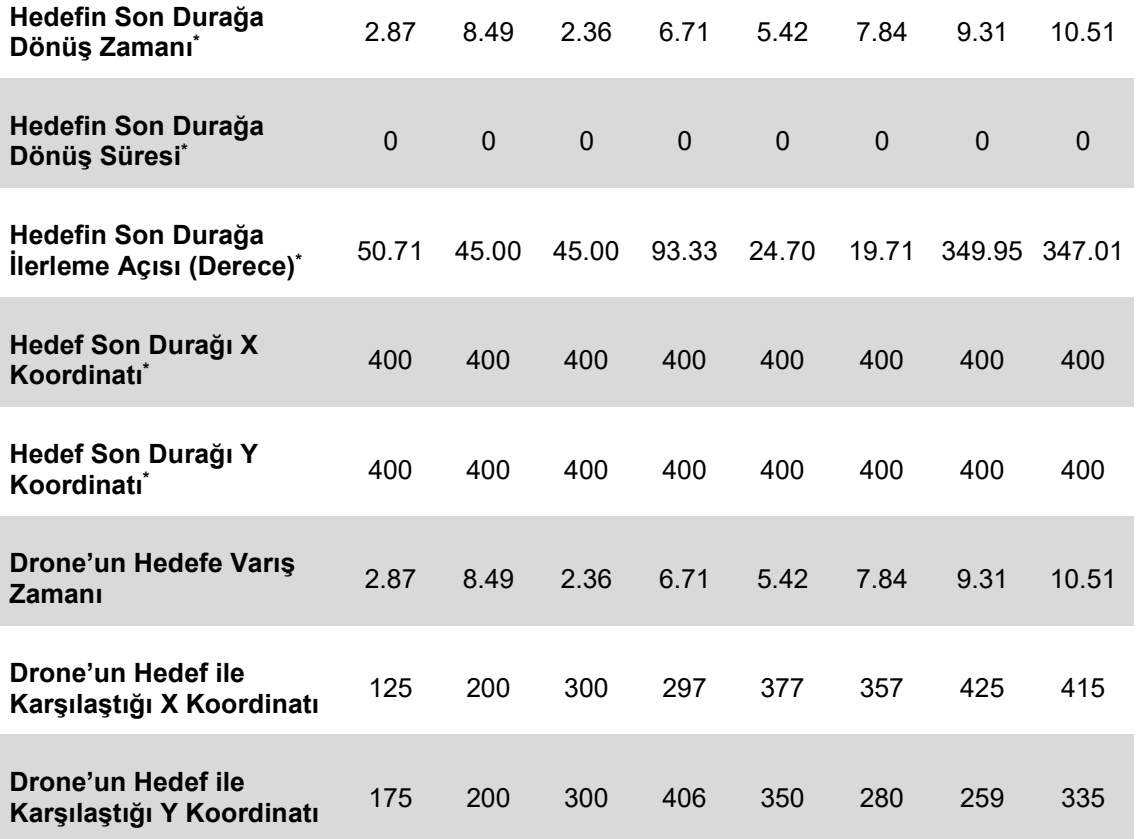

Yukarıda da belirtildiği üzere Çizelge 5-4'te gösterilen tablo üretilen tablonun transpozudur. Uygulama çıktısı tablonun sütun sayısı 20 (transpozu alındığı için görselde satır sayısı 20'dir.) olup tablonun satır sayısı hedef sayısı ile aynıdır (Örnekte sekiz adet hedef olduğu için satır sayısı sekizdir.). Başka bir deyişle tablonun her satırı bir hedefe ait bilgiler içermektedir.

Çizelge 5-4'ten, Drone 1'in ilk hareketine başladıktan 2.87 birim zaman sonra Hedef 1'e vardığı, 6.71 birim zaman sonra Hedef 4'e ve son olarak da 9.31 birim zaman sonra Hedef 7'ye vardığı anlaşılmaktadır. Bu örnekten yola çıkarak diğer Drone ve hedeflerin hareketlerine dair bilgilere ulaşılabilir.

<sup>\*</sup> Bu seçenek opsiyoneldir. Drone hedefe vardıktan sonra hedefin başka bir lokasyona hareket etmesi isteniyorsa bu sonuç ancak öyle bir durumda önem arz etmektedir. Aksi takdirde ihmal edilir.

Uygulamanın amacı belirli koordinatlardaki hedeflere Drone'lar ile erişimi simüle etmek olsa da opsiyonel olarak Drone hedefe vardığında o hedefin önceden belirlenmiş bir koordinata gönderilmesi seçeneği de mevcuttur. Örneğin kullanıcı, Drone'lar tarafından erişilen hedeflerin herhangi bir (x, y) koordinatına gitmesini isteyebilir. Tablodaki (\*) ile belirtilen dipnota sahip sütunlar bu durumda önem arz etmektedir, aksi takdirde bu sütunların bir önemi olmayıp ihmal edilebilir.

Yukarıda bahsi geçen ve sonuçları Çizelge 5-4'te gösterilen analizin sonucunda tablo ile beraber iki adet de grafik üretilmektedir. Bu grafiklerden birincisi Drone'ların ve hedeflerin güzergâhını göstermektedir (bkz. Şekil 5-2). Bu senaryoda hedefler sabit olduğu için görselde hedeflerin haraket noktaları ve güzergâhları bulunmamaktadır. Grafikteki yatay eksen X koordinatını, dikey eksen ise Y koordinatını göstermektedir.

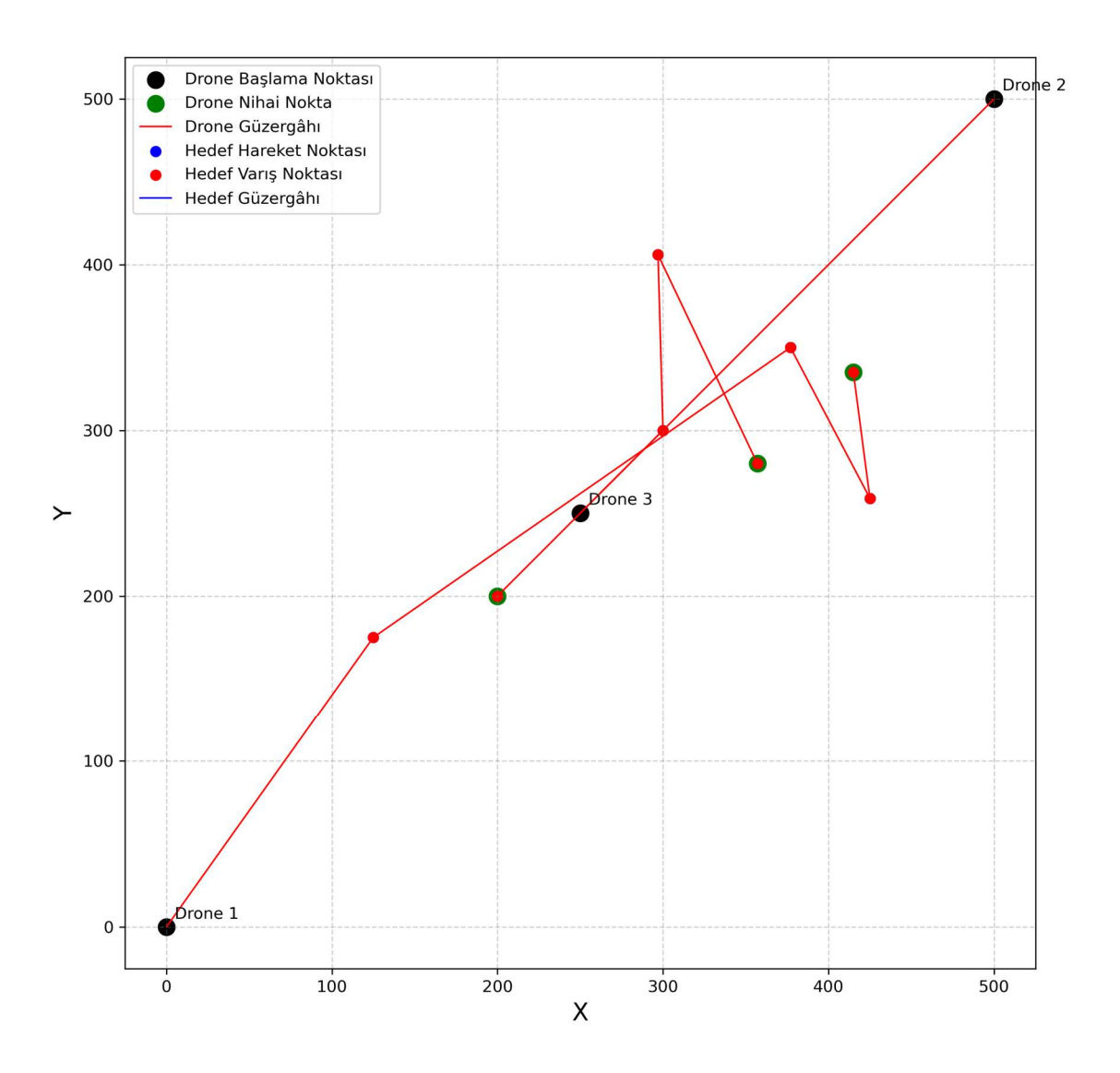

Şekil 5-2. Drone ve hedef (sabit) güzergâhları

Diğer grafik ise (Şekil 5-3), hangi Drone'nun hangi hedefe hangi zaman aralığında erişmeye çalıştığını ve ne zaman vardığını göstermektedir. Grafikteki yatay eksen zamanı, dikey eksen ise hedefleri göstermektedir. Grafikteki zamanın birimi Drone'ların hızındaki birim ile aynıdır. Örneğin; hız m/sn cinsinden ise buradaki zaman da saniye birimindedir (Hız birimi ile koordinat birimi uyumlu olmalıdır. Yani hız m/sn ise koordinat birimi metre olmalıdır.).

Bu tür bir senaryoya örnek olarak paket dağıtım ağları verilebilir. Sadece belirli noktalara Drone ile gönderi yapan bir kargo şirketi bu senaryodan ve simülasyon uygulamasından yararlanarak kargo yoğunluğuna ve Drone sayısına göre dağıtım

süresini hesaplayıp bir dağıtım planlamasın yapabilir, Drone sayısını artırabilir/azaltabilir ya da dağıtım menzilini belirleyebilir.

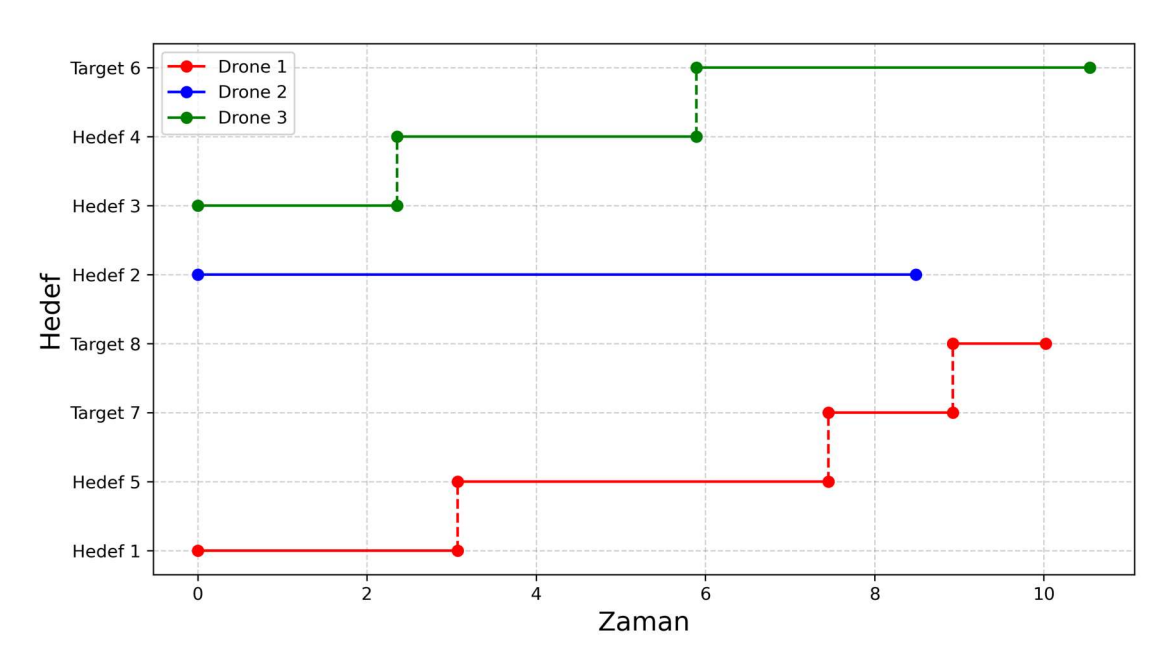

Şekil 5-3. Drone'ların hedefe (sabit) varış zamanları

## 5.2. Durum 2 - Önceden Koordinatları Belirlenmiş Hareketli Hedeflere Drone ile Ulaşılması

Bu senaryoda ise önceki durumdan farklı olarak Drone tarafından ulaşılması planlanan hedefin sabit değil hareketli olduğu ve koordinatlarının önceden bilindiği varsayılmaktadır. Drone ve hedef sayısı aynı şekilde bir tane veya birden fazla olabilir.

Bu senaryonun gerçekleştirilmesi için de öncelikle Çizelge 5-2'de gösterilen ve Drone bilgilerini içeren tablonun doldurulması gerekmektedir. Her iki senaryoda da Drone'ların başlangıç bilgileri aynı olup tek fark hedeflerin hareketli olup olmamasıdır.

Benzer şekilde Çizelge 5-3'deki bilgiler de simülasyon çalıştırılmadan önce girilmelidir. Çizelge 5-5'ten de görüleceği üzere bu senaryoda hedefler hareketli

59

olduğu için hedeflerin hızları ve hareket açıları da baştan belirlenip girilmelidir. Burada bahsedilen hareket açısı, kuzey doğrultusu 0° kabul edilerek saat yününde artmaktadır (bkz. Şekil 5-4).

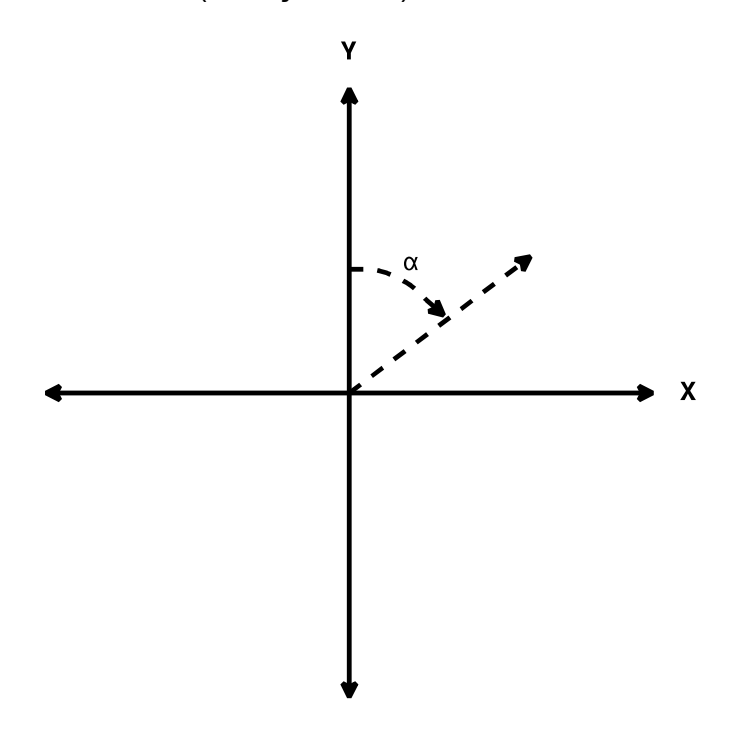

Şekil 5-4. Hedef hareket açısı

| ID                 | Hiz            | X   | Y   | <b>Hareket Açısı</b><br>(Derece) |
|--------------------|----------------|-----|-----|----------------------------------|
| Hedef 1            | $\overline{7}$ | 125 | 175 | 112                              |
| Hedef <sub>2</sub> | 5              | 200 | 200 | 164                              |
| Hedef 3            | 10             | 300 | 300 | 90                               |
| Hedef 4            | 6              | 297 | 406 | 265                              |
| Hedef 5            | $\overline{4}$ | 377 | 350 | 216                              |
| Hedef 6            | 15             | 357 | 280 | 232                              |
| Hedef 7            | 13             | 425 | 259 | 118                              |
| Hedef 8            | 12             | 415 | 335 | 254                              |

Çizelge 5-5. Hareketli hedef bilgilerini içeren tablo
Bu simülasyon tamamlandığında birinci senaryoda olduğu üzere 20 sütunluk bir uçuş planlama tablosu (bkz. Çizelge 5-4) ve iki adet de grafik oluşur.

İki senaryonun çıktılarından olan Şekil 5-2 ve Şekil 5-5'teki görseller kıyaslandığında Drone ve hedeflere ait bilgiler benzer olmasına karşın sonuçların farklı olduğu görülmektedir. Bu farkın sebebi; birinci senaryodaki hedefler sabit iken ikinci senaryoda bu hedefler hareket halindedir.

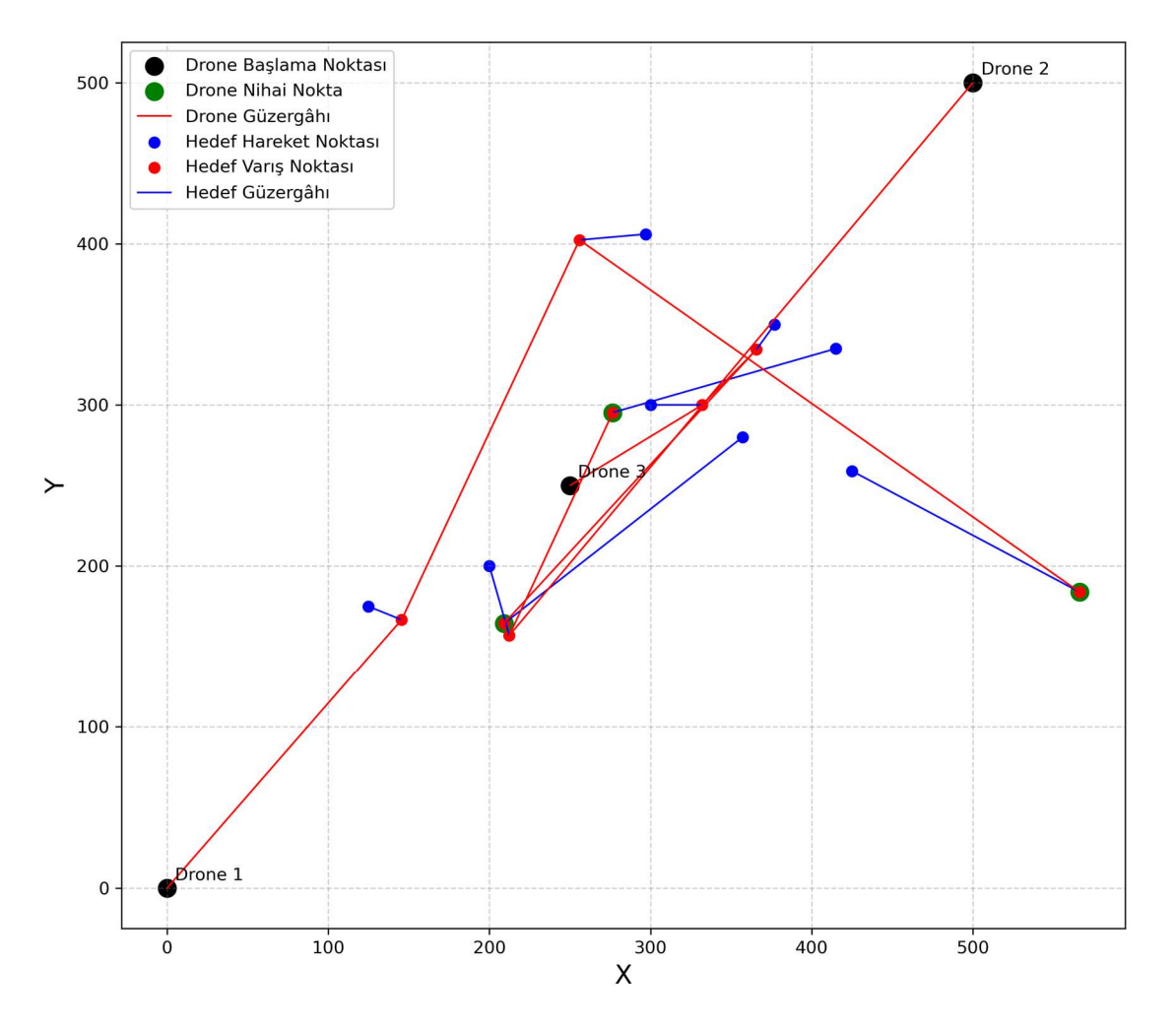

Şekil 5-5. Drone ve hedef (hareketli) güzergâhları

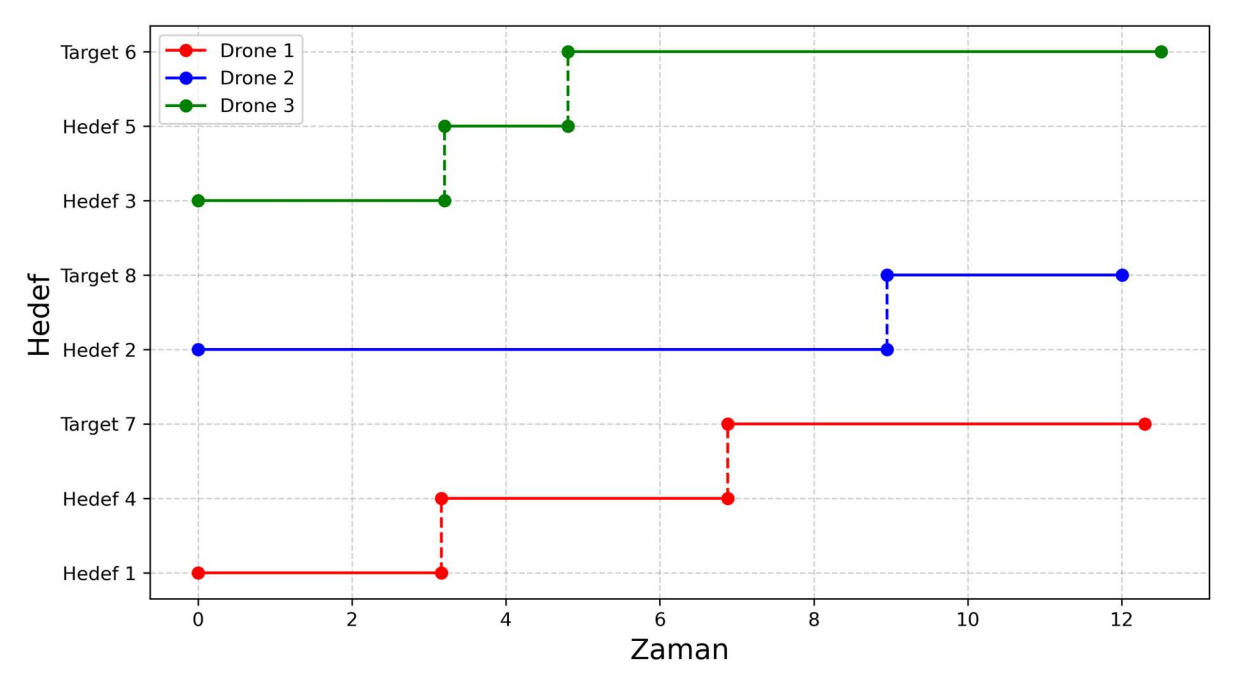

Şekil 5-6. Drone'ların hedefe (hareketli) varış zamanları

### 5.3. Durum 3 - Rastgele Meydana Gelen Sabit Hedeflere Drone ile Ulaşılması

Üç numaralı senaryoda, 5.1 ve 5.2 bölümlerinde bahsi geçen durumlardan farklı olarak koordinatları önceden bilinen ya da belirlenmiş olan hedefler söz konusu değildir. Hedeflerin koordinatları girilen parametrelere göre rastgele üretilmektedir. Bunun için öncelikle Çizelge 5-6'teki tablonun doldurulması gerekmektedir. Bunun yanında diğer senaryolarda olduğu gibi Drone'lara ait bilgiler de ilgili tabloya girilmelidir.

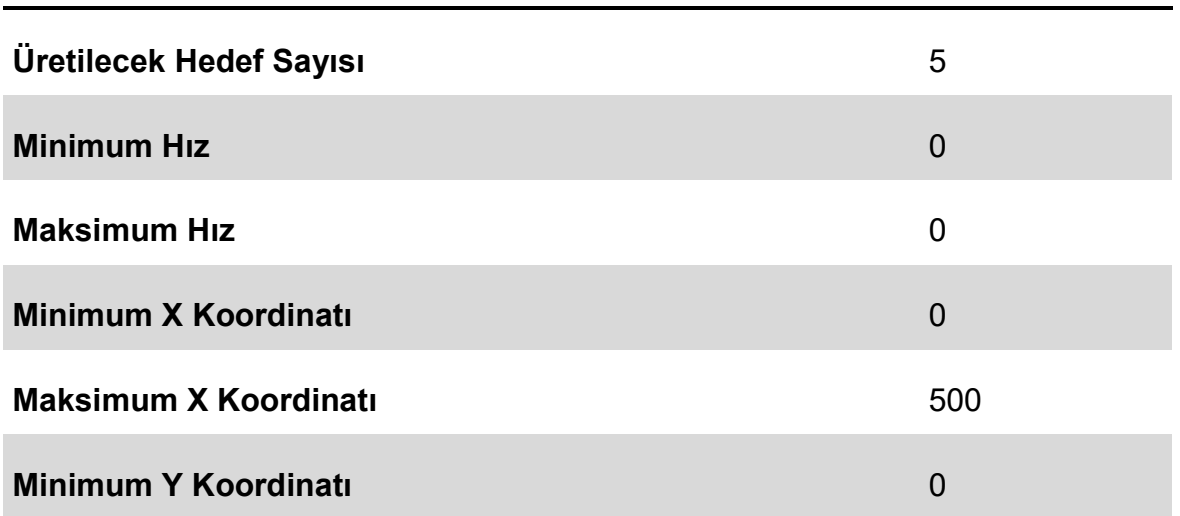

Çizelge 5-6. Rastgele üretilecek hedef (sabit) parametreleri

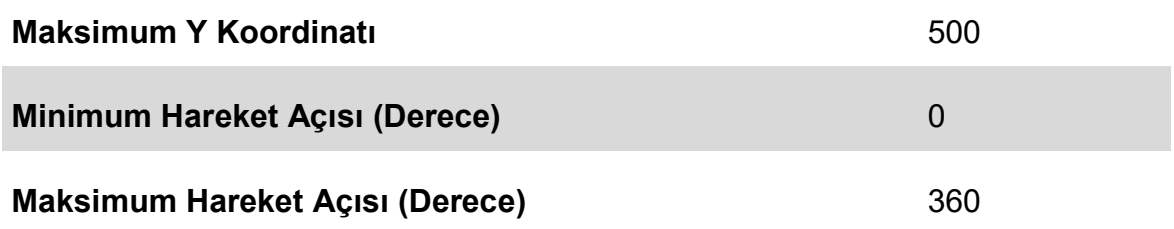

Tablo doldurulup uygulama çalıştırıldığında girilen parametrelere göre Çizelge 5-3'e benzer bir tablo üretilmekte ve hedef bilgileri olarak bu tablo kullanılmaktadır. Çizelge 5-6'teki tabloda girilen bilgiler kullanılarak üretilen hedeflere ait bilgiler Çizelge 5-7'de gösterilmektedir. Bu tabloda "Hareket Açısı" sütunu yer alsa da bu analiz için bu sütun kullanılmamaktadır.

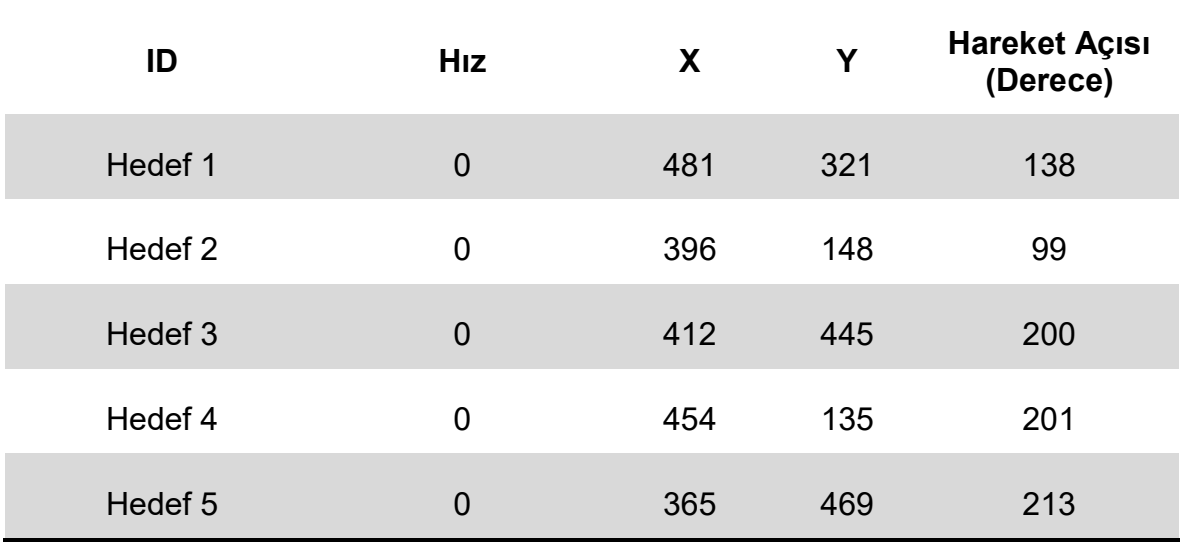

Çizelge 5-7. Rastgele üretilen hedefler (sabit)

Rastgele üretilen bu hedefler kullanılarak simülasyon çalıştırıldığında ise önceki senaryolarda olduğu gibi Çizelge 5-4'teki gibi bir tablo ve iki adet grafik elde edilir (bkz. Şekil 5-7 ve Şekil 5-8).

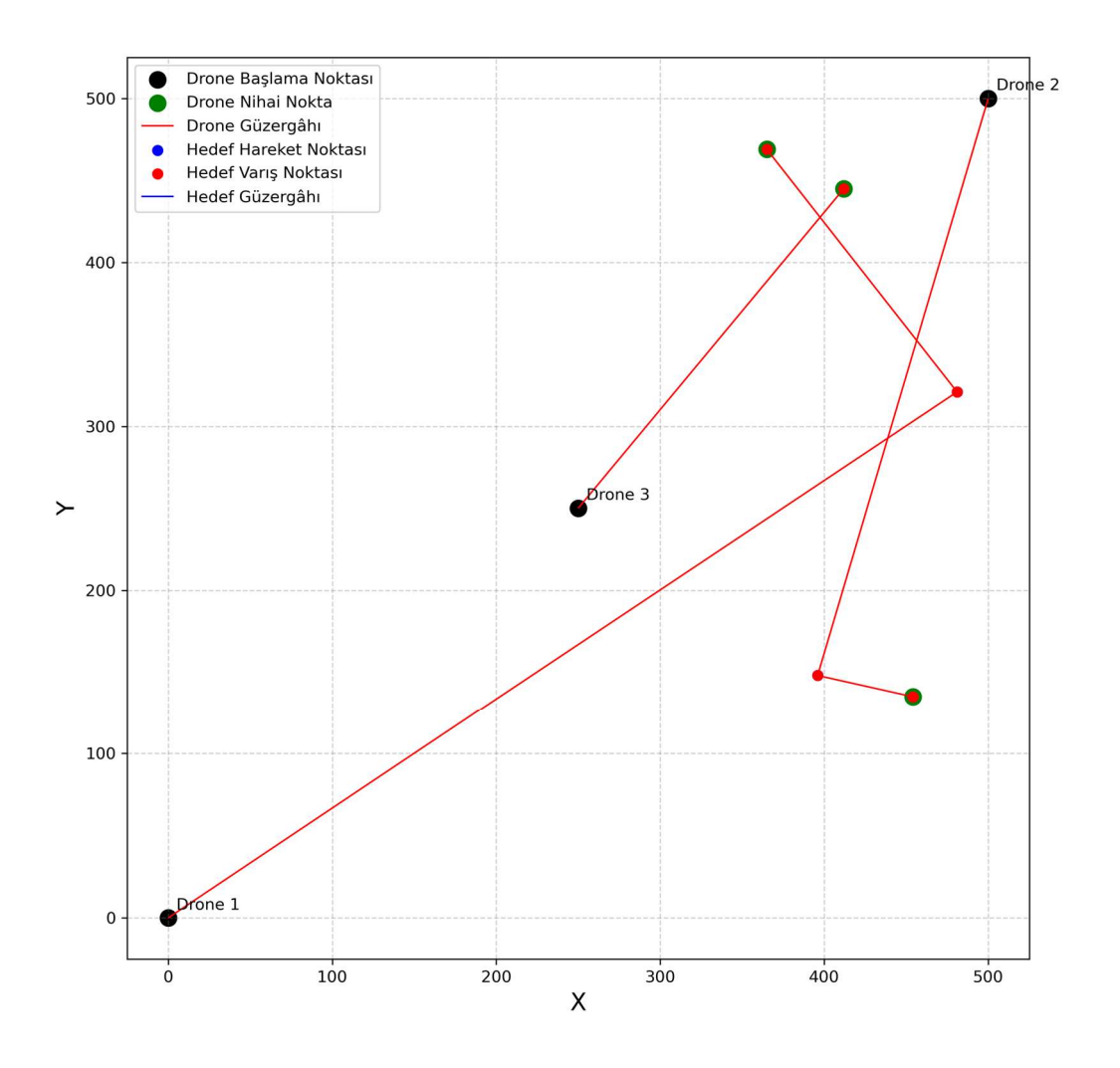

Şekil 5-7. Drone ve rastgele üretilen hedef (sabit) güzergâhları

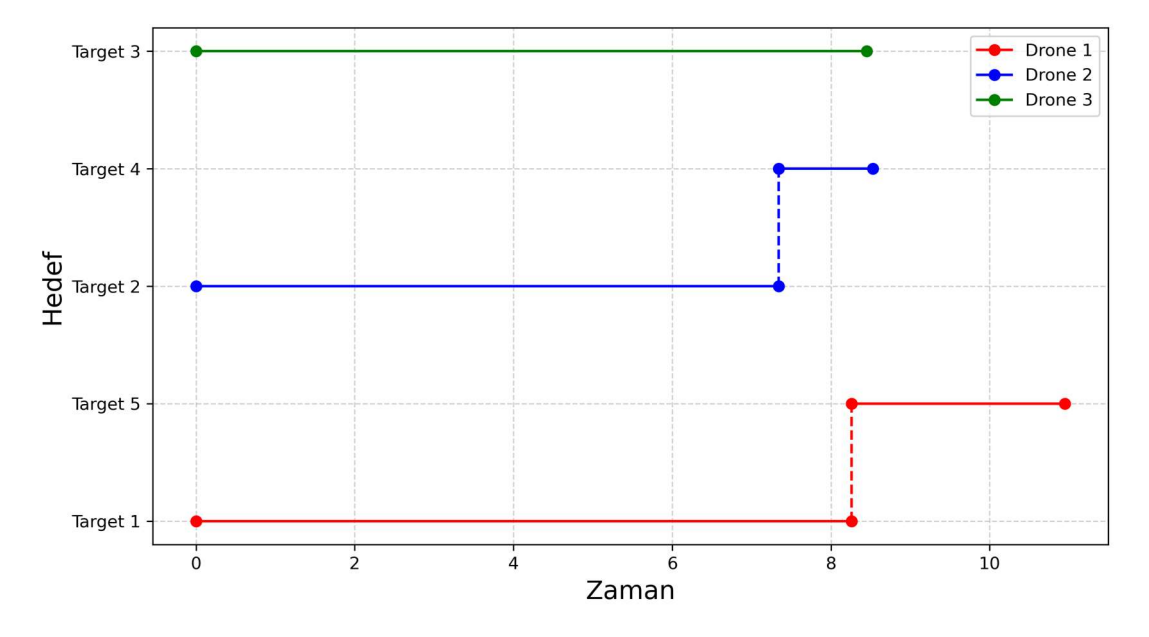

Şekil 5-8. Drone'ların rastgele üretilen hedeflere (sabit) varış zamanları

# 5.4. Durum 4 - Rastgele Meydana Gelen Hareketli Hedeflere Drone ile Ulaşılması

Bu çalışma kapsamında geliştirilen son senaryo, bölüm 5.3'te bahsedilen yaklaşıma benzemektedir. Önceki senaryodan farklı olarak bu simülasyonda rastgele üretilen hedeflerin hareket ve açı bilgileri de hesaplamalarda kullanılmaktadır.

Simülasyona hazırlık olarak öncelikle üretilecek hedefler için gerekli olan parametreler ilgili tabloya girilir (bkz. Çizelge 5-8). Bu tablonun Çizelge 5-6'ten farkı hedef hız değerlerinin sıfırdan büyük girilmiş olmasıdır. Bunun yanında diğer senaryolarda olduğu gibi Çizelge 5-2'deki Drone'lara ait bilgileri içeren tablo doldurulur.

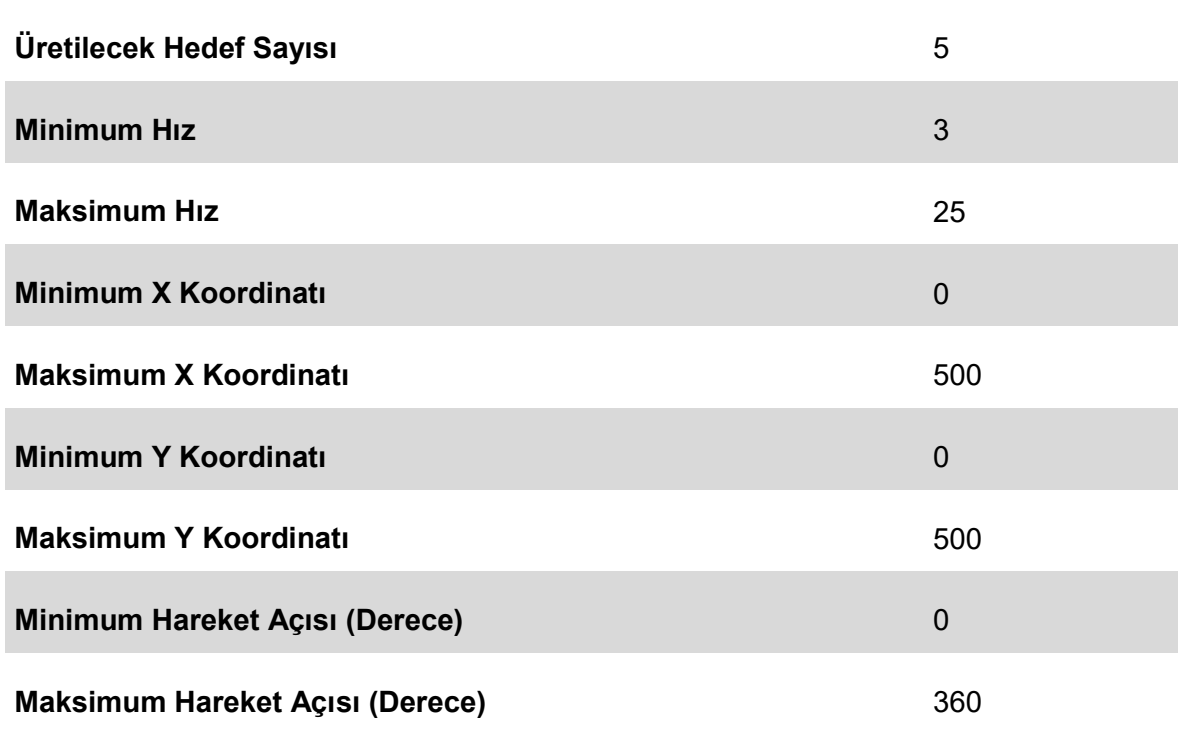

Çizelge 5-8. Rastgele üretilecek hedef (hareketli) parametreleri

Yukarıda belirtilen parametreler girilerek hedef oluşturma işlemi tamamlandığında de Çizelge 5-9'da gösterilen özniteliklere sahip hedefler oluşmaktadır. Bu hedefler kullanılarak simülasyon çalıştırıldığında oluşan sonuçlar aşağıda gösterilmektedir (bkz. Şekil 5-9 ve Şekil 5-10).

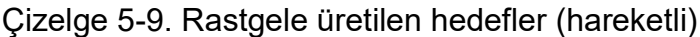

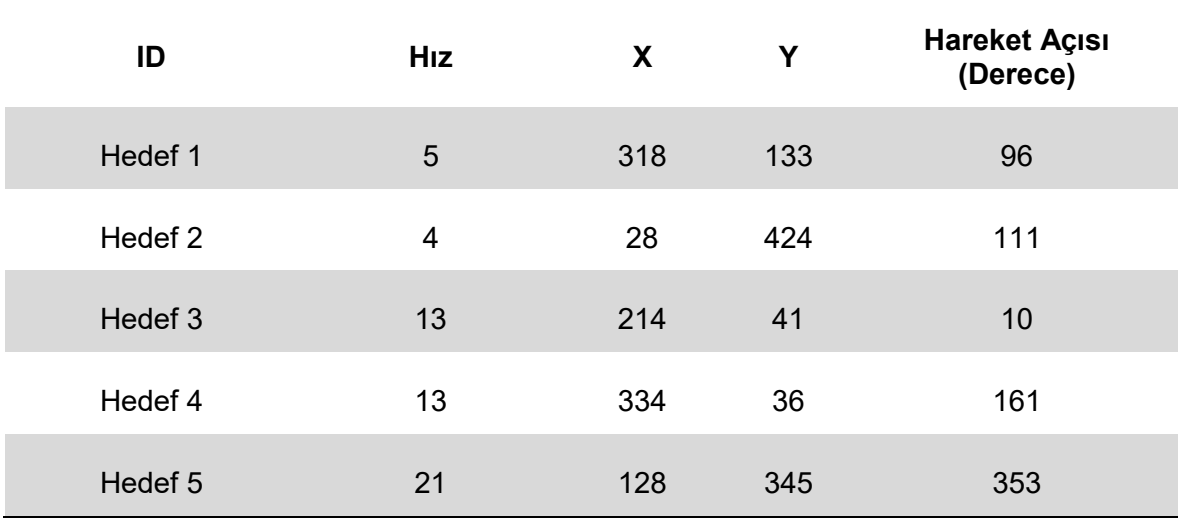

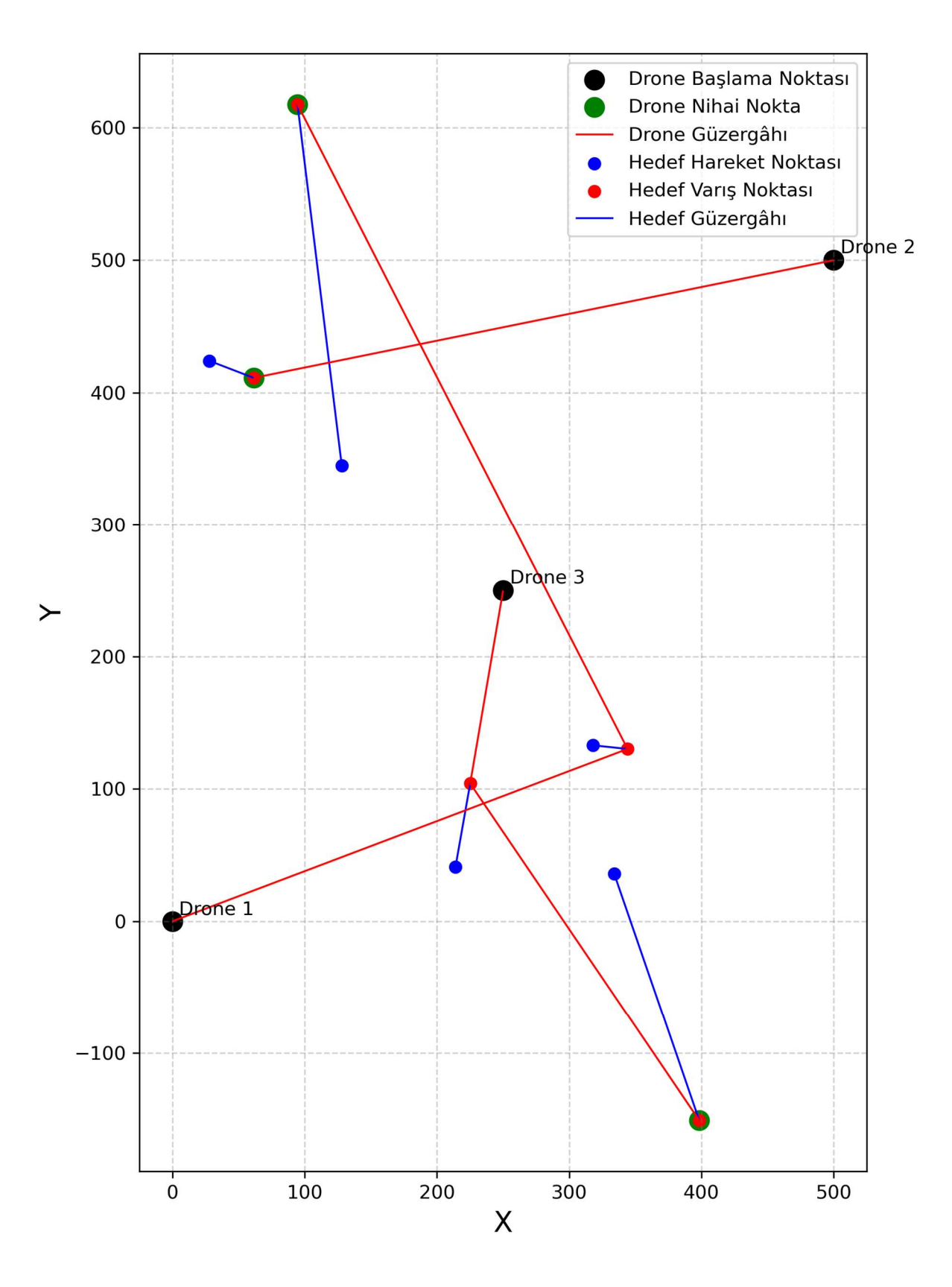

Şekil 5-9. Drone ve rastgele üretilen hedef (hareketli) güzergâhları

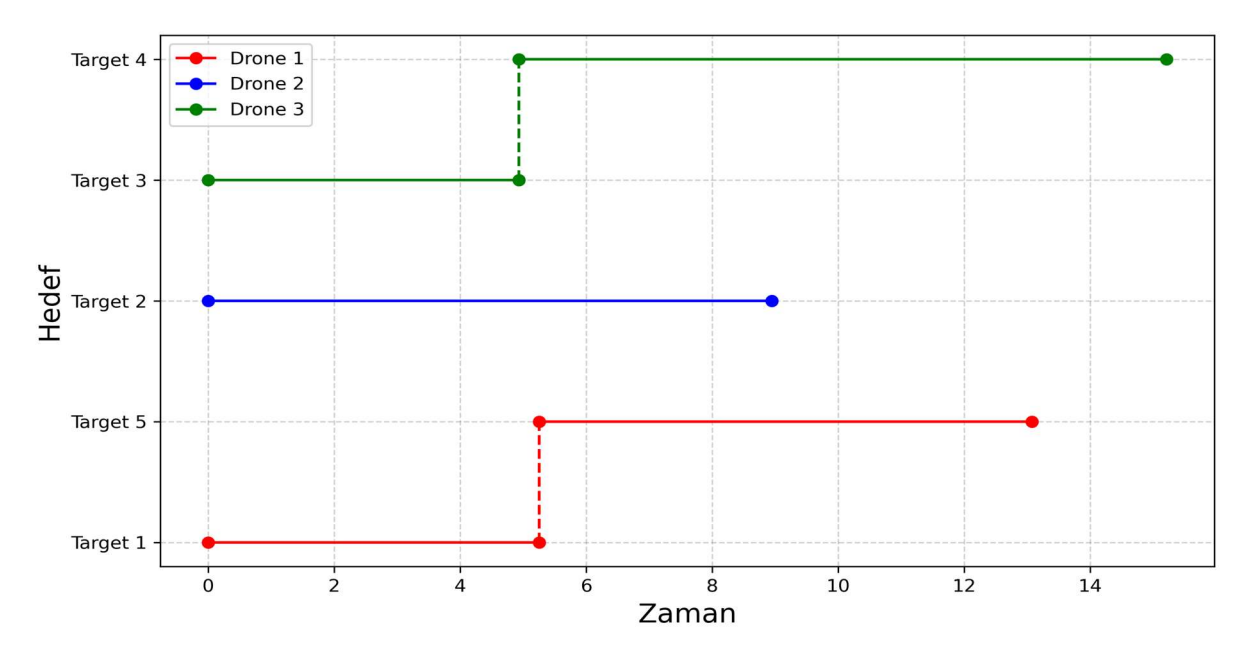

Şekil 5-10. Drone'ların rastgele üretilen hedeflere (hareketli) varış zamanları

### 5.5. Görselleştirme

Bahsi geçen senaryoların çalıştırılması sonucunda farklı durumlara göre farklı girdiler kullanılarak farklı sonuçlar elde edilmektedir. Yapılan çalışmanın sonucunda önceden de bahsedildiği üzere iki adet grafik ve bir adet tablo verisi üretilmektedir.

Bu çıktılar sonuçların analiz edilip değerlendirilmesi için yeterli olsa da görsel olarak yeteri kadar tatmin edici değildir. Bu sebeple; çalışma kapsamında, gerçekleştirilen simülasyonlar ile üretilen bu sonuçları görselleştiren ikinci bir uygulama daha geliştirilmiştir. Uygulama, Çizelge 5-4'te gösterilen uçuş planındaki verileri kullanarak Drone'ların hedefleri takip edişini ve hedeflere ulaşmasını hareketli bir görselle kullanıcıya sunmaktadır<sup>37</sup>.

Şekil 5-11'de, geliştirilen uygulamadan bir kesit görüntülenmektedir. Bu görüntüdeki daireler hedefleri sembolize etmektedir. Drone'lar tarafından kendisine ulaşılan hedefler kırmızı renge dönmektedir. Örnek olarak oluşturulan bu simülasyonda üç

<sup>37</sup> https://github.com/caliskanmurat/drone\_simulation

adet Drone ve 20 adet hedef bulunmaktadır. Görselde, bu hedeflerin yedi tanesine ulaşıldığı görülmektedir.

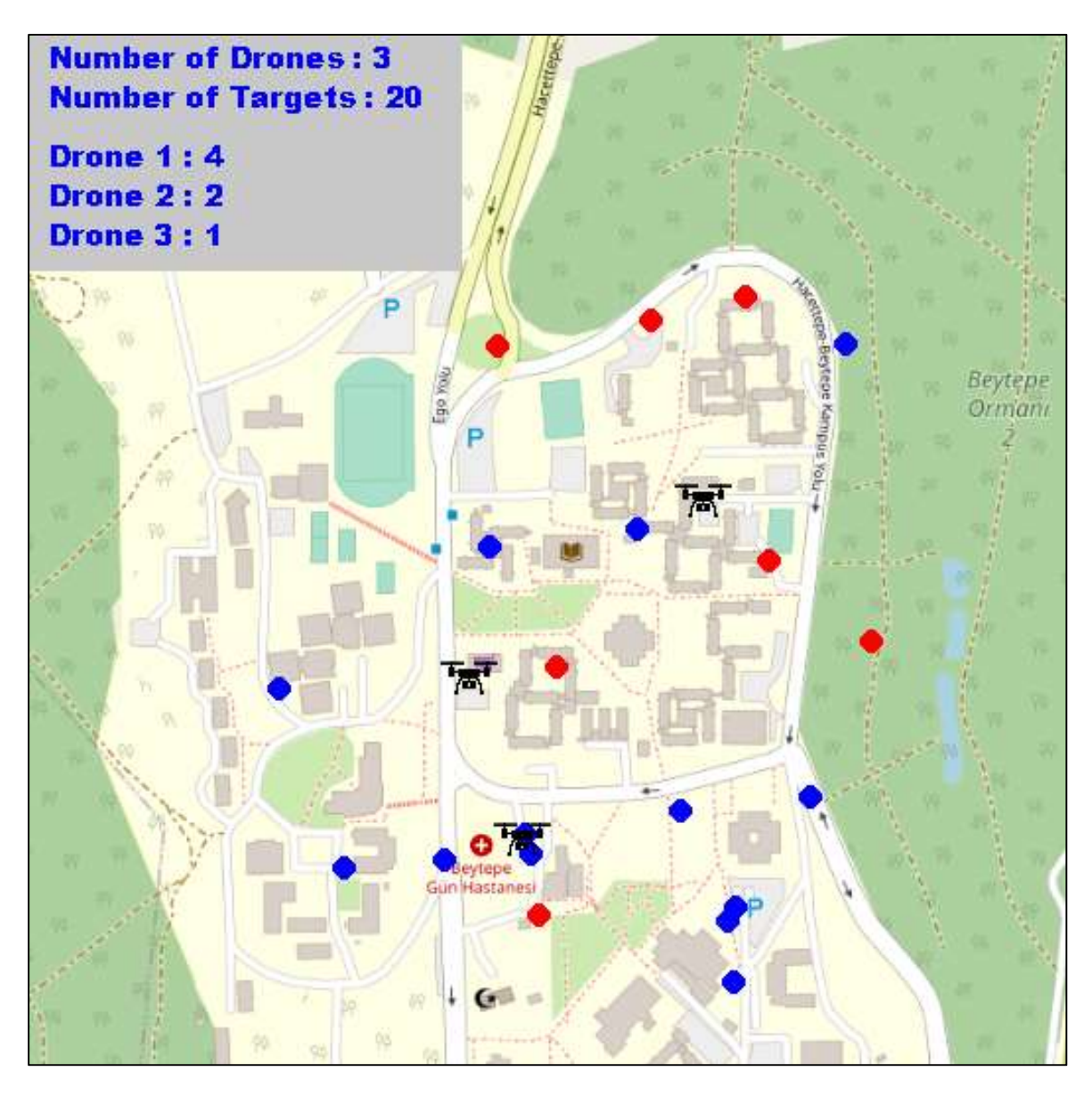

Şekil 5-11. Drone'ların hedefleri takibini gösteren hareketli görselden bir kesit

# 6. ÖRNEK ÇALIŞMA

Bu bölümde, Bölüm 0'te anlatılan uygulama kullanılarak örnek bir çalışma yapılmıştır. Çalışma kapsamında; Hacettepe Üniversitesi Beytepe Kampüsü içerisinde bulunan bir dağıtım noktasından, farklı sayıda Drone ve hedef kullanılarak yapılan dağıtımların süreleri karşılaştırılmıştır.

Bunun için; öncelikle kampüs içinde bir nokta, dağıtım noktası olarak belirlenmiştir. Daha sonra kampüs içinde ürünlerin teslim edilebileceği noktaları temsilen rastgele 100 adet teslimat noktası belirlenmiştir. Farklı sayıda ürünün, farklı sayıda Drone ile dağıtım süresinin karşılaştırılabilmesi için; seçilen 100 adet dağıtım noktasından rastgele 5-100 arası nokta seçilip 1-10 arasında değişen sayıdaki Drone'lar kullanılarak simülasyon gerçekleştirilmiştir. Şekil 6-1'de çalışma alanı (mavi çizgi), teslimat noktaları (kırmızı noktalar) ve dağıtım noktası (siyah nokta) gösterilmektadir. Gerçekleştirilen simülasyonda, Drone'ların hızının sabit ve 15 m/sn olduğu, hedeflerin ise hareketsiz olduğu kabul edilmiştir. Drone hızı olarak yaygın olarak kullanılan Phantom 4 Pro'nun hız değer aralıkları baz alınmıştır<sup>38</sup>.

Çalışmanın gerçekleştirilmesinde açık kaynak kodlu QGIS yazılımı ve yine açık kaynak kodlu Python dili kullanılmıştır. Sayıları 1-10 arası değişen Drone'lar ve 5- 100 arası değişen teslimat noktaları oluşturulmuş olup toplam 200 farklı kombinasyona göre analizler yapılmıştır. Analiz sonucunda; kullanılan Drone sayısına ve hedef sayısına göre toplam teslimat süresini gösteren bir pivot tablo (bkz. Çizelge 6-1), tesilmatın 15, 20 ve 25 dakikanın altında gerçekleşebilmesi için farklı hedef sayılarına göre kullanılması gereken Drone sayılarını gösteren birer grafik (bkz. Şekil 6-2) ve 10 farklı Drone sayısı için hedef sayısına göre teslimat sürelerini gösteren bir grafik (bkz. Şekil 6-3) üretilmiştir.

<sup>38</sup> https://www.dji.com/phantom-4-pro/info

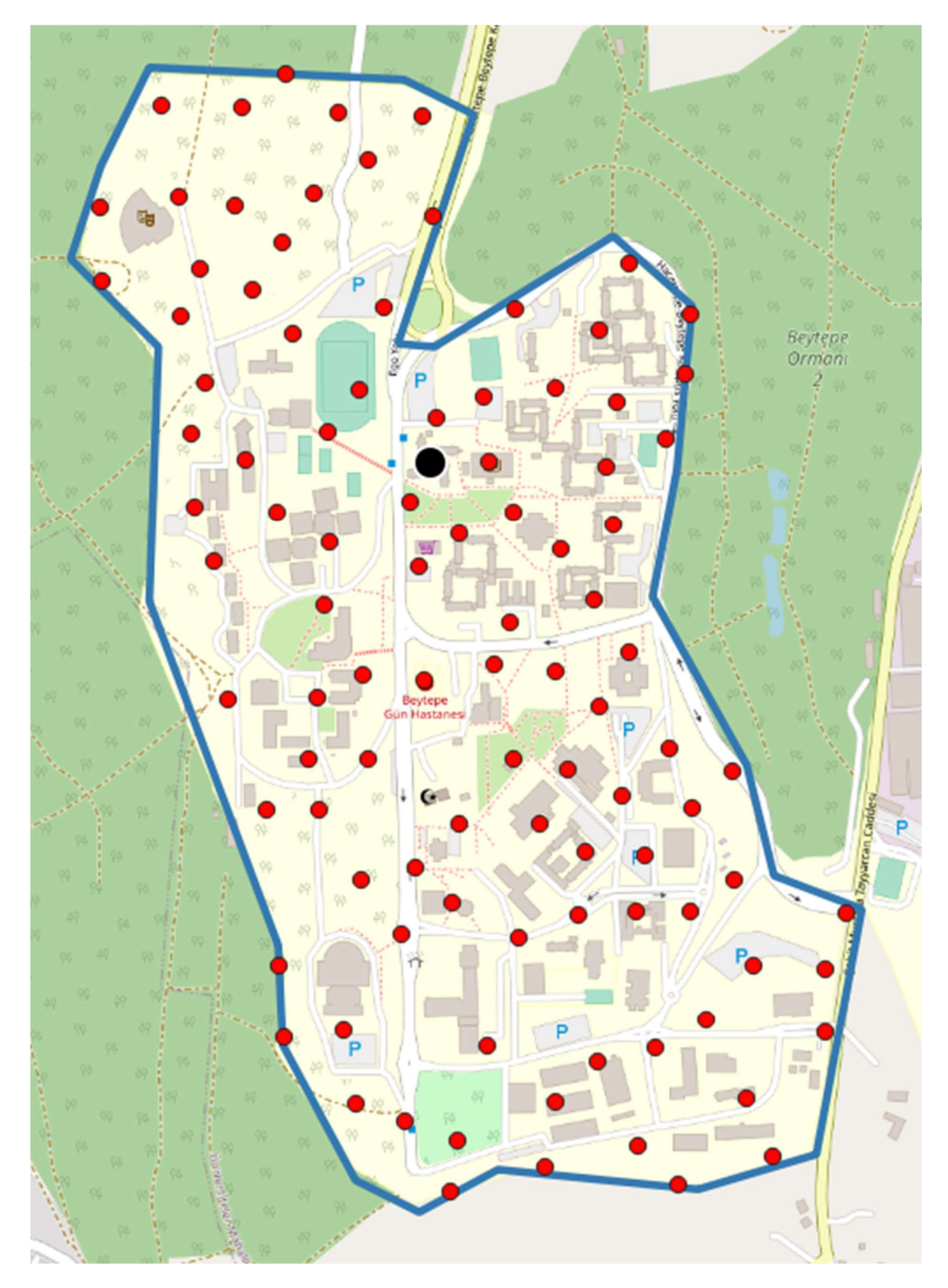

Şekil 6-1. Çalışma alanındaki Drone'ların ve Hadeflerin Dağılımı (Hacettepe Beytepe Kampüsü)

|                                     |     | <b>DRONE SAYISI</b> |                |      |                |      |                |                |      |      |                |
|-------------------------------------|-----|---------------------|----------------|------|----------------|------|----------------|----------------|------|------|----------------|
|                                     |     | 1                   | $\overline{2}$ | 3    | 4              | 5    | 6              | $\overline{7}$ | 8    | 9    | 10             |
| <b>SAYISI</b><br>出<br>$\Omega$<br>뫂 | 5   | 5.9                 | 2.8            | 1.9  | 1.6            | 1.1  | 1.6            | 1.6            | 1.5  | 1.1  | 1.6            |
|                                     | 10  | 12.1                | 5.9            | 4.1  | 2.6            | 3    | $\overline{2}$ | 1.6            | 1.7  | 1.6  | 0.9            |
|                                     | 15  | 12.8                | 8.4            | 4.8  | 4.2            | 3.5  | $\overline{4}$ | 2.5            | 3.1  | 3    | $\overline{2}$ |
|                                     | 20  | 21.1                | 11.2           | 6.3  | 5.2            | 4.1  | 2.6            | 3              | 3.2  | 2.5  | $\overline{2}$ |
|                                     | 25  | 28                  | 11.4           | 12.1 | 6.5            | 5.2  | 4.7            | 4.5            | 3.5  | 3.4  | 3.1            |
|                                     | 30  | 31.2                | 15             | 9.6  | $\overline{7}$ | 6.3  | 5.5            | 5              | 4.3  | 4.5  | 3.1            |
|                                     | 35  | 32.5                | 16.7           | 10.8 | 9.4            | 7.4  | 5.8            | 5.3            | 5.1  | 5.2  | 4.2            |
|                                     | 40  | 39                  | 19.1           | 15.1 | 9.4            | 9.2  | 6              | $\overline{7}$ | 5    | 4.8  | 4.5            |
|                                     | 45  | 52.9                | 24.3           | 14.6 | 12.9           | 8.4  | 9              | 7.1            | 5.8  | 6    | 5.9            |
|                                     | 50  | 50.2                | 26.5           | 15.9 | 13.6           | 9.6  | 7.7            | 7.3            | 7.2  | 6.3  | 5              |
|                                     | 55  | 59.2                | 28.3           | 20.8 | 12.7           | 10.9 | 11.6           | 7.9            | 8.3  | 6.5  | 7.4            |
|                                     | 60  | 65.3                | 29             | 20.9 | 14.9           | 11.9 | 12.2           | 9.2            | 7.3  | 7.6  | 6.4            |
|                                     | 65  | 69.3                | 32.7           | 25.4 | 17.1           | 12.1 | 12.1           | 9.9            | 8.3  | 7.4  | 7.4            |
|                                     | 70  | 73.7                | 38.2           | 21.4 | 16.4           | 15.3 | 11.1           | 9.9            | 8.7  | 8.6  | 8              |
|                                     | 75  | 71.4                | 40             | 25.1 | 19.4           | 14.6 | 15.5           | 11.2           | 9.7  | 8.5  | 8.3            |
|                                     | 80  | 84.3                | 38.1           | 26   | 19             | 15.7 | 13             | 11.9           | 10.4 | 9.8  | 8.5            |
|                                     | 85  | 85.8                | 41             | 25.1 | 22.4           | 18.2 | 15             | 11.9           | 11   | 9.3  | 9.7            |
|                                     | 90  | 89.8                | 48.1           | 31.7 | 23.7           | 18   | 16.9           | 12.9           | 12.1 | 10   | 10.3           |
|                                     | 95  | 103                 | 44.6           | 29.7 | 22.9           | 19.2 | 15.3           | 12.8           | 12.2 | 10.7 | 9.5            |
|                                     | 100 | 106.4               | 49.7           | 32.6 | 24.8           | 18.5 | 17.3           | 13.8           | 13   | 12.1 | 10.6           |

Çizelge 6-1. Hedef ve Drone sayılarına göre toplam teslimat süresi (dakika)

Çizelge 6-1'de Drone ve hedef sayılarının teslimat sürelerine etkileri gösterilmektedir. Tahmin edileceği üzere teslimat süresi Drone sayısı ile ters orantılı, teslim edilecek hedef ile doğru orantılıdır. Makul olan teslimat süresi teslim edilecek ürünün çeşidine göre değişebilir. Hedeflenen sayıdaki teslimata makul olduğu düşünülen sürede erişmek için gereken Drone sayısı bilgisine bu çizelgeden ulaşılabilir. Benzer çekilde sahip olunan Drone sayısı ile makul bir süre içerisinde erişilebilecek maksimum teslimat sayısına da erişilebilir.

Örneğin; iki adet Drone'a sahip olan bir işletme maksimum 30 dk içerisinde teslimatları tamamlamayı hedefliyor ise en fazla 60-65 arası adet ürün teslimat yapabilir. Teslimat sayısını 85'e çıkarmak isterse bir tane daha Drone alması gerekir. Şekil 6-2'de maksimum 15, 20 ve 25 dakika içerisinde teslimat yapmayı hedefleyen bir işletme için hedeflenen sayıdaki teslimat için gerekli olan Drone sayısı gösterilmektedir. Şekil 6-3'te ise duruma farklı bir açıdan yaklaşılmış olup hedeflenen teslimat sayısı ve teslimat süresi için ihtiyaç olan Drone miktarları görüntülenmektedir.

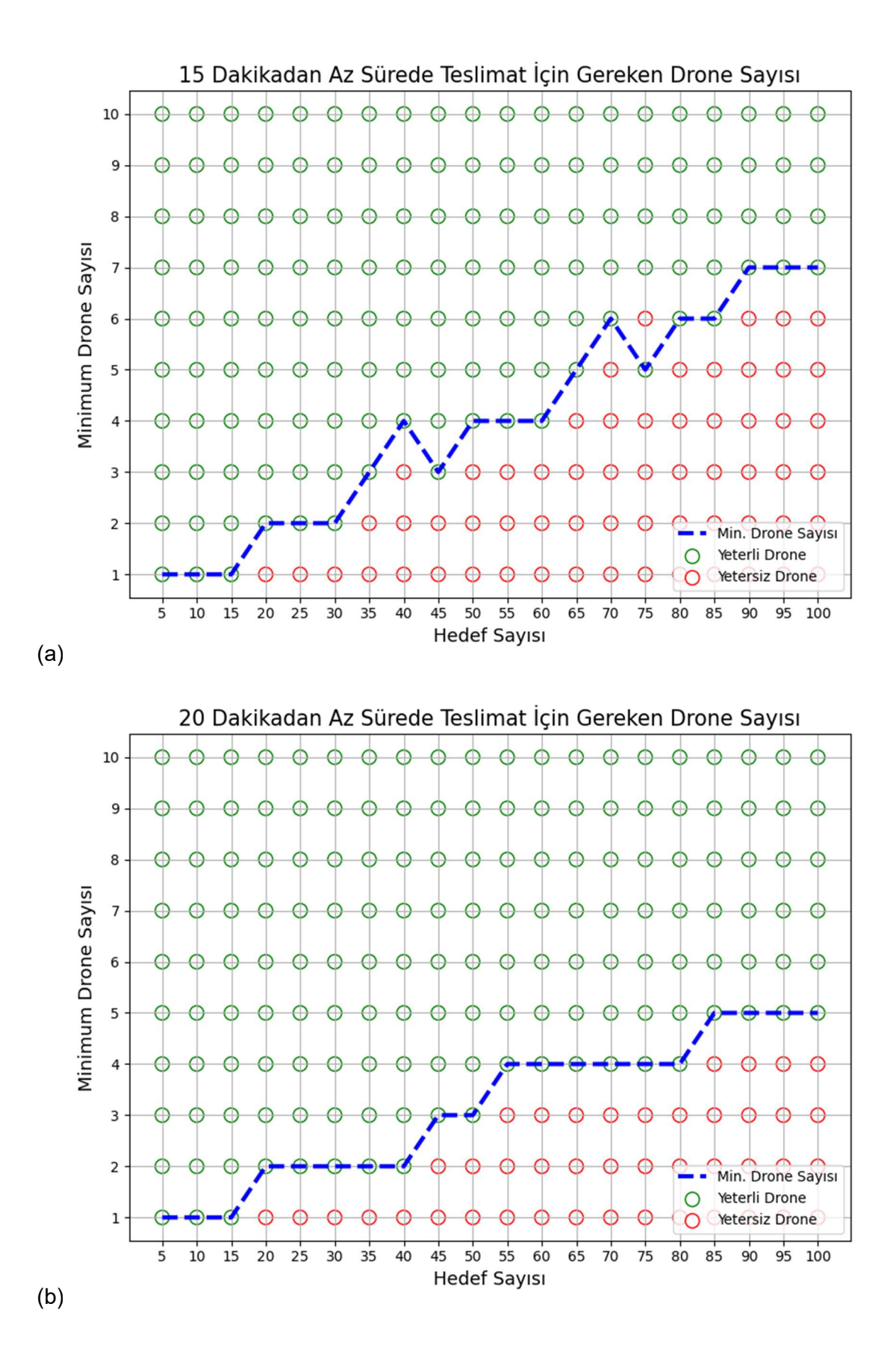

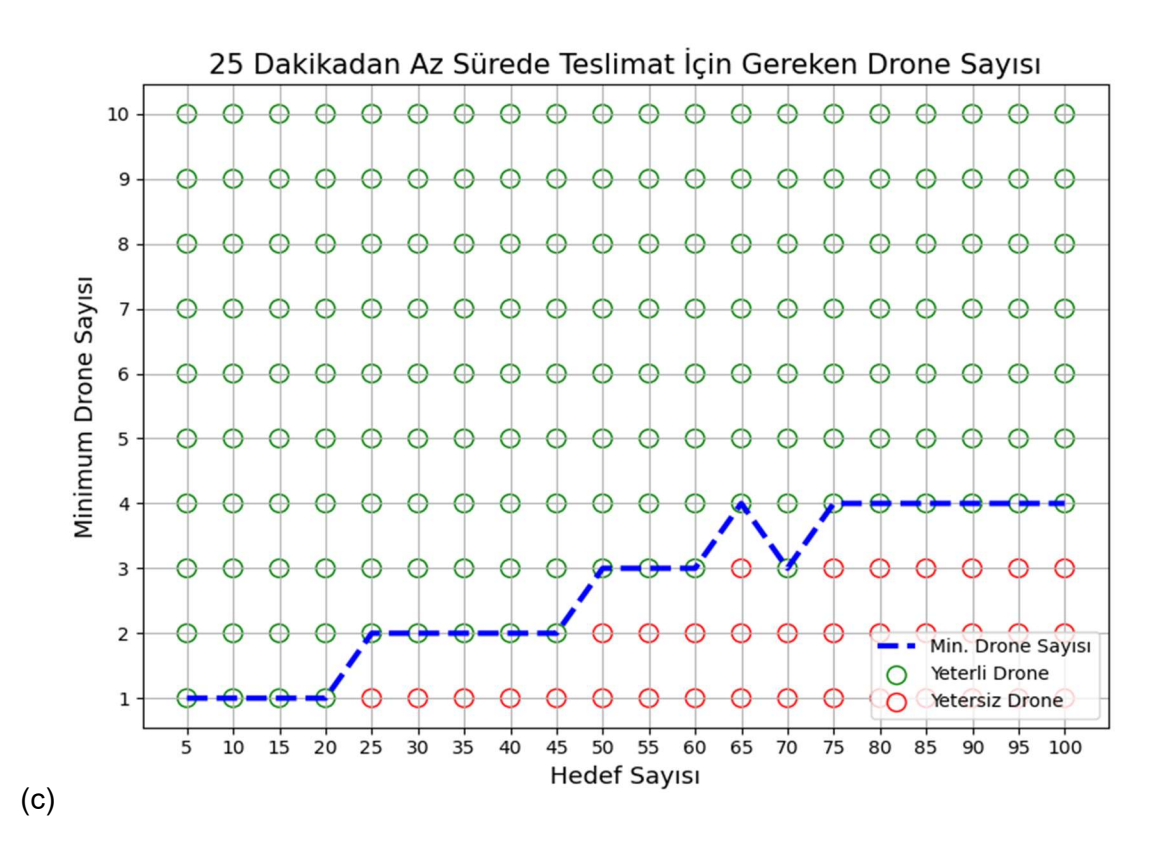

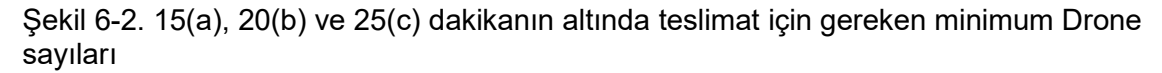

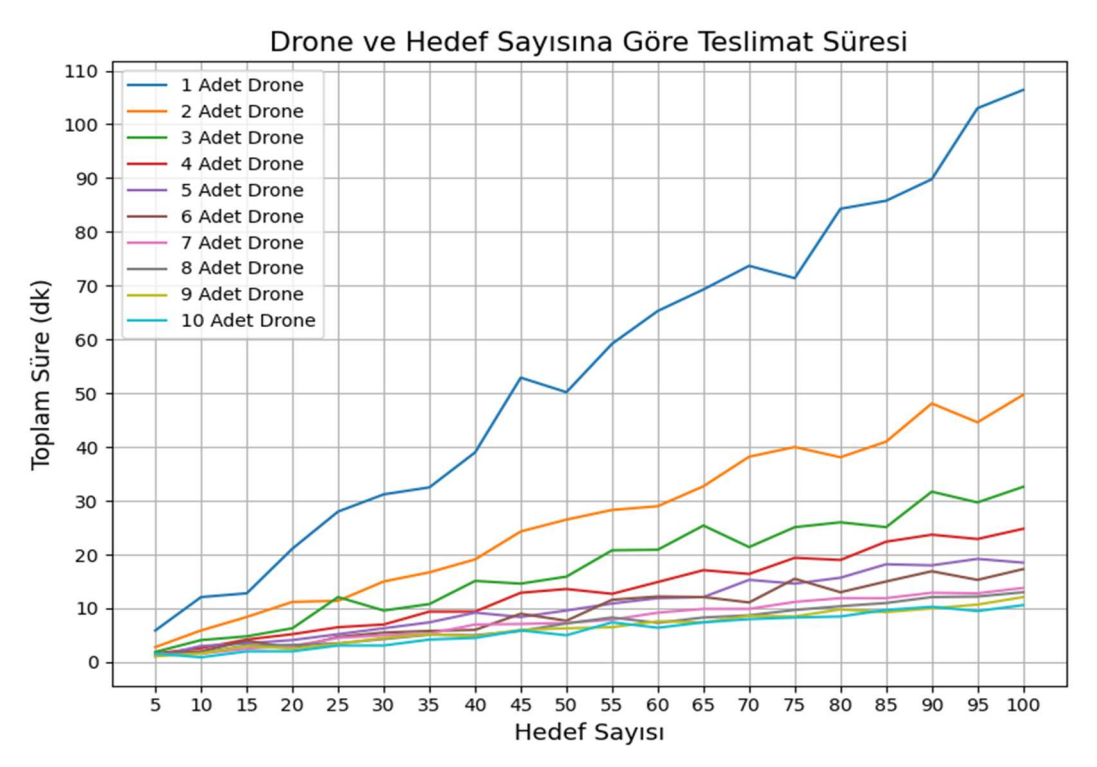

Şekil 6-3. Drone ve hedef sayısına göre teslimat süreleri

## 7. SONUÇLAR

Drone'lar, esnek hareket kabiliyetleri, üretim maliyetlerinin gittikçe azalması, ihtiyaca ve kullanım alanına göre çeşitli boyutta ve türde üretilebilmesi gibi sebeplerden dolayı sıklıkla tercih edilmektedir.

Drone'lar birçok alanda işleri kolaylaştırmakta olup CBS projelerinde de bu imkândan sıklıkla yararlanılmaktadır. Projelere altlık sağlayacak olan coğrafi verilerin temini için Drone'lardan faydalanıldığı gibi Drone'ların hareketlerinin ve koordinasyonunun sağlanması için de CBS tabanlı sistemler kullanılmaktadır. Sonuç olarak; CBS ve Drone'lar karşılıklı olarak birbirinden faydalanmaktadır.

Her ne kadar birçok avantajı olsa da Drone kullanımının yaygınlaşması ve kullanımının artması konusunda bazı çekinceler ve engeller de mevcuttur. Günümüzde sıklıkla kullanılsalar da henüz bir hava trafiği oluşturmamaktadırlar. Ancak sayıları arttıkça bu bir tehdit haline gelebilir. Uçak ve helikopterlerde olduğu gibi bu hava trafiğinin Drone'lar için de yönetilmesi gerekmektedir. Bu yönetim insanlar tarafından ya da otonom olarak bilgisayarlar tarafından gerçekleştirilebilir.

Bir başka sorun da can güvenliği ile ilgilidir. Havada hareket halinde olan Drone'un arızalanması ve yere düşmesi canlılar için tehlike arz etmektedir. Bunun yanı sıra kuş göç yollarında kullanılan Drone'lar da bu kuşlar için tehlike arz etmektedir. Dolayısı ile bu tehlikeler de incelenip ona göre bir düzenleme ve planlama yapılmalıdır.

Drone kulllanımı birçok alanda işleri kolaylaştırsa da sayının çok fazla artması insanlar tarafından hoş karşılanmayabilir. Etrafta bu kadar fazla Drone olması hem kişileri huzursuz edebilir hem de bir görüntü kirliliği oluşmasına sebep olabilir.

Tüm bu çekincelere rağmen gerekli düzenlemeler yapılarak Drone'ların hayatımızın bir parçası olacağı aşikârdır. Özellikle paket ve kargo taşımacılığı açısından büyük kolaylıklar sunmaktadır.

Bu çalışmada tezin amacı doğrultusunda açık kaynaklı teknolojiler kullanılarak Drone'ların belirli hedeflere ulaşmasını simüle eden bir uygulama geliştirilmiştir. Bunun yanında, Drone güzergâhlarının daha verimli bir şekilde planlanmasında yararlanılabileceği düşünülen asgari tarama ağacı ve mekân-zaman küpü oluşturulmasına yönelik çeşitli uygulamalar da geliştirilmiş ve kullanıma sunulmuştur.

Geliştirilen simülasyon faydalı sonuçlar verse de bir başlangıç niteliği taşımaktadır ve geliştirilmesi gereken hususlar bulunmaktadır. Öncelikle simülasyonda kullanılan Drone'ların sabit hızla ve doğrusal yol aldığı varsayılmıştır. Bu yaklaşım bazı bölgelerde doğru sonuçlar verse de yerleşim yerlerinde verimli çalışmayabilir. Özellikle yüksek binaların olduğu bölgelerde binanın üzerine kadar yükselemeyen Drone'ların bina aralarından hareket etmesi gerekmektedir ve bu da dönüşlere yol açacağından Drone'un hızı değişkenlik gösterecektir. Bu tür dönüşlerin minimuma indirilmesinde asgari tarama ağacı algoritması kullanılmasına yönelik çalışmalar mevcuttur [44].

Diğer bir husus ise; bu çalışmada Drone'ların iki boyutlu bir düzlemde hareket ettiği varsayılmıştır. Üçüncü boyut (yükseklik) ihmal edilmiştir. Simülasyon, hareketi esnasında Drone'un yüksekliğinin değişmediği varsayılarak oluşturulmuştur. Bu da ağaç, bina gibi engelin sık olduğu bölgelerde yanlış sonuçlar üretebilir. Ayrıca, Drone'un hedefe varış süresi hesaplanırken kalkış ve iniş süresi dikkate alınmamaktadır. Bunlara ek olarak, Drone'ların taşıma kapasitesi, pil ömrü gibi hususlar da hesaba katılarak simülasyonun daha da kullanışlı hale getirilebileceği düşünülmektedir.

Bir başka husus ise; Drone'ların hareketleri esnasında birbiri ile çarpışma durumu ihmal edilmiştir. Sabit hızla, doğrusal olarak ve iki boyutlu bir düzlemde hareket ettiği varsayıldığı için çarpışma ihtimali gerçekleşse dahi şu anki haliyle bu durumdan kaçınılması mümkün değildir. Çarpışmadan kaçınabilmesi için Drone'ların hızının değişebilmesi, düşey yönde hareket edebilmesi ya da hareket açısının değişebilmesi gerekmektedir.

Yukarıda da bahsedildiği üzere bu çalışmada geliştirilen uygulamanın bir başlangıç niteliğinde olduğu düşünülmekte olup yapılacak olan gelecek çalışmalarda yukarıda bahsedilen eksikliklerin giderilerek simülasyonun gerçek hayata daha yakın bir şekilde çalışır hale getirilmesi hedeflenmektedir.

Bunun yanında, çeşitli eklemeler ile simülasyonun geliştirilmesi de düşünülmektedir. Örneğin; uçuş planının, geçmiş veriler kullanılarak trafik yoğunluğuna göre oluşturulan mekân-zaman küpünde de yararlanılarak yapılmasının daha gerçekçi ve sağlıklı sonuçlar vereceği düşünülmektedir. Ayrıca; yapılacak olan yasal düzenlemelerde uçuşa yasak bölgelerin de ortaya çıkacağı göz önünde bulundurularak bir uçuş planı yapılması daha doğru olacaktır.

Diğer bir geliştirmenin de Drone'ların hedeflere erişim sırasının belirlenmesi için yapılması faydalı olacaktır. Hâlihazırda Drone'ların hedeflere erişmesi içn bir öncelik sırası hesaplaması yapılmamaktadır. Hedeflere, hedef bilgilerini içeren tablodaki sıraya göre ulaşılmaktadır. Bunun, Drone'ların havada kalma zamanını minimum seviyeye düşürecek şekilde düzenlenmesi gerektiği düşünülmektedir. Son olarak da Drone simülasyonunun önceden belirlenmiş konumlar yerine anlık verilere göre gerçekleştirilmesi gelecek çalışmalarımız arasındadır.

Gelecekte yapılması planlanan ve yukarıda belirtilen çalışmalar yapılarak simülasyon uygulaması gerçek hayata daha yakın sonuçlar verecek hale getirildiğinde, geliştirilen bu uygulamanın özellikle Drone ile teslimat planı olan işletmeler için çok faydalı olacağı düşünülmektedir. Bunun yanı sıra Drone iz verileri üzerine analiz yapmak isteyen araştırmacılar tarafından yapay veri üretmek için bir araç olarak kullanılabileceği de düşünülmektedir.

#### 8. KAYNAKLAR

- [1] A. Singhal, "Impact of Drone Technology on Human Life," Int. J. Res. Humanit. Arts Sci., vol. 5, no. Special Issue 1, pp. 11–15, 2021.
- [2] "Global Drone Market Report 2021-2026 Research and Markets." [Online]. Available: https://www.statista.com/statistics/1234521/worldwide-dronemarket/. [Accessed: 24-May-2022].
- [3] P. Obels, D. Lakens, N. A. Coles, J. Gottfried, and S. A. Green, "Analysis of Open Data and Computational Reproducibility in Registered Reports in Psychology:," https://doi.org/10.1177/2515245920918872, vol. 3, no. 2, pp. 229– 237, May 2020, doi: 10.1177/2515245920918872.
- [4] S. M. Powers and S. E. Hampton, "Open science, reproducibility, and transparency in ecology," Ecol. Appl., 2019, doi: 10.1002/eap.1822.
- [5] F. Chirigati, R. Rampin, D. Shasha, and J. Freire, "ReproZip: Computational reproducibility with ease," in Proceedings of the ACM SIGMOD International Conference on Management of Data, 2016, doi: 10.1145/2882903.2899401.
- [6] K. Popper, The logic of scientific discovery. 2005.
- [7] Y. Benkler, "Coase's penguin, or, linux and the nature of the firm," Yale Law Journal. 2002, doi: 10.2307/1562247.
- [8] S. Maurya, A. Ohri, and S. Mishra, "Open Source GIS: A Review," Proc. Natl. Conf. Open Source GIS Oppor. Challenges, 2015.
- [9] S. G. Gupta, D. Ghonge, P. M. Jawandhiya, and others, "Review of unmanned aircraft system (UAS)," Int. J. Adv. Res. Comput. Eng. Technol. Vol., vol. 2, 2013.
- [10] B. Anbaroğlu, "PARCEL DELIVERY in AN URBAN ENVIRONMENT USING UNMANNED AERIAL SYSTEMS: A VISION PAPER," in ISPRS Annals of the Photogrammetry, Remote Sensing and Spatial Information Sciences, 2017, doi: 10.5194/isprs-annals-IV-4-W4-73-2017.
- [11] J. Shahmoradi, E. Talebi, P. Roghanchi, and M. Hassanalian, "A comprehensive review of applications of drone technology in the mining industry," Drones. 2020, doi: 10.3390/drones4030034.
- [12] M. Hassanalian and A. Abdelkefi, "Classifications, applications, and design challenges of drones: A review," Prog. Aerosp. Sci., vol. 91, pp. 99–131, May 2017, doi: 10.1016/J.PAEROSCI.2017.04.003.
- [13] S. Yoon, H. C. Lee, and T. H. Pulliam, "Computational analysis of multi-rotor flows," 54th AIAA Aerosp. Sci. Meet., vol. 0, 2016, doi: 10.2514/6.2016-0812.
- [14] I. Uyanik and A. Wesley, "Next generation gas emission monitoring system," SPE Middle East Oil Gas Show Conf. MEOS, Proc., vol. 2019-March, 2019, doi: 10.2118/195015-MS.
- [15] T. Elijah, R. S. Jamisola, Z. Tijparuro, and M. Namoshe, "A review on control and maneuvering of cooperative fixed-wing drones," Int. J. Dyn. Control, vol. 9, no. 3, pp. 1332–1349, Sep. 2021, doi: 10.1007/S40435-020-00710-2/TABLES/4.
- [16] Z. Zaludin and E. Gires, "Automatic Flight Control Requirements for Transition Flight Phases When Converting Long Endurance Fixed Wing UAV to VTOL Aircraft," in 2019 IEEE International Conference on Automatic Control and Intelligent Systems, I2CACIS 2019 - Proceedings, 2019, doi: 10.1109/I2CACIS.2019.8825042.
- [17] L. Brooke-Holland, "Unmanned Aerial Vehicles (drones): an introduction," House Commons Libr. London, UK, 2012.
- [18] M. Arjomandi, S. Agostino, M. Mammone, M. Nelson, and T. Zhou, "Classification of unmanned aerial vehicles," Rep. Mech. Eng. class, Univ. Adelaide, Adelaide, Aust., pp. 1–48, 2006.
- [19] A. Cavoukian, "Privacy and Drones: Unmanned Aerial Vehicles," Priv. by Des. Canada, 2012.
- [20] N. Homainejad and C. Rizos, "Application of multiple categories of unmanned aircraft systems (UAS) in different airspaces for bushfire monitoring and response," in International Archives of the Photogrammetry, Remote Sensing and Spatial Information Sciences - ISPRS Archives, 2015, doi: 10.5194/isprsarchives-XL-1-W4-55-2015.
- [21] C. Aranzazu Suescun and M. Cardei, "Unmanned Aerial Vehicle Networking Protocols," 2016, doi: 10.18687/LACCEI2016.1.S.078.
- [22] I. Colomina and P. Molina, "Unmanned aerial systems for photogrammetry and

remote sensing: A review," ISPRS J. Photogramm. Remote Sens., vol. 92, pp. 79–97, 2014, doi: 10.1016/J.ISPRSJPRS.2014.02.013.

- [23] G. K. MOORE, "What is a picture worth? A history of remote sensing / Quelle est la valeur d'une image? Un tour d'horizon de télédétection," Hydrol. Sci. Bull., 1979, doi: 10.1080/02626667909491887.
- [24] S. Rambat, "A low-cost remote sensing system for agricultural applications," Aston University, 2011.
- [25] W. H. Maes and K. Steppe, "Perspectives for Remote Sensing with Unmanned Aerial Vehicles in Precision Agriculture," Trends Plant Sci., vol. 24, no. 2, pp. 152–164, Feb. 2019, doi: 10.1016/J.TPLANTS.2018.11.007.
- [26] U. R. Mogili and B. B. V. L. Deepak, "Review on Application of Drone Systems in Precision Agriculture," Procedia Comput. Sci., vol. 133, pp. 502–509, 2018, doi: 10.1016/J.PROCS.2018.07.063.
- [27] R. Berariu, C. Fikar, M. Gronalt, and P. Hirsch, "Understanding the impact of cascade effects of natural disasters on disaster relief operations," Int. J. Disaster Risk Reduct., vol. 12, pp. 350–356, 2015, doi: https://doi.org/10.1016/j.ijdrr.2015.03.005.
- [28] M. Erdelj, E. Natalizio, K. R. Chowdhury, and I. F. Akyildiz, "Help from the Sky: Leveraging UAVs for Disaster Management," IEEE Pervasive Comput., vol. 16, no. 1, pp. 24–32, Jan. 2017, doi: 10.1109/MPRV.2017.11.
- [29] E. T. Alotaibi, S. S. Alqefari, and A. Koubaa, "LSAR: Multi-UAV Collaboration for Search and Rescue Missions," IEEE Access, vol. 7, pp. 55817-55832, 2019, doi: 10.1109/ACCESS.2019.2912306.
- [30] L. Apvrille, T. Tanzi, and J.-L. Dugelay, "Autonomous drones for assisting rescue services within the context of natural disasters," in 2014 XXXIth URSI General Assembly and Scientific Symposium (URSI GASS), 2014, pp. 1–4, doi: 10.1109/URSIGASS.2014.6929384.
- [31] J. Linchant, J. Lisein, J. Semeki, P. Lejeune, and C. Vermeulen, "Are unmanned" aircraft systems (UASs) the future of wildlife monitoring? A review of accomplishments and challenges," Mamm. Rev., vol. 45, no. 4, pp. 239–252, Oct. 2015, doi: 10.1111/mam.12046.
- [32] R. Nişancı, V. Yıldırım, and H. E. Çolak, "Coğrafi bilgi sistem uygulamaları," Bilim ve Tek., no. 514, pp. 58–63, 2010.
- [33] C. Zhou et al., "COVID-19: Challenges to GIS with Big Data," Geogr. Sustain., 2020, doi: 10.1016/j.geosus.2020.03.005.
- [34] T. Alkan and S. S. Durduran, "Gis-supported mapping of suitable parking areas using ahp method: The case of konya," in International Archives of the Photogrammetry, Remote Sensing and Spatial Information Sciences - ISPRS Archives, 2021, doi: 10.5194/isprs-Archives-XLVI-4-W5-2021-51-2021.
- [35] K.-T. Chang, *Introduction to Geographic Information Systems*, vol. 4. McGraw-Hill Boston, 2008.
- [36] T. Yomralıoğlu, Coğrafi Bilgi Sitemleri Temel Kavramlar ve Uygulamalar, 5th ed. İstanbul, 2009.
- [37] W. Budiharto, E. Irwansyah, J. S. Suroso, A. Chowanda, H. Ngarianto, and A. A. S. Gunawan, "Mapping and 3D modelling using quadrotor drone and GIS software," J. Big Data, vol. 8, no. 1, pp. 1–12, Dec. 2021, doi: 10.1186/S40537- 021-00436-8/FIGURES/7.
- [38] R. K. Ahuja, T. L. Magnanti, J. B. Orlin, and M. R. Reddy, "Applications of Network Optimization," Netw. Model., vol. 7, no. June, pp. 1–83, 1995.
- [39] S. Pettie and V. Ramachandran, "An optimal minimum spanning tree algorithm," Lect. Notes Comput. Sci. (including Subser. Lect. Notes Artif. Intell. Lect. Notes Bioinformatics), vol. 1853, no. 1, pp. 49–60, 2000, doi: 10.1007/3-540-45022 x\_6.
- [40] C. M. Dippon and K. E. Train, "The cost of the local telecommunication network: A comparison of minimum spanning trees and the HAI model," Telecomm. Policy, vol. 24, no. 3, pp. 253–262, 2000, doi: 10.1016/S0308-5961(00)00009-4.
- [41] M. Mareš, "The saga of minimum spanning trees," Comput. Sci. Rev., vol. 2, no. 3, pp. 165–221, 2008, doi: 10.1016/j.cosrev.2008.10.002.
- [42] B. Rothfarb, H. Frank, D. J. Kleitman, D. M. Rosenbaum, and K. Steiglitz, "Optimal Design of Offshore Natural-Gas Pipeline Systems," Oper. Res., 1970, doi: 10.1287/opre.18.6.992.
- [43] E. Galceran and M. Carreras, "A survey on coverage path planning for robotics," Rob. Auton. Syst., 2013, doi: 10.1016/j.robot.2013.09.004.
- [44] S. D. Apostolidis, P. C. Kapoutsis, A. C. Kapoutsis, and E. B. Kosmatopoulos, "Cooperative multi-UAV coverage mission planning platform for remote sensing applications," Auton. Robots, 2022, doi: 10.1007/s10514-021-10028-3.
- [45] A. Güzey, M. M. Akıncı, and H. Mehmet Güzey, "Optimal Energy Consuming on Spraying an Agricultural Field by Using Multiple UAVs," in Smart Innovation, Systems and Technologies, 2022, doi: 10.1007/978-981-16-3349-2\_24.
- [46] M. Yakar et al., Proceedings Book of the 1st Intercontinental Geoinformation Days. 2020.
- [47] M. Çalışkan and B. Anbaroğlu, "Geo-MST: A geographical minimum spanning tree plugin for QGIS," SoftwareX, 2020, doi: 10.1016/j.softx.2020.100553.
- [48] T. Q. Bui and H. M. Pham, "Web-based GIS for spatial pattern detection: application to malaria incidence in Vietnam," Springerplus, vol. 5, no. 1, pp. 1– 14, Dec. 2016, doi: 10.1186/S40064-016-2518-5/TABLES/1.
- [49] T. Hägerstrand, "What about people in Regional Science?," Pap. Reg. Sci. Assoc., 1970, doi: 10.1007/BF01936872.